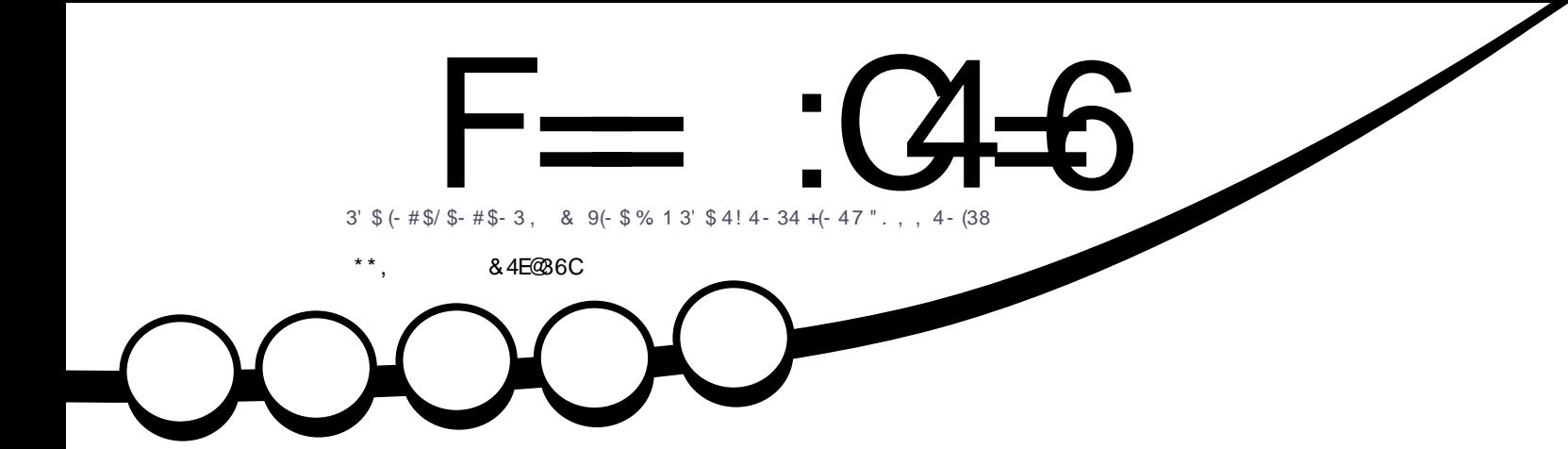

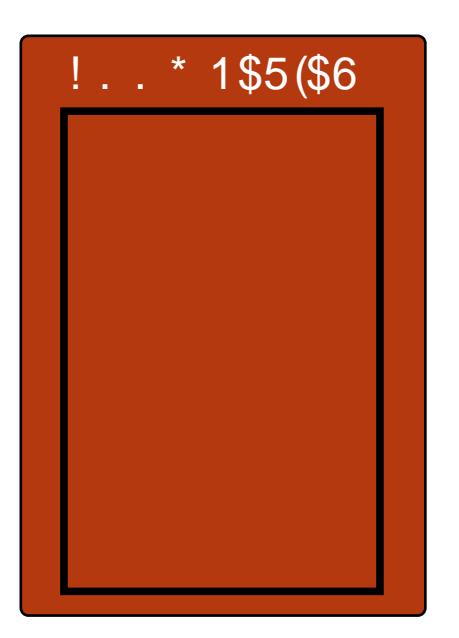

# 4+3(!..36(3'45%  $\overline{y}$ \* \$\$/ 6 (- #. 6 2 - # 42\$ +(- 47

<span id="page-1-0"></span>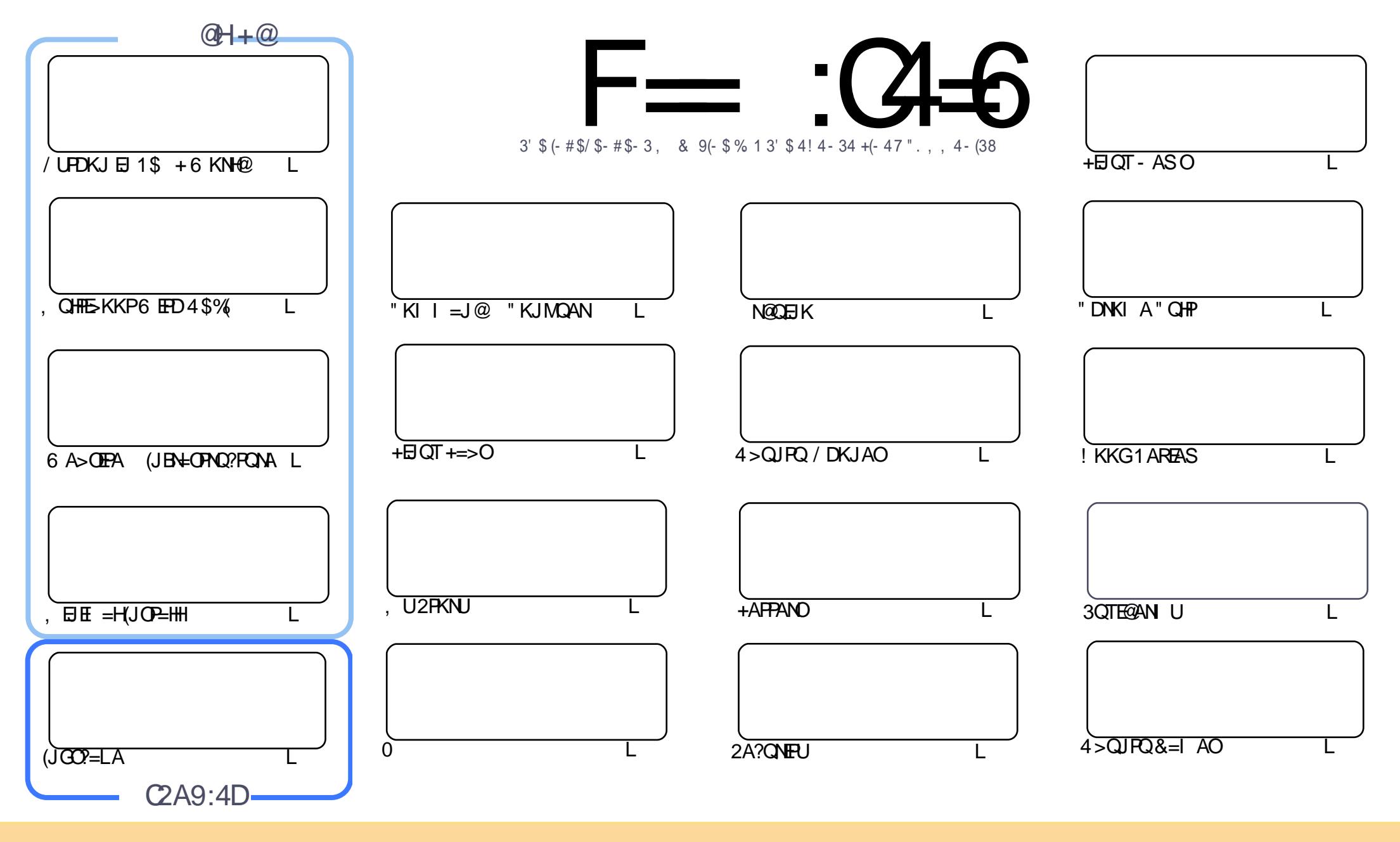

 $18\%$  +! \$\$%!! \$& \$&( " "!%&\$\$"&"!  $\frac{1}{28}$  % "! & !  $\sim$   $\sim$  $\frac{1}{4}$   $\frac{4}{38}$   $\frac{1}{8}$ %!%\*"'!!#&"#\* %26\$'&!&\$!%&&\$&%'&"!\*'!\$&"")! "!&"!%\*"' '%&&\$'&  $\sim$   $\sim$   $\sim$   $\sim$   $\sim$  $\frac{1}{2}$  \* 8. % ! 8. ) "\$ 8" 8. "\$ ! '8. "\$ ! %"  $\sqrt{5}$   $\sqrt{8}$   $\sqrt{8}$   $\sqrt{8}$   $\sqrt{6}$   $\sqrt{15}$   $\sqrt{15}$   $\sqrt{15}$   $\sqrt{15}$   $\sqrt{15}$   $\sqrt{15}$   $\sqrt{15}$   $\sqrt{15}$   $\sqrt{15}$   $\sqrt{15}$   $\sqrt{15}$   $\sqrt{15}$   $\sqrt{15}$   $\sqrt{15}$   $\sqrt{15}$   $\sqrt{15}$   $\sqrt{15}$   $\sqrt{15}$   $\sqrt{15}$   $\sqrt{15}$   $+1$ !& ))) '\$ +! "\$ '&!"&&&\$'&&\$& '%!!\*) \*&&% %&&&\*! "\$%\*"' "\$\*"'\$'% " & ) "\$ \*"' & \$ & \$ ! %"\$ "\$' '#"! & %) "\$ \*"' ' % % % % ' & & \$ % &! ) "\$ '! \$ & % % \$ "\$ " # &  $\frac{1}{2}$   $\frac{9}{6}$  $\mathfrak{L}$  $"$  #  $\mathfrak{L}$ 

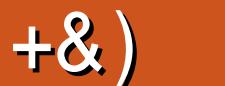

#### $+ 48\% + 8 \% +$   $+ 3\% +$   $+ 2\% +$   $+$   $+$   $+$   $+$   $+$   $+$

 $#$ 

JACL KJA@KSJ\$HIAND=OD=@FKP=GAFDAIKJEDKBBBNKI+E>NABEPA>CP&NACEO ■ >=?GBKN=MQBG/UPDKJ?KHQIJ&NACO>AAJLNAFFUQEGFDAQA@=LDQKBELKQNA=  $/$ UPDKJ B=J BAAHBAAA PKAI = EHDEI = CAPSAHHOKKJ IAOD=CA CNAC CNACS = CI = EH?KI 6 A D=RA = @KO>HAEJOP=HHPDEO KJPD KJA =NFEYAQDKSODKSUKQ?=JEJOP=HH=J =>OKHQPA I BE = HEDPE? OG QURO BIOP= HH = J@KJA = NPEHA ODKS ODKS LKQ? = J BOP= HH > QURO = HKJ COR@A  $6 \text{ B } @KSO$   $$RAJ$   $\text{B } UKQN = ?DBA$   $D=OPDA$   $ARH4$   $$%$   $AJ => HA$   $@B$   $PDA!$  (. 2

6 DEFA 8KC30 A NA?AJ FHU=JJKQJ?A@=@A@P=FA@OFNA=I EJC OANREA BKNC=I AO FDANA O = HS = UD>AAJ3S EP? D. O = NQOAODEO 4 > QJFQ& = IAO?KHQIJ FDEO IKJFD FK @EO?QODDKS FK >NK=@=OPFK3SEP?DQOEJCFDA.LAJ!NK=@=OPAN2KEFS=NA.!2 (@HKRAFK@KOKIAFDEJC HEARDEO>QPIUQLHK=@QLAA@EOJKRDEJCODKNPKB@EA.B?KQNOA.!2EOJPEQOPBKNC=IAOEP  $? = J > NK = @ = O = JUPDECBN$  UKON = ?DEIA

! UPDA FEL A UKQNA=@FDEO FDA H=FAOP. 3 QL@=FA EI FDA ?=OA KBIU, AEAQ BKN4 >QUFQ LDKJAOODKGHOD=RA>AAJQJHA=ODA@3K?KEJ?E@ASEEDFD=P+Q?=OD=O@A@E=PA@DEO" "FDEO <u>IKJPD = J@JATPIKJPD PK?K@BCBKN4>QJPQLDKJAO3DA=LLOBKN4>QJPQLDKJAOSANA</u> Q = NOA > QPFDAUNA CAFFEJC > AFFAN= HHFDA FEL A 3S K KBI UB= FKQNEAOD= FA FQOP>AAJ Q @= FA@ ?FEREFU3N=?GAN?=J FN=?G RE= &/2 LKQNS=HEEJC NOUJEJCKN EJ  $=$ I $\omega$ IU?=OA ?U?HEIC (POJKP=OOKLDEDE?=PA@=OOKIAKBEFO J@NKE@AMQER=HAJFO>QPLKQ?=JOPEHHI CK>=?G=J@HKKG=PUKQNNKQPAKJPDAI=LJ@"DNEDE-HS=UOQL@EFEJCEP6DEFAQ=RS=O =HS=UD=NKQPAEEJ@ANBKN?=NOEFO@ARAHKLAN. =NYKOD=O=@@A@BA=FQNAOFK JKS = HKS EPF K CERA NKQPA = @REAKJ ?U?HA NKQPAO (RA JKPFNEA@EPUAP > QPS EHH  $NA$   $KNP$  $>=$  $?GK$ ,  $POKK$ ,

 $=$ E96 36DE 2?5 <66A :? EQE49  $#: 994$ NKJJEA EQHPERPHAI=C=VEJAKNC

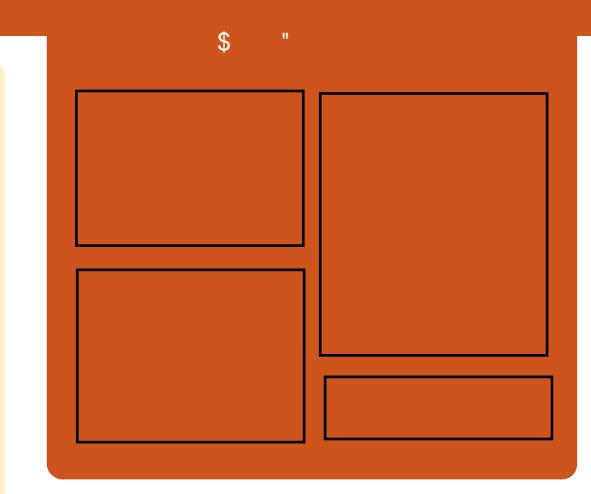

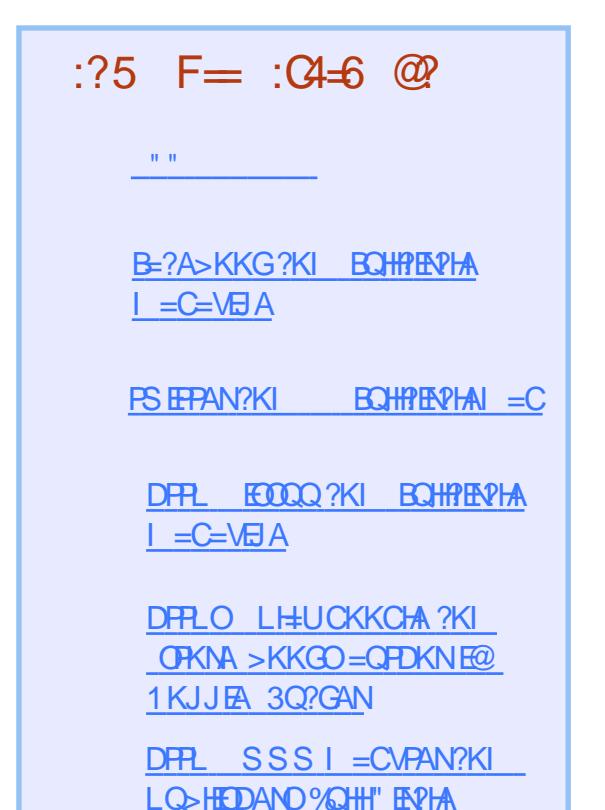

#### $\star$  $\frac{1}{2}$

<span id="page-3-0"></span> $\# \%$ , ( )  $+8$ )  $/$   $# \%$  $(0 + 1.40^*)$  $8\$  ', + % ' # + 8) \$ . ##  $\frac{9}{6}$  - )  $\frac{1}{4}$  +

 $\bigcap$  LA=GEIC=P+EIQT" KJ HOP  $\mathbb{Z}$  K.IFD + FICO 3KN R-HODP-HAA @  $\Rightarrow$  KOPOA?ONEL = OOKLAEDELC  $QI = P P = E = > A R = I AN P Q P Q A I Q A$  $OKI$  APDECDA ATI $= I$ @A@KISFPO  $1.81$  ' A FDEICO FKNAT-I I HA FEZO I A=JEICHAMORK=MGSD=P **?KI LOFEICLHEREKN PK@EUEDPDA**  $I$  KCPCA?CNA

3DAI KOPOA?ONAIHEPEKN DA KEBANDE NAOLIKJOA EOOKI AFDEJC  $PDEPOI JKP=?PQ=HHUQQ > HA$ 

 $14$  J LHCC FDA J APS KNG?=>HA = J  $@$ ELOP JFEPA @HOKJEJI A CONAOBKN LDUE=HOA?QNEU\DAGE@[8KQZHH I = GA ODNA JK>K@U?=J CAPEJ > OP UKOZHHEHONK I = GA ODNA FD=PJK>K@U  $=$ ?PO=HHUS = JPOPK COA PDA LH=PBKN  $J$  @PD=PL = UOKQJ @HFCA = J  $ATIPNAI$   $A ?=CA > CP$  $EZ$  $EANI$ BOJ @ H AJ P=HEODA EI OA? ONEU 8KQ ?=JJKPHKKG=POA?QNEU=O OKI APDEJCOAL=N=PA\

3KNR=H@OG=UODAZD>QFFA@DA=@O SEEDEDA CA?CNEU?KI I QUERU  $>A? = Q'A$  FDAUKEFAJ I  $= GA =$  $[?KI LHAPA ?EPQQ = > KQPFDECQ=J@$ PDEIG=>KQPPDEICOEI PAN OPD=P  $=$ NA PKK > H $?G=J$  @S DEPA

#### 2KQNPA

 $DHL$   $>CN$   $KI$ HED CO **PKNN-HOOMOKPAOE PANNEAS HEI OT CA?CNEU** 

2Q FIFA@ U NBRA@ 6 = HAN ? DP

 $\% +$  #  $\% \% +$ &%)\$  $+$  \* \$ " % +  $\sqrt{2}$ &\$  $\#$  % /  $\#$  ' +&'

**O** E?A LLHA EKQU@EP AIMORIPPK?KIOFPAIPHIFCIKNA FDAT LNK?ACOKNOBNKI @R=J?A@  $BNK \# ARPAO - 2\# 0$ , # "KJOANOAJPHU EFOE EE-PKN7E-KIE **FELON QUIFFAHUR COA FDAL EL FRO EEMOPH-LPKL LNK@O?P (JPAHODOCA**  $1 \#$  Q AJ @ B C D=OI = @ A FFOT "/40DEDANLANKN ECFD=J  $\pm$  0>ACPLNK?ACOKNO

(JRAJPA? LLHEJ?A "KNLED  $R$ CH/FAPHA  $I = C$ =VEIA

**@AOECJEIC=ODAI >HEICFDA7EKIE**  $+$ EIOT $+$ LPKLEIEO" DEI = B=?PKNJ HKJCSEED%AT?KJJ (JRAJPA? EO KJA KBFDA FKL = COAI > HANOBKN (JPAHLKS ANA@JKPA>KKG  $?KI$  LQPANDE "DE=,  $ENKOKBP$  $-2\#$  0, 2% = HOK DENA@ (JRAJPA? PK DAHL + AJKRK)  $.3''/* + 5&88 = J@?AN?KI ACL$ 6 El @KSO SEEDHKS ?KOPOOS 3N=F-BINK?ACOKNO

#### **3DANA EOPDANABKNA CNA=P**

LNK>=>EEEPUFD=P(JRAJPA? SEHH-HOK  $QOA = " / 4 BVA$  (JPAHBKN7E-KIEO **EFOPH-LPKL ?KI LOPAN 3DA @A?EDEKJ** FK QOA + EI QT EOA=OFFUATL HE A@ > U FDA B=?PFD=P, ENKOKEPS EHU ARAN  $=$ HKS FROINKINFAP $\equiv$ NJ6 FJ@KSO . 2 PK > A ? QOPKI BA@ > U7 E-KI E

#### **2KONPA**

 $DHL$   $OAACH$   $C=HL$   $P<sub>2</sub>$   $KI$   $=NP<sub>2</sub>HA$ E PAHE RAJPA? ?KJEEN A@EP **EDI = GEIC FDA TE-KI EHEI QT H-L FKL** 

20 FFPA@U NIBNEA@6 =H-NA?DP

 $88'$   $8'$  % +  $'$  # + &) \$ \$ &- \*, % )  $\# \%$ ,  $\frac{1}{8}$ ,  $\%$  +  $\frac{8}{8}$ ,  $\frac{4}{8}$  +  $\frac{8}{8}$ ,  $\frac{4}{8}$ 

**OHIKJPDO@KSJPDAHBABNKI**  $\blacktriangle$  FO?NA=FEKJ FDA. LAJ  $# = P =$  $/$  H=FBKN  $' =@KKL$  EI EFE=FERA @NERAJ >U/ERKP=H=J@'KNPKJSKNGOD=O PK@EUQURAFFA@UASIAI>ANO JKPA>KKGOQOEIC(JPAH PKI!=U SKNGKJ=?KNAQLA?=J@NABANAJ?A ELHAI AJP=PEKJLHQQ=BKN = H  $CKRANJ = 1.2A$  (PNO?RONA

> $3DAEFE=HRA ?=QOA@$ ?KJ PNKRANO J=PEPOH=QJ?DEJ %A>MENI>A?=COAKBFFO@A?H-NA@  $=$  F KB@ARELEIC =  $2$ KNA CAPKBKIA I  $OKONA$  I  $=$   $2DA$   $PA$   $2D1$   $KKCHAOPK$  $Q$  AA@  $=$  QKL FFKJ KB'  $=$  QKKL

 $LLKJAIPO@E$   $EDA@E=O=$  $I = NAHECABKNP = J@=NCA@PDEP$  $F$  PANKI ANE>FFFRI=?NK(1) NKFA?POFO  $JKP=I = FKNETDA$ 

 $(J = I KRA FDEP? KGR@BQNPDAN$ CN=PASEED FOKOAJKPEJ FDA. LAJ  $\# = P \pm / \#$ FFKN  $? = I$  I FTA FIFFEFFRA **ED=HOKJKS > AECDKOPA@=PFDA** +FIOT % KOI @ FFFK.I = O = % HHE > KN EFFRA LNKFA?P

#### 2KQNPA

DFR. SSS V@JAP?KI = NFEHAD= @ KKL KLAJ @ P LH FEKN | KRAO QU @ANHEIQT EKQU @EFEKJOSEIC

20 FFPA@>U NJBNFA@6 =H-NA?DP

 $8+%$  + ') 0 %  $8%$ # % /  $8S' + Y' + Y'' + - Y''$  $8 + 9/18 + 8^* + 1^*$ 

A?CNFUNACA=NPDANOD=RA  $\angle$  Q ? KRANA  $@=$  JAPS KNGKB EBA?PA@+EIOT?KILOPANOPD=PO BHKK@DCC=IBC=J@A@O?=PEKJ  $OFAOS$   $EFD = O1$   $Q/D = O$   $CEC \Rightarrow ECO$ LANOA?KJ@KBI = HEPEKCO **PNEEP AJKCCDE OKI A?=CAOPK PEGA FDA PENCARO?KI LHAPAHU** K<del>BBID</del> A

3DA 7. 1 # # K2 KN7 KN # # K2 >KRIAP=OFDA@EFAF>QPA@@AJEH KBOANREA JAPS KNGDEO>AAJ @D>>A@P=NCAPO=OI =JU=O  $OEPAOA=?D$   $@=U=?$ ? KNO  $E$  C  $PK=J$  $=$  **@REEXNULO SHEDA@30A0@EU>U**  $?$ KJPAJP@AHFRANJJAPSKNG  $G=I$  = E 3A?DJKHKCEAO >KOP LANPAJPKB FDA P=NCAFO=NA HK?=PA@EJ OE (J  $OKI$  A ?= $OAO$   $HDA$   $\ell$  = @@MAOOKBFDA  $L = N P E = F D C > K P E O L K K B A @ E =$  $S = UP$ D $=$ PI  $=$ GAOFDA?KILNKI $F\mathcal{A}$ @

 $I = ?DBAO=LLA=NPK > AL=PPKBPDA$ JAPS KNG>AEIC P=NCAPA@3D=P  $P$ A?DIFMOA? $=$ II  $=$ GAFPD $=$ N@ANFKN @ABAJ@ANORKORKLRDA=RE?G

 $9 = 3$ ;  $\diamond$  (; < ; \$4, 8?74  $: 7 > 1$   $\& 3 : 708 : 348 \cdot 74.$   $\& 1 < 348$  $49?B!$  \$ . 9/  $4=?7-8$  .  $2: .74 \times$  $: $: \frac{1}{20}$   $\leq 8$   $: 3400 = 0$   $: 120$  $A \leq 0$ ?: : 9  $\geq 30 -$ :  $\geq 90 \geq 0$ B 7 490/  $\frac{9}{80}9.80$  ( : < : \$  $\Rightarrow$  08 = 1 < 8  $\Rightarrow$  30 30.  $\mathbb{Q}$ ?= 20:1(! # 09.  $\mathbb{C}$   $\rightarrow$  9.49  $-$ :  $38.7A.40.9/90=A$ :  $46$  $: 88794. \times 9 \times 30 =$  $.388.9/0.9/0.30 \times 7 = 0.88$ 

#### 2KCNPA

 $DFL = NDR?DJE = ?KI$   $OA?QVFU$ >KRJAPLNAUECKJHEOT ?KI LOPANO@AHFRANOLKPAJP@@KO  $=$ FF $=$ ? $\infty$ 

20 FFPA@>U NIBNEA@6 =H-NA?DP

#### # %, / &, % + & % &' %  $*$  &,  $)$  $8 + 8 +$

 $\mathbf{I}$ KS I Q?D EDKLAJ OKONPA?K@A  $SKNPD$   $3DA = JCBAN$   $>$   $FHEJ$  $=$ ??KN@EICPK = JASHUNAHA $=$ CA@ + EI OT % KQJ @ F FEKJ NALKN PFD=P= EI O FK EHOOPN=PA FDA AOPE = PA@R=HDA KB @ARAHKLI AJP?KOPOG-RA@>UPDA ?K@AAI >A@@A@EI EFO" KHH+>KN=FERA

 $/$  NKFA?FO

3DA NALKNP ! EHEKJ 5=HQA **SOFIE = FEIC FDA 3KP= H# ARAHKLI AJP** "KOPKB+EIQT%KQJ@EFEKJO "KH#>KN=FFFRA/NKFA?PO BKQJ@FD=P **FDA FKP=HELAOKBOKQNA ?K@A FD=P**  $=$ NA LNACAJ PEJ FDA " KH# $>$ KN=FERA / NKFA?PO=NA

3DA FET A FD=PSKQH@>A JAA@A@ **PK NA?NA=PA FDA PKP=HABBKNPKB** FDAOA LNKFA?POS=OBKQJ@PK>A LANOKJUA=NO | A=JEICIP **SKOHOP-GA @ARAHKLANO**  $UA=NOPK NA?NA=PA FDA ?K@A>=OAO$ 

J @PDA LNPA P=C BKNPD=PEO  $\Rightarrow$  KQP  $\Rightarrow$  HHEKJ FDA NALKNP ?KJ?HQQAO

#### **2KONPA**

DFRL SSS ELEKN = FLEKJSAAG?KI OKEPS=NAKLAN=FEDCOLOPALOHEIOT **EKQJ @EFEKJ KLAJ OKONPA?K@A**  $SKND$  > =  $@E@$ 

20 FFPA@>U NJBNFA@6=H-NA?DP

0 ) % $M$ . ) , %  $\frac{1}{2}$  &  $\frac{1}{2}$  $8. + S$ )  $8. 8 +$ 

JALEOK@AKB.N1K>KPSAZAA E PNK@Q?A@PKKQNDANK

LNKP=CKJEP: SHEKP LH=LLA@>U1=LE  $A = HAG = PA?D = PADA OA?QN **PHN**$  $HR = BA$  6 A =  $NA = HRK$  EI PNK @ 02? A @ PK  $PDA$  (DKS  $Z$ ).  $= ?$ >APD :3UNAHH 6 AHEPG LH-UA@>U. = NH3  $6 = H$ **HFIPN**bl  $6$  DAI FDACA  $2$ D $=$ N $=$  $2P$ AND  $=$ NA EL PNK@O?A@PKA=?DKPDAN : 3 UNAHH JKFERO: SHHEKP FOODE CFDA & JKI A @ACCEPKL KJ DEOSKNG ?KI LOPANS DEA: 3 UNHH G-LODAZO  $F \rightarrow ?$ , 77C; 9 8 C=071 69; A \* 9:80+4=?:::=0/  $> -0$  -0 $>0$  $-$  ?>C ? 69: A A 3. > 30C = C : 7  $3. - 4 = $30C/403. \le G$ 

6 DEA PDEODKNPAT?D=JCA SKOHO=ILA=NPKLKOP=OPSK PA?DEAOPEREECODKL PDEOED=CYAJA SEED = CONLINEEE CHU @AAL  $H$  PAN NAP FIK,  $I = ?GH$  PDA O SDAJ (@F@JZP?=NAEBGE@OOP=UA@KEB I UH+S J KNJKP FDANA S=O= CNA=P **@ACCEPKLAJRENKJI AJPS=NEJPDA** HHJ @KB+EJQT \*#\$S=OJKPBNAA EP S=0?H=E A@>UPDAGJECDPOKB&-4 = J@PDEONACCHPA@EJ PDA?NA=PEKJ KB **PDA&JKIA** 

#### 2KQNPA

 $DHLO$   $D=?G=@-U?KI$  $S$  DU=NAJPSA=NCQEIC KNA =>KQP I NNK>KP

2Q FIFA@ U NBRA@ 6 = HAM?DP

 $\%$ .

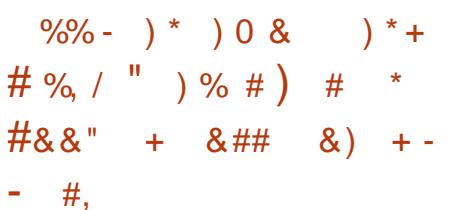

**O** DA+EIGT?KI I QUEFUKERAJ  $\bigcup$  NA?KCJ FAAOPS K = JJ FRAND-NFAO BKN+EIGT GCGOP FDIEOFDA@EU +FICO3KNE-HOOFFACPI KOPA@FD=PDA S=OSKNOEICKJ+EIQT=J@O=E@  $I'$  AHK ARAND KOUKOPFDANAX  $\setminus = J$  @ .  $?$  PK > AN FD IEO FDA @ UDA NAHA =  $O$ A $@$ **FDA BEADPGANI AH** 

 $3KI = NGFDA = IJFRAN<sub>2</sub>NIKBFDA$ **HFADPGANIAHNAHA=CA FI**  $SA$ HKKG=POKIAB=?PO=J@?KJOF@AN  $PDA$  INCONOPEPEO>AA II = @A **CE 2A FDEPAENHIRANDER.I** 

5 ANTK.I KBPDA + FIOT GANIAH HEJAOKB?K@A OKONPA  $D=@$  $6$  <del> $F$   $H$ </del>  $A$  $E$  $5$  AND  $K$ . **NAHA=OA@EI) QHU** 

 $D=O$   $KNA$   $P = I$   $HHK$ HEJAOKB?K@A OKONPA / DKNKJET

3DA ? ONA I P+FI OT GANI AHOFDA NACCHPKBKJA KBFDA HACAOP **?KHH>KN=FFRA I NKFA?POARAN** =FPAILPA@ ??KNOEJCFKFDA[6DK 6 NEACHELOT + ELOT @ARAHKII AIP NALKNPLOSHEDA@EI %ASNOSNJKB  $H$  $H$  $H$  $H$  $H$ 

- A=NHJ **@ARAHKLANOBNKI**  $I$  KNA  $H$ <sub>E</sub> $I$  $?KI I = IFAODERA$ 2K. IRNSORA@RK RDA+FIOT GANIAH CEP 2A FA± 2CEIC > AC= I LIA=NO=CK

3DAN FPAK B+EI OT @ARAHKLIAJP  $F[Q]$  =  $P[DA@3DA = RAN + CAJQ \rightarrow AN$ KB?D=JCAO=??AI PA@FIFK FDA **GANI AH\_ANDKONIED SDPD PNEJOH-PAOPK** ?DEJ CAOARANJ I ANS AAG  $@=U=J@JA=NHJ$ 

(J NA?AJ PUA=NO FDA LKS ANBOH CNKS FD KBFDA + EI OT GANIAH-J@ NACCHERIC FIJKREFFKJDEOFIO FAA@  $K$ PDANDPK = @ = L PPDA LNE ? FLHAO INE?PPAOEI@IAPDK@KHKOFAOPDEP  $I = GA + EJOT$  OK CO?? ACCENT FIX OKHRA OKI A KBPK@EUZOI KOP?KI LHAT **PA?DJKHKCULNK>HAIO** 

#### **2KCNPA**

DFRL SSSHEIDT?KI JASOBA=FON  $A@>HKCO$ **FAJJERAN** =JJERANGENUKBEENOP **?HKAN**  $H\!E$  OT GAN AHNAHA=OA =  $H\!K\!K$ G=P ?KH#>KN=FERA R=HQA

20 HPA@>U NBMEA@6 =H-NA?DP

# %, / " ) % #  $-$  \* ) )  $($ , +\* + %  $L$ ), + # $M$ &\$\$, % + &%\* \*  $+0#$ 

LNKI ELAJP+EIOT GANJAH  $@$ ARAHKLAN $=$ JJKQJ?A $@$  $\boxplus =$ 

>HKCIKOPPD=PODASKOHQOOPAI **@KS.IRNKI DAN@FAA?PSKNGEIPDA** GANIAH PKI I QUIRU GALEIC FO=PFOA ?KI I QJERUR—HOAO >HOJPDKJAORJ KBPAJ ?KJP=EJEJCLNKB=JA=J@  $L$ ANOKJ=H= $H=$ ? $GO$ =>KRAI>=OP  $DQ = J \omega(34.24 \cdot 3U)$ 

2=N=D2D=NL =J (JPAHAI LHKUAA SDK QUPTENA?AJPHUS=OPDA  $I = H P = H ANK$ BPDA 42! **DKCP** ?KJ FNKHHAN@NFRANSNKPAFD=PODA  $?$ KCHORJK HKJCANSKNGSEEDE = @ARAHKLAN?CHRONA FD=PNAMOFAA@ KRANSKNGA@ = EIP = EIANOFK > ANQ@A = J@>NQQMQAE KN@ANFKCAPFDAFK> **@KJA 2DA?KJFEJQAOFKSKNGKJ** KEDANKLAJ OKONYA OKEFS=NA LNKFA?PO>QPG=UOPD=PODAD=O >ACQU PK @NA=@ARAJ I EJKN E PANE? PEK J SEPO PDA GANJAH  $?KI$  | QJERJ

#### 2KQNPA

DFFL SSS JAPSKNGSKNH@?KI = NP **E**HA **KLAJOKONPA OD-JAPHEIOT GANIAH@ARG-N=D ODENL MORO?EED C > NOREH** ?KI I QUE = PEKJOOPUHA DR H

20 FFPA@U NBNEA@6=H-NA?DP

 $8'$  % % + 8) " # % / \*  $\frac{1}{2}$  \*  $\frac{1}{2}$  \*  $\frac{1}{2}$  % & \$ ', +  $\binom{1}{2}$  8! +  $\binom{1}{2}$  +  $8\%$ ,  $+8\%$ 

EC 2S EP?D-APS KNGO %-?A>KKG =J@-33D=RA=JJKQJ?A@PD=P **FDAUDERA?KI A FKCAFDANFK?NA=PA**  $= QJEEA@KLAVEFBCOOPAI$  ?=HAQ . LAJ - APSKNG+EI OT BKN. LAJ "KILOPA/NKFA?PO."/ OSEP?D  $D=NGS = NA$ 

6 DEFA PDA J= A @KAQJZPAT=?PHU NKHHKEBFDA FKJCQA FDA LNKFA?PEO **@AOFCJA@PKDAH!?KIL=JEAO** SDAPDANS A> O = HA PULA ? KI L=J EAO HFA %2A>KKGKNKFDANOHKKGFIC PK  $P=GA = QR = J P = CA KBPDA$ . LAJ "KIIOPA/NKFA?PZOKIAJOKONPA  $CS$  EP?DAO FK COA FDA LH=FBKN = O=  $>=$ CA FK ?KJ EECONA FDA OS EP?DZO BKNS=N@EIC=HCKNEEDIOIKNAKJ  $PDEPE = I EQPA E = S = UPDEP$  $I = GAOOAIOA PK FDAI$ 

4 L QUPTHUKS PDALNKFA?PD=O ?KJOEPA@KB=OAPKB@ED\_=N=PA ?KI LKJAJPOPD=PAJCEJAANOD=@PK **OFF?D FKCAFDAN, I AI-AFSKNG** +EI OT DAHLO>NEIC FDAOA  $?KI I KJAI$  POPKCAPDANE = BATE HA S=U SDEANAIKREICOXIAKBEDA

 $R$ CHIPERPHAI $= C = \sqrt{n}$ A

AJCEJAANEC?KI LHATERU

#### **2KONPA**

 $DFL$   $PA$ ? $D$ ? $NQ$  $i$ ? $D$ ? $K$ KLAJ JAPSKNGHEIOT EONA=@UPK LKS ANKLAJ ?KI LOPA LNKFA?P **OS IPPDAO** 

20 FFPA@ U NIBNEA@ 6 = H-NA?DP

)  $\# + \$$   $\#$  %, /  $+^*$ #,  $\frac{9}{6}$  + & \$ & ) & \$ ' # /  $8\$  ', + % \* 0\* + \$ \*

 $= ?GE$ +EJQO3KNR=H@O **C=E@ "KJPNKHHEIC = H=CANS EPD** +EI OT EO?N=VU > OPARANUKJA EI FDEO NKKI EO?N=VUEJ DEOKSJ S=U 2K EB  $IKOS = IPPK$   $QVA + HOT$   $RK$   $TK$   $HKH$ . E @ COPNEHS AHOEIC HECAN (DERA JK LNK>HAI SEEDLKONOOBC  $/1$ \$\$,  $/3$ <13 3DA @A>=PAS=O **CENPA@KISDAFDAN+FIOTODKCHQ**  $>A = N = HFF$  A KLAN=FEJ COLOPAL

1 A=HPE A +EI OT OP=NPA@UA=NO  $A=$ NHEANSDAJ = ?= @AI EO?NA=PA@ FDA FFADPNA=HFFF A+FIOT QTETPAKO  $QQCD = OA* 413 4JFRAN OFUKB$  $* = JQ-O13$  (4 JERANDEUKB, EHJK  $=$  J @13+EJ QT - AS, ATEK (JOHEQPA KB. ELEC=J@3A?DJKHKCU OFDA UA=NOSAJP>U / 1\$, / 3 13 SDBD

 $E$  $I = EPEBA@>U2PARAJ 1KOPA@P =$  $1A@' = PLNB?E = HKBS = NA$  $INKCH$  |  $AN > A$ <sup>2</sup> $=$ |  $A FDA$  |  $K$  $P$ FIKNEIPNEHFFF A + FIOT RENEIP # FE-CNAAL AJPOKJ DKS PK  $F$  I HAI AIPNA=HFFF AROI?FFK.I=HFRI EL FK + EL OT OF THE HAT ECP 2K 3DA + EL OT *W***QJ@EFFKJ FDAJKJLNKEFP** KNC=JEGEREKJ@A@EP=PA@PK  $=$ ??AHAN $\triangle$ FEICFDA CNKSFDKB+EIOT = J@?KH#>KN=FFRA@ARAHKLIAJP  $=$   $1$  @FPO=HFAO ?NA=PA@FDA, JAS 1 A=H 3F A+FIOT 13+ "KHHL>KN=FFRA  $/$  NKFA?P

#### 2KCNPA

DFFL SSS V@JAP?KI = NFEHA JAS NA=HPE A HEIGT LNKFA?PH=QJ?DA@ NA=HFEE A HEIGT NFH?KH#>KN=FERA LNKFA?P

20 FFPA@ U NIBNFA@ 6 = H-NA?DP

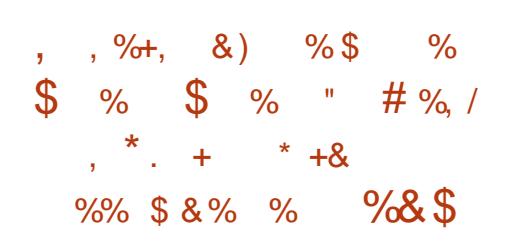

**II** AHA>N=FEICOARAJUA=NOKB  $=$ ?FFRFFU=J@FJFDACKK@ **PN=@FFFK.IKBFDAINKFA?PFKIKRAFK**  $=$  @EBANAJP@ACCERAL AJRENKJI AJP

BKNA=?DJAS NAHA=OA KBFDA  $-$  JC=G= +EIOT @ EPNE-OFFIKJ SA NALKNPPD=PPDA, = JC=G=+EJQT"DQ  $2$  S FHHOD F S FFD =  $>$ A=OFFROH  $FIPANR-2A PDP2KI > HAOAHAI AIRO$  $B$ KI FDALKLO $\pm$ N" EJ=I KJ=J@ &- S @ACCEPKLO (PS EHHEHOR  $E$ ?HD@A OKI A KBFDA H±PAOP= $1$ @ I KOPLKLO + N+EI OT = LLO

: A : ? < 90A  $\infty$ , 8 A, 9 $\infty$ /  $\approx$  $.070 - 50.30$  00.  $\Leftarrow$ : 1 948 0=: 1>  $9\sqrt{9}$ ,  $\approx$  9.7  $\sqrt{0}$ ,  $\approx$   $92\sqrt{30}$  #070.  $\approx$  0  $.9/4.50:1530.90A$   $8.53.53.5$  $499.8:9$   $9:80.70=6$   $\approx$  : . . . . . . . . . . 9/  $1470/$  A 4 3 8 :  $\Rightarrow$  0.09 > : /48 0/4  $.09 \times 0$  \$6C 0 : : 270. : : =  $! : 09!$  1140 : D477.  $: = ' 490$  $\therefore$  / 0, = 9/ 8 ?7<br>AB 0/ 4 0/ 4  $\Leftarrow$  $4\Rightarrow$  70/ : ?>: 1 > 30 - : B5?  $\Rightarrow$  1: < C ? GELD JE AOKEP(JPANI=PEKJ=H  $H = I A I = F + K 2K F + A \omega$ 

 $Q(KQ)$  EDPGIKS  $=JC=E$  $+$ HOT FELL 4 > QIPO > = CA@?KI I CPAN KIANEREICOLOPAI PENCAPA@EP  $=$ J $E$  A $=$ J $@$   $=$ J $C=$ B $=$ J $O=$ O $FP$ EI?HD@AOOARAN=H=LLHEP=FEKJOBKN B=JOD>EIC=J@B=J@D>EIC3DA  $EB = HNAA = CA KB. = JC = G = +EJOT "DO$ SEHILLA=R=E=+>HAEIPDA?KIEC SAAGO-J@FPHH-A>=CA@KJPDA  $+32$  3NQCPU  $H P A (P 4 > 0 I R)$  $A = DN$   $NHA = CA$ 

2KCNPA

DFR JASOOKERA@E?KI JASOO  $QIPO$   $B(N=JH A=J@I =JC=$  $I = JC = G = H = T$  ? DO CS EP? DAOFK  $?EJ=IKJ=J@CJKI A$ **ODRH** 

20 FFA@U NIENFA@G=H-NA?DP

 $+$  # %, / &, % + & %  $8. +8$   $/ +$   $\% +$   $\% +$ 

**O** DA+DOT%KQU@FEKJ FDA **V KNC=JEEFTEKJ @ACTEJA@FK** LNKI KPA+EIQT=J@KLAJOKQNPA OKEFS=NA@ARAHKLIAJPLN=?FE?AO LH-JOPK ELNKRA ELPANJAPOA? CNEPU >UXKNOFERECPA=IOKB  $@A@P=PA@?K@ANO=I@H+MAHH O$ SED FDA EE = J?EH KS ANFK BOJ@ **FDAI** 

21 A=GEIC=PPA?DIKHKCU ?KJBANAJ?A(/\$7/. EJ+KJ@KJ PK@EU) E 9AI HEJ ATA?QPERA @PAA?PKNKBPDA+EIQT%KQJ@EPEKJ >AC=J >UKQPHEIEIC PDA Q BAQIPUKB **+ EIOT FDAKIAIOKONPAKIANEFEIC OLOPAI KNECE = HHU @ARAHKLA@>U** +EI QO3KNR=H22

2日?A **KRAN** @ARAHKLANOBNKI =NKQJ@ **HFN** O DERA?KJPNEQPA@PKPDA+EJQT GAN AH FDA BOJ @ HAJ P TH\_ = NPKB

FDAKLAN=FEJCOLOPAI FD=P **PNEJOHPAOCONNKNKFDANRLAOKB** NAMDAGEOELEK ELGEND2EEK. LOEKNEDA  $@$ ARFPA O" / 4 9AI HFI GEF@FFDEP= I = FKNJAS GANJAH?KI AOKOPARANJ **PSK PK PDNAA I KJPDO SDPD ED= B=N** I KNA NACCH-NOL @ FA FD=J KFDAN KLAN=FEJCOLOPAL OHEA. ENKOKEPO 6 EL @KSOLH=FEKN SDEPD COOL=HHU *CAAQJAS NARETIKJOKJHUARANJEERA* KNI KNA UA=NO

3DA @ARAHKII AJPINK?AMDRKN +EI OT EOATFAAI AHU?KHHL>KN=FERA  $=$  J@9AI HEIDEOHEDPA@FDEO=O= I = FKNOPNAJ CFD KBKLAJ OKONPA OKFES = NA FICA JAN-HS DEPD DA C-FO HAN O ENA JKS OAAGETC FK FON FK **FDAIN=@R=JP=CA** 

#### **2KONPA**

DFR. JASOOKERLA@E-?KI JASOQ  $>Q$  FQ BKN=J E  $A=J$   $QI = JC=$  $I = JC = G = H H O T ? DO G S F P D A O F K$  $?EJ=KJ=J@CJKI A$ **ODR H** 

20 FFPA@U NIBNA@6=H-NA?DP

8. # % / ' + %+  $(* 8\% +$  $%8%$ 

 $8'$  % % % & 8% % + & 1"

#### $= ?GB + EGTS = OOFHH$  $QJ@AN=$  $P=$ ? $G>U2"$ . BKN

 $E = CB = NU?KL$ UNEOPREKH $H$ FEKJO = J $@$  $PNKOKBP$ " \$. 2PARA!  $=HH$  ANS  $=O$ ?HH FICFT-P+FIOT RFKH-PA@IKNA KBPDA?KI L=JUOL=PAJPO  $PLI$ +E OT JAA@A@=HHPDAEPAHMA?PQ=H LNKLANPU (/ H=S DAHL FP?KQH@CAP  $2K$ (!.  $2KJU/DE\text{HLO}$ 1A $@$  = P = J $@$ - KRAHHBKN A@FDA, LAJ (JRAJFEKJ - APSKNG. (- L=PAJP?KJOKNHEQ)  $PK$  @ABAJ @+EI QT = C=EI OP( $/$ = $FP=$ ?GO  $\cdot$  (- OLH=J S=OFK = ?MQEAA +EJQT  $NAH + PA@I = PA$  $IR$  $H @I$  $R$  $R$  $H$  $R$  $H$  $R$  $NKLHRJRNA PK = ILKNC = IR/ERTK, I$  $P = P = CMAOJKPPK = CAMPFO$  $I = PA$   $R = C = H(P + H(T)$  KNFPO  $= 1$  HP  $=$  FHK, IO

#### (PSKNGA@

2". EDDEDEKNU 3NDA. ENKOKEP  $SDFA$  AI  $>N+2H C + H O T = I Q K I A$ OKONYA ED=HOK O PEHIL NKEHEE C BNKI HEAJOECJARANLNKRA@L=PAJPORK J @AKE@RAJ @KNO>QPFDAUNA JK **HKJCANN=FFHEIC FDAENHAC=HC=>ANO=P** FDA+EI QT @EPNE-QPKNOKN&KKCHA

2 PEHHIS DEA + EI QT D=O(/ HAC=H  $HEDPOKJ FOD=J@D. (-D=O>AAJ=$ **CO22ACOO TEXN J** 

#### 2KQNPA

 $DFR$  SSS V@JAP?KI = NFPHA =  $@A? = @A KBH$  OT L=PAJPJKJ  $=$ CCNACOUKJ FDA KLAJ EJ RAJ FUKJ **JAPSKNG** 

20 FFPA@U NIBNEA@6=H-NA?DP

 $\#$  % / & % + & % %  $8\%8*$  + 1 +% 8% &  $\frac{9}{6}$  $*_{8,1}$  \* % % % - $\frac{0}{0}$  +  $\frac{0}{0}$  \*

 $-$  2  $@$ ARAHKLO=J 2# $-$ 

KLAN=FEJCOLOPAL BKN?=NNEAN CNE@A, JAPSKNRO#ACNE, JA@RKNDFCD  $=$ R $=$ F $+$ >FFFRID REDOP $=$ H $\ge$ FFFRI $=$ I $@$  $DEDLANBKN = J?A PDALHPBKN$  EQ  $BQ1@A@=J@CQ1$  LKNPA $@>U = N$ + JCA KBE @ COPNUL=NPJANOE?HO.@EC 3 3 - 33 " KI I QIF = FTK IO 2\*  $3$ AHA?KI "DH=4.IPKI "BAI= " EOK SNECOKJ % THEOD ' CESAE  $(JPAH_{J} @. \$ 

 $3DA - 21 HFRN$  S=OKIAI  $OKONA@E #A?AI > AN$  $=$   $\alpha$ DEOFFEDA@BKONJAS NAHA=CAOCE72A **PDAJ** 

 $O$  = NPKBEDA I = NPI AND F S FED FDA+EIOT% KQJ@EFEKJ. - 2SEHH **PNEJOBKN CANREALNKREQAND** 

EB+CPAC?POAR B<NEI?NA=CA@  $I$  KJAPE $E$ FEKJ > U=?DEAREIC DECD  $2=1$  AT =  $1$  @KI AT AFFFPFA  $1$  ?FAO =  $1$  @ **?NA=FEIC.IAS ELIKR=FFRA CANREZAO QCEC FDA LKS ANKBKLAJ OKONA**  $2# - 1@ - \%$  PDA + EIOT  $%$ KQJ@EFFKJQ=E@EJ = OP=PAJAJP 3DA+FIOT%KQI@EFFKJSFFHEODEP  $-2$  PK KNC=JE/A CNKS = J $@$ **DENJACOPDA LKS ANKBPDEOCHK>=H**  $?$ KI | QJERJFK P= $CA. - 2 = J$ @FDA OKHOPTKJOAJ=>HA@>UFPPKPDAJATP HARAHKBLNK@O?FEKJNA=@EJACO=J@ **@NFRA = @KLFFKJE LNK@D?FFKJ JAPSKNO** 

#### 2KCNPA

DFR. FDAR=NOQU?KI KLAJ  $?KL=JFAO$ **HEIOT BKQJ @-FEKJ =J @KJKO** 

20 HTA @ > U N BHA @ 6 = H NA?DP

# %, \* +&) - # \* \* )  $##0$  $10 + # \%$ ,  $1"$  ) % # ) #  $*$  %  $\ddot{\textbf{+}}$ 

**BQO3KNR=H@D=JJKQJ?A@PD=P** T FDA OFFD 1 AHA=OA " = J @E@=PA KB + EI QT GANIAH ED= R= EE +> HA BKN @KSJHK=@=J@PAOPEJCBNKI PDA  $CCD$ <sub>H</sub> H<sub>2</sub>AO =  $Q$ <sub>E</sub>P =  $I$  A = NOF EP **PDEICO-NA?-HIEIC @KSJ RANUS AHH** 

#### $BKNPDDNAHA=OA SDPDI = GAO. N$ 3KN-HOON-HUD-LLU

 $\frac{9}{8}492 = : 9 \times 9?0 \times -0.78$ . 9/  $491.$   $>3.$   $02:$   $>09:$   $<$   $24=407C$  $\therefore$  78 0 < 77: 1 A 34 3 8 . 60 = 8 0 < 0 .77C  $3. : C.73 : 23.8 C = ? = 44 ? =$  $9. > 307 : 6 = 13 < 342 = 33.780$  $= G = 4$ ?=% $\leq 27 = 0$ : 0:: 70  $\approx 2$  CKRANJI AJPODU@NKCAJ >KI > :  $9 > 304 - 0 \Rightarrow 03$ . @ < - 0. . ?=0  $>30$  $0.907\$  ? 8 8 4 4 8 8 4 0 9 > . 9/  $0@6$ :  $/C4$ :  $? > 92 > 304 - 0 \Rightarrow 1$ : > 1:  $\triangleleft$ .  $\triangleleft$ 

??KNOEIC PK +EI QO3KNR=HOO  $+$ EJOTGANJAH 1 AHA $=$ CA " $=$ J@E@ $=$ PA  $?KJ$ **(** $K$ **FOKB**= CNA=PJCI > ANKB **@NEANOL @EPAO AOLA?EEHHUBKN**  $PDECOHEA (JEEE = J@SDED$ EI?HD@AO=?KLUNEDPI ACOECA  $?H + N \rightarrow H K$  =  $1 @8/4$  & N  $\leftarrow$  DPO / NK?ACOREC4 JEP R=NEKCOO = HH  $=$  NDEA? FONA CL @ FAO 'I KO FHUBKN  $T \times 5$ ,  $*$  ANJAH5 ENRC=H = ?DEJA  $H = AOBKN2$ . Al CH-FHKJ  $\wedge$  =OS AHH  $=$  O = PAS I I F INKRAI AIRO

#### 2KCNPA

DFPL JASOOKERLA@E-?KI JASOHE > CNA=C?N=FE?S=UKBC=UECJO?HA=N JOOPKNR-HOOFONA-HHUD-LLUS FRD HEIOT GANJAH NAHA=OA?=J@E@=PA **ODRH** 

20 FFPA@ II NIRTA@ 6 - HAN 2DP

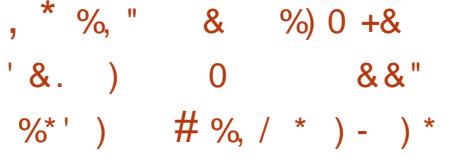

**I EI OT ?HOOPANO> OFFPBNKI** T % ? A > KKGO > HQALN E POS EHDAHL  $?$ NOJ $?$ DJOJ > ANOBKNEDA 42 **OPEN HEPO** 

3DA?KILQPANQUOPAI @QS>A@ FDA 3QJ @N= \$TFNAI A 2?=HA OANEAO  $S$  EHPKOP  $I = J$  @ PEPOLA=G LANBKN > APS AAJ OARAJ=J@JEJA  $PDKQCD = \text{OPVEHFK}$  $I = \text{PD}$ ? $=$  $PQ+$  $PKJO$ LANOA?KJ@^FD=POOARAJPKJEJA LAP-BHKLO

 $3DAI = ?DB AOS EHH A BOP=HHA@$  $=$ P | ANP= O+KO H= KO 2=  $@=$  $=$   $\sqrt{Q}$  +  $=$  S NAJ ?A + FRAN KNA J = FFKJ = H H=>KN=PKNEAOBNKILNEH  $SFD$ FDAH-OPN=?GO?DA@DHA@FK>AE  $LH<sub>2</sub>A > U2AL<sub>PA</sub>I > AN$ 3DANA FDAUS EHP-NUKOP OF K?G EA OPAS=NOCDE SDEPDED= SKJ@ANBOHHUOPANEA = J@  $S$  A = LKJ NAHE > HHRJPAOF  $C = J$  @ **OH CH-FHKJ** 

*SOON FEEHHU FDA ?KI LOPAN* O LOPAL S FFILL A COA@PK ?= HPCH+PA  $SDAPDANKNIKP4J?HA2=1$  O OFK?GLEFAKBJQGAO OFKNA@=S=UE

 $R$ CH/ $= C = V H A$ 

 $CNE$   $OEA$   $?$   $\approx$   $I > A$   $NHE$   $QQL$   $KJ$   $PK$ SEA? FEROBNAI FDA B=? A KBFDA  $$=NP$  = PO EXPU KFE A # EX EXPANE C LKONFDAN KJO?HA=NS=NDA=@DD=RA @APANEKN=PA@EIPK@D@OKJHU=BPAN LKOLNACOPDA>ECNA@>OFFKJSEHH  $>A = BFKB = SKPDAN/KHFPEJO=J@$  $I$  FFFE-NJ?KI  $I = I$ @ANOS = IPFK = RKF@  $H = POA I = N K$ 

#### 2KQNPA

DFR. SSS FDANACEDRAN?KGG QQUQGA SKEEE QCLKS ANA@  $>$ LkK?L

20 FFPA@U NIBNA@6=H-NA?DP

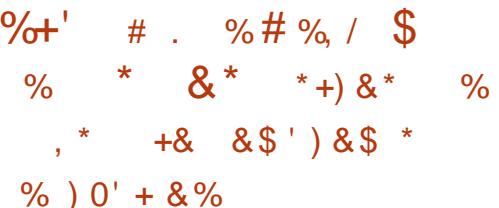

**T** EDPOA?ONEUROH AN=>EHEEAO  $\bigcup$  DERA > AAJ QEORRANA @ > U" EOR NACA=NPDANDE FDA - APS KNG3E A / NKPK?KH-  $3/$   $\alpha$  $\alpha$  $\alpha$  $\beta$ U+EI $\alpha$ T  $=$ ?  $=$   $\sqrt{a}$   $2#$   $\sqrt{2}$   $\sqrt{a}$   $\sqrt{c}$   $\sqrt{a}$   $\sqrt{c}$   $\sqrt{a}$   $\sqrt{c}$   $\sqrt{a}$   $\sqrt{c}$   $\sqrt{a}$   $\sqrt{c}$   $\sqrt{a}$   $\sqrt{c}$   $\sqrt{a}$   $\sqrt{c}$   $\sqrt{a}$   $\sqrt{c}$   $\sqrt{a}$   $\sqrt{c}$   $\sqrt{a}$   $\sqrt{c}$   $\sqrt{a}$   $\sqrt{c}$   $\sqrt{a}$   $\sqrt{c}$   $\sqrt{$ 3E A/NKPK?KH-3/ED= JAPS KNOR CLNKPK?KHBKN?HK?G **OUPONK.IREFIK.I > APS AA I** ?KI LOPANOLOPAI OKRANL=?GAP OS EP?DA@ R=NE>HA H=PAJ?U@=P= JAPSKNGO (J KLAN=PEKJ OF ?A

- 3/ EOKJAKBEDA >ARKNA KHOAOP (JPANJAPLNKPK?KHOEJ ?ONNAJPOOA - 3/ S=OKNECE=HHU @AOFCJA@>U#=RE@+ FHOKBEDA 4. I FRANCIER JKB# AH+S = NA SDK OF EHH KRANDAAOFFO@ARAHKLIAJP

JAKBEDA CA?CNERU ROH AN=>HIFFAO@E?KRANA@>U " EYKZOAJ CELAAND=HKSO=FF=?GAND  $PKI = IF OHPA = P=NA PZO?HK?G$  $I = CHC$  FDA REPHT > AHFARA FDAU **FNERAHA@FK FDA FORONA " FORK** AJCELAANODERA CEEPA@PDEPPDA ROH ANE>FFFFAQ=FFA?PFDA - APS KNG 3 E A / NKPK?KH@eAI KJ JPL@ NAO KJO SHA BKNO JI?DNKJ RATICHTA  $=$ ?NKCO?KI LOPANJAPSKNEO HEA PDA  $(JPMNAP (JPR + JAPOKNQ = HMN))$  $+ - \Omega$ 

#### **2KCNPA**

DFRL SSS PA?DSKN JAP  $JPL$  B  $HST$   $= ? > QQKO$ **@EPNKO?KI LNKI EDA** AJ?NU FIEKJ DR H

20 HTA @ > U NIB TA @ 6 = H NA?DP

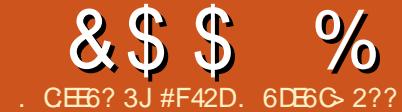

8. %

<span id="page-9-0"></span>NA?AJPHUNA?AFRA@=! 0 MO=NFO  $@$ AREA NOJJEC4 > QJPO / = NP  $KBFA$   $NA=OKJ$   $BKNCAFBC$   $\text{FPS} = O=$ INKI FOR FIX SNFPA = CANFAOKB=NFFPHAO =>KOP@ARAHKLEICBKNFDALDKJA  $3$ DEOS FHHSAI=NP  $2K$ RANEICOARO  $=J(0)=>=CFYDAHKSKN+QZLNKCN+I$ 

#### $\frac{9}{6}$  + ## +

4>QJPQNAHA=CA@PDA4>QJPQ 2#\* EJ KN@ANFK I = GA @ARAHKLI AJP A=CLAN (SEHH-ABK?CCLE CKJ FDEO LNKCN=I BKNPDA CANEAO (BUKQZNA  $=$ RANOA PK 2# \* O (SKCH@E  $=$ CEJA EPZO I KOO BHA FK OFFFHHIQARAHKI FKN  $4 > Q$ UPQ  $> Q$ P(SKJZP $> A$ ?KRANECEP F FOR CANFAC

$$
\% + \qquad \qquad \frac{\ }{3} \times +\& \qquad \frac{\ }{3} \times
$$

vxgr dgg0dsw0uhsrvl wru| ssd=xexqwx0vgn0whdp2ssd

3 DEO?KI I = J@S EHH=@@PDA KBBEEHD-QUPQ0@G// PK=HKS **UKO PK A=OFFUCAPPDA JAS AOP**  $I = ?C=CAO$ 

 $\frac{9}{6}$  + ## +

#### vxgr dsw xsgdwh ) ) vxgr dsw I qvwdoo xexqwx0vgn

 $3DE$  $2KI + J$   $QQ$   $Q = P$  $A$  $OP$  $DA$  $L = ?G = CA$  HEDP =  $J$  @H | A @E=PAHU  $=$ BANS = NOO EI OP = HHOFDA O O U FO O OG  $I = ?G = CA$ 

 $3DA K$ HTPEHTOEHH = CA JKPAO  $P = P = JUKJAMJJBC =$ **@ARAHKLI AJ PRANDIKJ KB** ODKOHOAJ OONA FDAIENL=?G=CAO=NA  $=$ HHO PK @ = PA > ARKNA FIO P = HHFIC Q Q R Q Q G S ED = [ Q Q X = L P Q EOP  $CLCH@A$ 

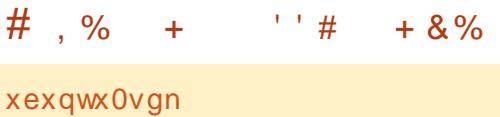

NEOPER @=J@?HPGKJPDAO@G EXJ

. J?APDA=LLHP=PHKJD=O HOU?DA@UKOZHHS=JPFK?HEGKJ  $I''$  NA=PA = - AS / NKFA?PL KN%EFA - AS % TA KN/ NKTA?P % KNFDA Q=GA KB FDA ' AHHK 6 KNHOLNKCN=1 (ZRA  $?DKO AJ = J' 3$ , + LL (BUKQS=JP **PKATLANE AJPS EED=JUEDE CAHOA BAAHBAAR EK OK OK** 

# $+$  08.  $)$   $\,$   $)$  8! +

3DA 2# \* S EHHENOP=OGUKQ BKN= J=I A=J@=G=RAHK?=PEKJ (?DKOA ' AHK6  $KNR\oplus J@WA > QJPQ2#*$ / NKFA?PO > QPLKQZNA SAH?KI A FK ?DKKOA=JUPDECUKQS=JP

 $3DA$  JATPL  $=CA$  S FHH= OG FKN  $I$  AND K,  $I = H \cdot H \cdot H \cdot H$   $I$  K  $I \cdot H \cdot H \cdot H$ JEGJ=I A BOHHJ=I A AI = EHPDA=LL J=I A = J@PDABN=I ASKNGLKQ S=JPPK @ARAHKL BKN (?DKOA PDA **CORO ORG**  $B+1$  ASKNG = O(  $=$  **NOU DEC** 

#### $, # + )$  $+^*$

! U @AB=CHP FDANA EOKJHUFDA #AMPHAI CIP=R=FF+>HA 2K LKO77HH JAA@PK?DKKOA [?NA=PA JAS GER  $=$  J@?DKKOAI=NDB. EBUKOZNA  $LHJJHCHNQJFPKJ=LDKJA$ . J?A LKOOHA?PPDA=N°DPA?PONA PSEHH  $LNKI$  LPLKOBKNLKONL=OOS KNO =  $J$  @ >ACE EIOP=HHEIC FDA GEP - KPA (B LKOZNA NOJJEJC POROEJ = RENPO=H  $I = ?DBA BKN=JUNA=OKJ KN=O =HH$  $L = NHEKJ$   $I = GA$  CONA UKQ D=RA I KNA  $FD = J$  &  $QA$   $QCD = PA$   $QPK$   $FDA$   $D = NQ$ @NERA 4 CE C FDA 4 > QJ FQ >= CA

 $Q_1$  @ PAO PDA 2#  $*$  = J @ PDA GEP EI OP HH (N=J KOPKBOL = ? A KJ I U PAOP &! L=NHHKJ

- KPA EBLKQ@KJ $\overline{P}$ S=JP=J AI  $QHFKN = IQR = IPRKNQI FPKIHI$  $KJ = L D U \widehat{E} = H \widehat{Q} A R \widehat{E} A U K Q ? = J \widehat{Q} H$ **FDFOOPAL** 

#### $8^* + 4^* + 1$  $+8%$

3DA S ELAMORDAJ OF LHU=ORO  $SDEP*FDIKOS=IPFK OQA = 1@$ =030=>KQPRANOEKJ?KJPNKH(  $AJ = > HA@ > KFD # AOGFKL = J@FDA$  $=N$  DBGFP( $F\Omega P?NA = PA@ = J@$ **OFFI A @KRANFDA RANDK.I ?K.IFNKH** 

#### $\# \# 8$   $\bullet$  8)  $\#$ ÷.  $2.2\pm 4.1$  $+ 8\%$

OF PON OKOP FDA  $>=$  OP  $'$  3,  $+$  $=LL$  ED=HMA= $@J=$ ' AHK 6 KN+ $@$  $=LLH\hat{E}=HKJ$  OCQ?D SASKJZP>A @KEIC=JU=?PQ=H?K@EIC(JOPA=@( SEHHEK? QOKJ NOJJEJC FDA @AREA  $HK? = HHJ = J$  @KJ PDA LDUOP=H@AREA  $(BUKQS = JPRK = @EQPADA' 3, +$ **BAAHRAA** 

#### &\$\$  $\frac{0}{0}$  $8% ,$

\* "  $+8$  "

**(BLKOHKKGEI FDA HKS ANHAEPKB)** FDA 2# \* SEI @KS ODKSJ > AHKS  $LKQZHQAA = J H = CAKB = # AQFKL$ KN=J4>QJPOHKCK@ALAJ@EJCKJ SDED GEPLKO CAHA?PA@ ! AHKS FD=P  $= MFSK CMAJ = NKSO = J@=$  $D=1$  AN 3DA BEADPCNAAJ = NKS EO  $IMQIV$  FDA KFDANEDI  $@4>QC$  = J @FDA D=I | ANEDI>OFF® 3DA#AOGFKLGEP  $EOCOAOPK$   $NQJ$   $FDA = LLHP = FHKJ$  $S$  FED  $4 > Q$  FO  $E = Q$   $L = N + PA$ SEI @KS 2K EBUKQDEPFDAINQU\ > OFFIKJ LKO ODKOHOLONA OKI AFDEJC **OF FEARK FDA > AHKS OPNAAJODKP**  $=$ COO ECUKQCOA@ $=$ J  $3$ , + **LL** 

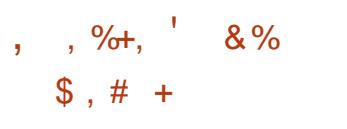

(J KNOANPK NOJ IPKJ =  $J$  4 > QJPQ / DKJA LKOZHHJAA@PK?NA=PA=J AI CH-FRYN 3K @ K O K CK F K # AREAO = J@?HPGFDAH=NCALHQOOFEJ3DANA  $UKQZHUAA@PKCERA$   $P=J=I$  A  $S$  FEDKOPO =  $2AO$   $2DKKOA$  FDA  $=N$ POFPA?RONA  $=$ OS AHHEOFDA 4 > QUEQ  $E = CA UKQS = JP$  (?DKOA > MOP = > HA KRAN@ARAHOE?AI UCK=HEOFK PAOP  $P KJ = L D U P = H M Q A P P A H P A N$ 

. J?A UKQAJ PANFDA EBKN = FEKJ EPS EHHLNKI LPUKOBKN  $= L = QDSKN@ = J@PDAJ > ACB$  $?N = H \cup C$  FDA AI CHERN

. J?A FDA AI QH-FKNEO?NA=PA@ OF LHU?HPGKJ PDA (?KJ =>KRA PDA CNAAJ=NKS = J@OHA?P SEED LKON  $=$  NKS GAUD FDA GEPUKOS $=$ JPFK  $QOA$  (J FDA?= $OA$  KBFDA AT=1 LHA FEZO FDA=N DBGFPUKQS=JP3DAJ ?HEGEIC [NQJ\S EHH+QJ ?D FDA AI CH-FKN=J@ARAJPC=HHUHK=@PDA  $=LL$  EIFK FDA AI CH $+$ FKN

#### , ,  $\%$ ,  $\%$  ,  $\%$  ,  $\%$  $#$

3DA 4 > QJ PQ# AREAOOA? FIEKJ BNKI PDA AI CH-FA@OA?FEKJSEHH-HOK **@ELHU=JUCC ?KJJA?PA@4>QJPQ** @AREAO' KSARANIU MO=NEOS S=OJKPNA?KCJE/A@=PEEMOP (PPONJO KQP(D=@BKNCKFFAJ FKAJ=>HA @ARAHKLANIK@A. JPDALDKJACK PK2APPEJCO >KQP3DEO/DKJA  $=$  J @PDAJ # ARAHKLAN. K @A .  $=$  GA  $OM$  FDANA ED= CNAAJ ?DA? $G = NG$ 3DAJ LHOC IPEJ 8KQ?=J ?DA?GPK **OAA EBEZO?KJJA?PA@LNKLANHU>U** NOUJEIC=@ @AREAOE PDAHEDP. N **HOOD PK OAA EBPDA @AREA EDARAJ** NA?KCJEVA@ (PODKCHO=HOK=LLA=N  $=O=J$ , 3/ @AREA. J?ARDA LDUE-HOARPAEO?KJJA?PA@  $CS$  EP?D FK FDA 4 > QJ FQ# AREAO L=JAH=J@AJOONA EZOHEDPA@DANA  $PKK$   $H\rightarrow$   $H\rightarrow$   $G\rightarrow$   $G\rightarrow$   $H\rightarrow$   $H\rightarrow$   $G\rightarrow$   $G\rightarrow$   $G\rightarrow$ (BEPECULTED LKOZEHOAA OKI APDELC **OH EINRK PDEDEI UKQNHKC** 

 $.$  J?A  $_{\rm{F=LLA=NOF}}$  UKQN4 > QJPQ  $\#$  AREAOL=JAH IPS EHODKS = I ACCECA=>KCPBN=I ASKNGO)COP  $=$ HKS EPFK  $=$ QFKI  $=$ FE $=$ HHJQHA?P $=$ BH ASKNG = J@LKOZNA @KJA 3DEO  $S H H P N A = PA = J AS * FP? = H A @.$ [4>QJPQ#AREA\ (JKN@ANPK>QE+@ = J@NQJUKQN=LLHEP=FEKJKJFDA LDKJA UKQJAA@PK?HPGKJPDA P=> EYKJ BKNI/NKFA?PO 3DANA UKQZHHS=JPPK?HPGKJPDA>QPPKJ [ @@\* ER FCOP=>KRAFDAD=1 | AN  $PKJ = J$  @  $QAH$ ? PFDA 4 > QJFQ # AREA BKI FDA I AJQ

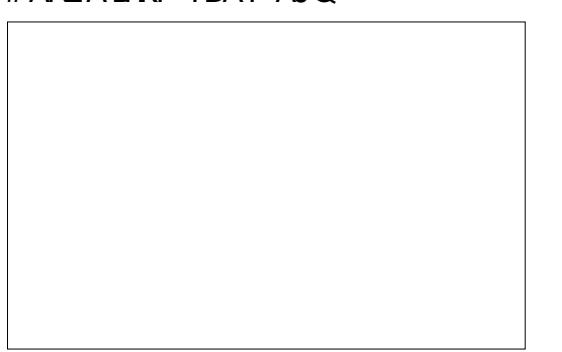

 $.$  J?A FDA GIPIEO **ONA?PIP FDA EKJ**  $\Rightarrow$  KRA FDA CNAAJ  $=NKS$  E PDA > KFPKI  $H\!A\!H\!P = J \oslash Q \bmod$   $H\!D\!A$ LNKFA?P 3DEOS EHH  $PDAJKIAJ PDA = I$ KJ UKONLDKJA

(J KNOANPK OPKL  $HDA = I HF = HK I$  ?HPG

#### &\$\$%  $8\%$ , )

KJ [ LLHER=PEKJ . QPLQP, KJ PDA >KFFKI KBFDASEI@KS 3DANA UKQ  $? = J$   $?HFGKJ = NA@ONQ=NA$  FK OPKL PDA=LLHEP=PEKJBNKI NQJJEJC (B UKO BKNCAPPK @K OK PDA 4 > QUPO  $2\#$ \* SFHFS=NILKO=>KOPFP=1@ KFRANRY BKNAA MOFPEDA =  $\parallel$  HP = FFK.

# $(1 - 1)^{-1}$

3D=PS=OFPBKNFDFOLKJFD-KS FD=PS AZRA CKFPAJ FDA >=CEOKOPKB  $PDA S = U NQJJH C = I HF = FFKJO$  $S$   $ATH$ b  $A$   $M = Q$  $I$   $PK$   $T = NP$ LNKCN=I I EIC (BLKOD=RA=JU MOACHEKJO NAMOACPO COOCACHEKJO KNFQPS=JPFKG=UDE(?=J>A  $NA = ?DA@ = P$  $H\ddot{B} A \ddot{C} P$   $B$ <sup>2</sup>  $C = H^2K$ 

> #F42DD=OHA=NJA@=HHDAGJKSOBNKI NALA=PA@HU>NA=GEICDEOQUOPAI PDAJ D=REICJKKFDANKLFEKJ>QPFK **@EOKRANDKS PK EET IP 8KQ?=J AI = EH**  $+Q? = Q = P$   $+QS$   $AQP$   $C = H?K$

> > $R$ CH/FAPHA  $I = C = \sqrt{n}$ A

 $3DA4 > QIPQ/K@Q=CP?KRANO=HH$ FDA H-PAOP JAS O= J @ FODA OB ? EIC  $4 > QIPQ + HOTQTQQMQ = 1@?AAA$ 2KBBS=NAB=JOEICAJAN=H3DA **ODKS = LLA=HOFK FDA JAS AOPOOAN**  $=$  J @FDA KH@AOP?K@AN, CN **@EPOOTHKJO?KRANFDA** @ARAHKII AIPKB4>QIRO>OP  $=MJPKRANHIPA?DIP=HA A=NA$ HEDRIJAJKOOD FK DERA OKI A CNA=PCOACPOKJ FDA CDKS PAHHEIC CORRAPD=1@=>KOPPDAH-PAOP AT?FEEDC@ARAHKLIAJPOFDAU=NA  $SKNEBCKJ E = S = UFD = PSA ? = J$  $=$ HHQJ@ANOP=J@6A=HOKP=HG  $\Rightarrow$  KOPFDA4 > QIRO ? KI I QIFFU  $=$ J@SD=PIPCAROQ PK

**3DA ODKS FOLNAGAJ PA@>U**  $IA$  > ANOKBEDA 4  $*$  TO +  $O$  IFO  $+$  EIOT  $2$ KI I QIFRI! A  $2=$  COA FPEO ?KRANA@>UPDA4>QJPQ" K@AKB " KJ@O?PIPIEOOJP=>HABKN=HH

3DA ODKS FOSNK=@-OPHRA ARAN J  $RNPIFDPKJ = 3OAO@LIARAIFIC$  $! \overline{\text{N H H D H H A}} = J \overline{\text{Q}} \overline{\text{E}} = \overline{\text{H} + \text{H}} \overline{\text{H}} \overline{\text{H}}$ **@KSJHK=@PDABKHHKSEIC@EU** 

A 42DEF3F? EF F< @ B

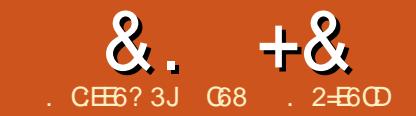

#### $JEB@? + 96)$  $#$ . **CCES**

<span id="page-12-0"></span>AHYKI A BAHKS LUFDKJANO O FDA GEODDANA EI FDA ?AJ FN=H L=NPOKBPDA4 2 G=U [6 D=PZO  $2D=GEZ = ?KJ \ (Z JKPATH = ?HU)$ **CONA S DEPPDER COOLL KOA@PK**  $1$  A=J > QP(= $00Q$ ) A EZO= CKK@ **PDEIC** 

8KOL ECDPJKFEPA FDA JAS DA=@AN (@A?E@A@PD=P(ZRA P=QCDP  $UKQ=HPDA>=CPOKB/UPDKJ PD=P($ ?= J BKNICAJAN=HILNKCN=I I EIC OK **JKS SA=NACKEC FK @AHRAE FK QOBC/LPDKJ PKP-HGPKKPDANPLLAO** KB?KI LOPANO=J@?KJPNKHHANO HEA  $PDA1 = Q > ANU / E=J$ @PDA N@DEJK I FPNK ?KJRNKHHANG A THHKKG=P FOR COHEA PALLANERONA ON JOKNO ?KJPNKHHEICI KPKNOB + ODEIC+ \$# O  $=$   $\sqrt{a}$  KNA

**3DEDEDDA SASEHLA BK?COEC** KJ SDEPS AZHHJAA@PK @KPDEDEJ@ BK?COKJ = BAS KBFDA LNKFA?FOS A S EHHA HKKGEIC=PEI FDA EGPONA - ATPENDA SASEHOP-PEDA BENDP LNKFA?P

 $.$  JAKBPDAPDE COSAS EHP-HG  $\Rightarrow$ KOPJATPF ASFH $\rightarrow$ AFDA  $1 = 0$  > ANN J/ F3DA / FFED=  $2NAGP$   $2=NQ$ **OE/A@?KI LOPANFD=PJ=FERAHUNQJO** 

 $+$ EI OT KJ = J 2# ?=N $@$  (POKOPLOP CKAOFK UKON35 OAPRE  $'$  #, ((P) =HOK D=O=J \$FDANJAP?KJJA?FEKJ BKN(JPANJAP=??ACO

8KO ?= I FEI @KOPI KNA = PFDA **KREPEHOFA** 

DFRLO SSSN=Q>ANNLEKNC (B UKQS=JPPKBKHKS=HKJCSEPDPDA LNKFA?PO UKQS EHU AA@=/E2#  $? = N@ * ALbK = N@$ .  $KQOA = RKHP#$ " LKS ANOCLLHUHECA FDA KJAOKJ  $\mid$  K@ANJ ?AHHLDKJAO = J@ = ??ACORK  $=J'$  #, (I KJEPKNKN35 \$RAJPC=HHU UKQODKCH2-HOK?KJOE@ANCAFFEJC= >NA=@SK=N@=J@OKIA?KJJA?PEJC SEAOBKNSDAJSA OPENPFK E PANGE? A FIX FDA KOPOFGA SKNHO2 8KO ?= J BEJ @=JUJQ > ANKBLH=?AOFD=P OAHHPDA/EKJPDA(JPANJAP' ANAE FDA4 2 SA?=J CAPFDAI BKN  $=N(Q)$   $@$ 

 $.$  JAKPDANPDEIC=>KOPPDA/EEO FD=PIPLNKRE@AO=??ACORK = OANEAO KBLEJOPD=POOLLKNP&/ (, & AJAN=H / QNLKOA (JLQP. QPLQP!=OB=HHU FDEOI A=JOFD=PUKQ?=J SNEA LNKCN=I OFD=PS EHOAJ@OECJ=HOFK FDA KOPLOPLE O=J@NA=@FDA **OF J=HOBNKI FDA EL OPLEIO 3DEO**  $? = J > A COA@PKE$  PANG- $?A$  PK PDEJCO

 $HFA + \$#O$  CAJ OKNO LOOD > OFFICJO  $AP?$  = JULAKLHA D=RA I = @A DKI A  $=$  OPKI  $=$  PHKJ OLOPAIO I OHPHE HA LNK?ACONNOUGPAL O > UHEIGEIC OK / E?KI LOPANOPKCAPDANPK AI  $Q+PA = QQ$  ANPKI I  $QPAN$ SA-FOANOP-FFK.IO ARAI @NK.IAO 2K  $IKO2 = I$   $F = CHA$   $R = PFA$ LKODS FHFFAO=NA AJ @AOD 3D=PZO SDU(@A?E@A@PKOP=NPSEPDEPBKN PDEOCANEACKB=NEPHAC

BPAN= SDEAR SASEHBACE PK SKNGSEED FDA NOCOEK SDEPD  $=$ ??KN@EIC FK FDA KBEEPE-HS A>OFFA DFRLO SSS=NOQE K??  $\vert \sqrt{34}$ ? 4. 9:: 09 = ?< 0.070  $\approx$  94 =  $: 7 > 1$ :  $8 - 1 = 0$  : 90,  $= C > 2 = 0$  $3, 4A, 40, 9/4 = 1A, 40 > 0$  $49 \times 99/0$  1: <, 9C 908, 6492  $49 > 0 < .40$  : < 50.  $>$ 

.  $J?A = C = E$  PDEDED=J AT?EFEDC **@AREA FK SKNGS ED (J FDEOL=NPKB)** FDA ONNEO SA SEHHKKG=PP=HEED C FK FDA NOCHEK BENOPE EFOJ=FERA  $QNE$  FEIC H=J CQ=CA =J @FDAJ EJ / UPDKJ = J@ARAJ PO=HHUEJ PANB=?EJC **FDA/ES EED FDA NOQEIK** 

(GJKS FDEOI KJFDIO=NFEHAEO BEENHUCDKNP>CP(ZRA>AAJ @KEJC

LKKNHUDA=HFDSECA OK (Z G=REIC I UCENA ICED EKNEDA JATP=NEPHA 4. IFFIFFIDA I CNES OKI A AHA?FNK. IF?O  $KN = J@CAPNA = @JBNRQJ$ 

> **G68. 2=E6CDEOKSJANKB1=EU#=U** 2KHOPHKJO++" = ?KJOOHHEJC ?KI L=JU EI QNKN= "KHKN=@K=J@D=O>AAJ LNKCNH I EICOE?A ' A AJIKUO ?KKGEJCDEGEJCIOO EP = J@OLAJ@EJC FEL A SEPODEOB-I EEU' EOSA>OEPAEO SSS FDA@AQECJ=PA@CAAGJAP

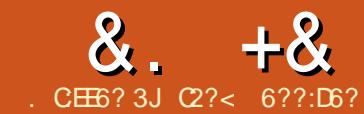

 $S$  F= $E3$  @  $E$ .  $B$ .

 $*6G6C = :DE(G)$ 

<span id="page-13-0"></span> $D=RA = /$  "  $SED = D=NA@RGSKB$  $3! = OK$ HE@OP=PA@NERAKB  $\&$  =  $J$   $@=$  " # #5#  $@$  HRA (S=JPFK) EIGEHH6 EI @KSO = J @BKON+EI OT **@EPHKOKJ FPQCEC4\$%=J@OA?QNA**  $>KKP$ 

/ NAREKOOHU (D=@=HKPKB  $LNK > HA$  OSDAJ ( $I = QA = I$  QHE >KKPOLOPAI SEED+EJOT@EDRKO >A?=QQA FDA >KKPHK=@AN CND> = J @FFO@FA?FKN J > KKP | QOP>A **CD=NA@3DALNK>HAI EOFD=PA=?D @EPINKE CP=HED= @EBBANAJ PRANOEKJ KB** CNO 3DA NACCHP?KCHOSA FD=PFDA / " NABOOAOFK > KKP=BFAN= @EFAK  $Q$  @ PA @ DA PK F ? K J O K PA J ? FA O > APS AA I FDA Q @ PAOF DEPEDA **@EDPNKI = @A EJ PDA >KKP @EMA?PKNU** = J @PDA > KKPHK=@ANEJ OP=HHA@KJ FDAD=N@@EGG

3K LNARAJ PFDEO (EJ PAJ @RK QOA FDA FSK OPAL >KKPI A?D=JEO **@AONEA@E** = NEPHAI' KSPK & 14!  $=$ J@J QHFE>KKP/P \PD=PS=O  $L$ Q HEDA@% . 3DA ?AJ PN  $\pm$ H >KKPHK=@ANCAPO= OAL=N=PA L=NHHKJBKNEO@P==J@IPSEHH  $=$ HKS FDA QOANFK OAHA?P $=$  @EDFNK  $BVI = I AJQ 3DA ?AJPHHOKKP$ HK=@ANS EHHDAJ OP=NPFDA OLA?EEP

>KKPHK=@ANKBFDA CAHA?PA@@ETFNK 3DA O A?FFF? > KKPHK=@AND=OFFO  $KSJ$  L=NHHKJ BKNHPO  $@P = =J$   $@PP$  $S$  EHOOKS =  $QA?KJ@I$  AJOFK FDA COANPK OAHA?P=L=NPEQ+NGANIAH RANDEKJ = J@ARAJ PO=HHUATPN=>KKP KLPEKJO 3DA?DEEJHK=@ANIK@QHA KBCNO EDQOA@PKOP=NP=JKPDAN >KKPHK=@AN

 $(=\mathsf{HOK}$  CCA +5, +KCE $=\mathsf{HOK}$ HQIA  $\leq -J = CAN = OL KQDEHA$  (J  $+5$ . KJA? $=$ J $=$ ODEJ KJAKNIKNA  $LDUP=HL=NHHKJORK = OK$ ?=HAQ RKHQI A CNKQL = J@?NA=PA HKCEP=H L=NHEHKJOEJ PDA RKHQI A CNKQL 3DACA HKCE-H\_=NHHEKJO=NA?=HA@  $HKCP = HRK/Q$   $AOE + 5$ ,  $Q.A = G (PE)$ RANJA=OUPK ?D=JCA PDA OB/A KB HKCE-HRKHQIAOSDAJJAA@A@ JKPDAN=@R=JP=CAEOPD=PPDA  $J=1$  AKB=HKCE-HRKH01 A ?= J JKP ?D=JCA OK UKQ?=J C=BAHU=@@NACO= HKCE-HRKHQIA HREJ RKHQIA CNKQL  $D@RC = O @AR I = LLAND@RC HRKN$ **@ARD@RCHR** 

(EI PAU @ PK ? NA=PA KJA RKHQ) A CNKCL [D@RC\KJ FDAD=N@@EGGBKN  $PDA RKI + FEA @-P= KBFDA @EPRKO = J @$  $=$ JKPDANKJA $[$ OOGRC $\lambda$ KJ PDA OKHEQ OREPA @NEPA (SEHHEJOREHH6 EJ@KSO

KJ FDA BENDPD=HBKBFDA D=N@@EDG

<u>a sa Ba</u>

3DA?AJPN=H-KKPHK=@ANJAA@O= IN OP-H-NATTIKI PDA > KKPHK=@AN @KAOUKPOLA=G+5, =J@(SEHH LH-?A EPKJ FDA OKHEQOP=PA QNERA  $P$  PDANL=NHHKJOPD=P=NACD=NA@ >APS AAJ = HH@ECPNKO=NA

 $l = L$  DUCE=H\_=NHHKJ QOA@=OOS=L  $= M = -J$   $@$ 

 $]$  = HKCE = HRKHQI A BKNPAI LKN=NU **ETAOPD-P-NA AN-CA@S DAJ +EI QT OF-NPOCL PLL** 

! KPD L=NPEEKJOS EHH>A KJ PDA D=N@@NEA=OFDAU?KJP=EJRKH=FEA @⊨P

(SEHH?NA=PABKNA=?D@EDPNK 1 = LDUOP=H\_=NFEEKJ KJ PDA OKHEQ **O-PA @NRA BKNPDA Q A?EEP >KKP**  $HK = QAN$  > KKP **@NEA BKNFDA NKKPELLA QUOPAI KBFDA @EPNK** =J@BEJ=HHU  $l = HKCP = HRK/QI$  A BKNLANDEDPAJP

**@EPE REN KJ PDA DEN@@FOG** 

 $.$  JA QOD=HHU=HOK LNKRE@AO= **OAL=N=PAL=NFEEKJ BKNFDA QOAN @E- DKI A > QP (SEHHUKP @K FD=P**  $>A? = QOA (D=RA = -2 BVA)$  SDED(

I KOJPI UDKI A @BA?PKNFAOF.IFDA LNABANNA@@EPNK \*Q QURO 3DA KEDANG EERKO ON FOORKN ATI ANTI A IFFIC OK FOALLIARAN ?KJPEE E LKNP\_JP@PE

 $*$  + ' ' ) ' ) & ) +  $\frac{9}{6}$  + ## + & % & . % & . \*

# A?KOLHA EEROPFDA OKHE@OP=PA **@FOGRNKI FDAIKFDANSK=N@FK** I = GAODONA 6 EI @ KSO QOAOKJHU FDA DEN@@FG

6 FLOCKSO FOOKHOLFIFTARKN KB=42! OFPG OK LHOC FDA OFPGE KJAKBPDA42! OHKPO=J@>KKPPDA / "  $\sqrt{3}$  JPANFDA! (. 2 PK AJ=>HA4\$%)  $=$  J @OA?CNA > KKP %KNI U I KPDANSK=N@PULA (I QOPLNAOD ] = HKCE = HRKHQI A KJ FDA OKHEQO P= PA FDA # AHGAU = BAS FEI AO FCO P = BPAN  $FDA/$  " > KKRO

> $8^*$  $*$  +  $($   $($   $)$   $)$   $($   $)$   $)$  +

3DA J=ORJPDEIC EOPD=PPDA LNK?A@DNA@ALAJ@DKJPDA I KPDANSK=N@PLLA OK UKQ LNK>=>HUD=RAPKATLANE AJPPK BEJ @PDA AT=?POAFFEJ COBKNUKON

## &. +& \$ , #+ \$ & ,

I KPDAN>K=N@, EJAEO=J 242 7 / HQO %KNPDEOPULAKB I KPDAN>K=N@KJAI QOPAJPAN @R=J?A@, K@A=J@PDAJ OAHA?P PDA! KKPP=>

 $3K$  AJ=> $M$ 4 $$%$  CK EJPK  $\lceil$ " KI L=PE>  $\text{H}\text{F}$ U2QLLKNP, K@A\ =J@ OAP  $|$  [ +=QJ?D" 2,  $\setminus$  FK \$J=>HA@  $|$   $|$  ! KKP# AREA" KJPNKHHPK $|4\$ KJHU\ ] [ ! KKPBNKI OPKN=CA@ARE?AO\ PK

 $[!$  KPD 4\$% BENOR =  $J@$  $\left| \right|$   $\left| \right|$  KKPBNKI  $\left| \right|$   $\left| \right|$   $\left| \right|$   $\left| \right|$   $\left| \right|$   $\left| \right|$   $\left| \right|$   $\left| \right|$   $\left| \right|$   $\left| \right|$   $\left| \right|$   $\left| \right|$   $\left| \right|$   $\left| \right|$   $\left| \right|$   $\left| \right|$   $\left| \right|$   $\left| \right|$   $\left| \right|$   $\left| \right|$   $\left| \right|$   $\left| \right$ @ARE?AO\ PK [4\$%\ @NERABENOP\

3KAJ=>HAOA?QNA>KKP OAP  $[2A?Q$ NA > KKPFFK $[6 \boxtimes \csc 04$ \$%( I K@A\

 $=$ GA FDA42! OPEGFDABENOP >KKP@AREA (D=@PK OAHA?P[4\$%  $*$  # (, 2%36 EI @ KSO \ HS=UD  $O$ AHA?PFDA4\$% $R$ = $N$ EJPEJ ?= $O$ AUKQ D=RAI QHFFLHAKLPEKJO 2=RAPDA ?KJBECQN=PEKJ =J@ATEP

 $\star$  +  $^{+}$  .  $\frac{9}{6}$  + ## . % &. \*

 $3DA$ / " NA>KKPOJKS =  $1@CP=NP$ SEPD FDA EJOP=HH=FEKJ KB6 EJ@KSO

3DAE OP HILLETTK I INKCNEI

LNKLKOAOPK@ERE@APDAD=N@@EOGEJ BKQNL=NHEHKJO ( NA@Q?A@FDAOEVA KBPDAH=NCAOPL=NFEFEKJ PK &! UPAOK( D=RAAJKQCDOL=?ABKN PDABQPQNA+EJQTL=NPEPEKJO

# QNEJC PDA EJOP=H#PEKJ UKQ D=RAPK=JOSAN= BAS MQAOPEKJO >QPBEJ=HUUKQN/ " NA>KKPOEJPK 6 EJ@KSO

 $(J = I$  QHPE>KKPAJRENKJI AJP UKQI QOP@EC=>HAB=OPNA>KKPPK =RKE@?KNNQLPEKJ KBUKQN6 EJ@KSO KN EJOP=H#FFEKJ

&KPKPDA[" KJPNKH/ =JAH\ OAHA?P2UOPAI [ / KSANKLPEKJO\ =J@PDAJ [" DKKOASD=PPDALKSAN KLPEKJO@K\ "HEPGKJ [" D=JCA OAPPEJCOPD=P=NA?QNNAJPHU QJ=R=EH=>HA\ =J@BEJ=HUNAI KRA PDA PEGEJ BNKJPKB[3QNJ KJ B=OP OP=NPQL NA?KI I AJ@A@\ [ 2=RA ?D=JCAO\ =J@NA>KKPUKQN/ "

- KS NAI KRAPDA 42! OPERSEPD PDA6 EJ@KSO OKBPS=NA

 $\star$   $_+$   $\,$  .  $\frac{9}{6}$  + ## $\frac{1}{6}$ ,  $\frac{9}{6}$ ,

 $#KS$ JHK=@PDAEOK  $E = CA$ KB  $*$  Q>QJPQ  $+32$  >  $\rightarrow$   $\rightarrow$   $\rightarrow$  QNJ  $\rightarrow$  $KJ = #5#$  LQPEPEJ PDA" # #5# @NERA =J@ODQP@KSJ PDAOUOPAI

1A?KJJA?PPDAOKHE@OP=PA@NERA PKPDAI KPDAN>K=N@=J@>KKPPDA / "

 $8K$ EJPK! (. 2 = J@OAHA?PPDA # 5# =O>KKP@ARE?A ( D=@PK OAHA?P [4\$%/ 32323 ?KNL "##5#6 2'  $\#$ ! \ HS=UOQHA?PFDA4\$% R=NEJPEJ ?= OA UKQD=RAI QHFFLHA KLPEKJO 2=RAPDA?KJBECQN=PEKJ  $=$ J $@$ ATEP

2AHA?PBENOP[ 2P=NP\* Q>QJPQ\ S=EPOKI A FEI A QUFEHUKQ?=J OAHA?P  $UKQNHJOQ=CA =J@J(JOP=HH)$  $*$  Q  $\sim$  Q IPQ (J OPAL [#EOG2APQL \  $?DKKOR$ [,  $=JQ=H+O$ [(JOP=H $+$ FEKJ 3ULA\

! QI I AN PDA EJOP=HHAN@KAOJKP =HKS PK?NA=PA+5, RKHQI ACNKQLO =J@HKCE?=HRKHQI AO >QPEP?=J SKNGSEPDHKCE?=HRKHQI AOEBFDAU  $=$ NA?NA $=$ PA@EJ $=$ @R $=$ J?A

2K UKQJKS D=RAPDA?DKE?A ] BKNCAP=>KQP+5, =J@?NA=PAKJHU  $I$  DUP=H =  $N$ FFFFKJO KN ] FQI L PKPDA\* Q>QJPQHERA=J@ ?NA=PAPDALDUOE=H\_=NFEFEKJO=J@ HKCE?=HRKHQI AOPDANA

( S EHHATLHKNA FDA H=FFANKLFEKJ  $*$ <sub>+</sub> $*$  $+$   $+$   $+$   $+$   $8\%$ \*

% #& # - &#, \$ \* %  $" , , , \%$  +, # -

 $0$  QPPDAE OP=HHHEKJ =  $J$  @ \* Q>QJPQHERAEOOP=NPA@  $=$  $Q$ PKI  $=$  $FP=$ HHJ

. LAJ JKS = PAN  $E=HUKOEB@$  $KJAQI@AN II HF=HKJO 2UPAI = O$  $[3AN$   $E=H^*$  KJOKHA $\lambda$ 

(JOP=HHCL=NPA@SEPDBKHHKSEJC  $?KI = J@$ 

vxgr dsw0j hw l qvwdoo j sduwhg

2P=NPCL=NPA@

#### vxgr j sduwhg

2AHA?PPDA=LLNKLNEPA@EOG UKQ ODKQH@>A=>HAPKBECQNAKQPBNKI PDAOEVAOSDE?DKJAEOPDAD=N@@EOG =J@SDE?DKJAEOPDAOKHE@OP=PA @NERA , =GAOQNAPK NAI AI >ANPDA E@AJPEBE?=PEKJ BKNAT=I LHA @ARO@= KBA=?DL=NHEHKJUKQ D=RA?NA=PA@

3DAD=N@@EOG=HNA=@UD=O= L=NPEPEKJ P=>HA 2AHA?PPDA  $QJ = HHK? = PA@ = NA = J@QA + A?P$  $/$  =NHHKJ - AS PK =  $@@=$  JAS  $L=NHHKJ$  CHRA HP = OEVAKB &! =  $J@$  $O(A)$   $A$ ? $P$ H $D$  $O$  $T$  $O$  $S$  $=$ L $=$  $O$  $H$  $A$  $O$  $O$  $P$  $O$ 

#### $8. +8$   $$. #+ $8$

3DEOL=NEEEKJSEHbAQQA@=OOS=L  $Q = ?A$  1 ALA=PFDA LNK?ACOFK = @  $=$ JKPDANL $=$ N $\overline{\text{H}}$  $\overline{\text{H}}$ KJ S $\overline{\text{H}}$ D $\overline{\text{H}}$ HA QUDAI HRI LR PD=POL=JOPDA?KILHAPA  $QJ = HHK? = PA@ = NA = / NAOOPDA$  LLHU  $\overline{OCHK}$ 

- KPA FDANA EQUK JAA@FK  $RKN = PRDAI = NHHKIO$  HAPPOA **HO-HANGK PLP** 

3DA 22# @NRA @KAOJKPD=RA = I = NHHKJ P=>HAUAP 2AHA?PFDA  $@$ ARFPA =  $@$ CAHA?P#ARFPA "NA=PA  $/$  =NHHKJ 3=>HA 4J @AN @R=J?A@ ?DEJ CA FDA FLLA BNKI I O @ KOFK  $Q.P = J@ LLHH$ 

" $NA=PAJKS$   $L=NHHKJO$ IKJAKB . > LPASED BELA OLOPAL ATP BKNPDA?AJPN=HbKKPHK=@AN 1 BKONKB &! LPA=HOK SEED BEFA **OLDAI ATP BKNFDA O A?FFP>KKP**  $HK = QAND = J$   $Q$  $l = H(PKJASFEDFHAQDPAIHR ILR$  $P = PO = JOPDA$  ?KI LHAPA  $QJ = HHK? = PA@ = NA$ 

/ NACOFDA LLHU>CFFKJ "HKOA  $CL = NPA@ = J@NAPQN I RK PDA PAN E=H$ 

@@PDALDUDP=H\_=NPIFFKJSFED BELA OLOPAL HRI LRED=PSA FOOP ?NA=PA@KJPDAD=N@@EOGEIU  $? = OA$  FDEOS =  $O? = HHA$  @ @AR  $O$  @ FK  $+5.$ 

vxar svf uhdwh 2ahv2vae9

"NA=PAFDARKHQIA CNKCLD@RC  $=$ J $@=$ **OFCJFDAL** $=$ NHHKJFKFF

#### vxgr yjfuhdwh kgyj 2ghy2vge9

" NA=PAHKCFP=HRKH01 A R=N KB & J PA FIRKHOU A CNKOU DORC

vxgr oyf uhdwh 0g ydu4 00 63J kgyj

(J PDA G=I A S = U ?NA=PA HKCE?=H  $RKBI$  AOREN  $R=N=J$  @REN =  $J$  @= & > UPA HKCE = HRKHQIA RIL

"NA=PAJKS FDARKHQI ACNKQL **COORC KJ PDA OKHEQOP-PA @NRA =J@** ?NA=PA BKQNHKCE = HRKHQI AONKKP NKKP NKKP NKKP KB &! UPA  $A=2D$ 

&K>=?GPK PDA EI OP=HAN>U LNACOLEC [(JOR-HH' CO-QUPO, KJ PDA **@ACGFKL** 

\* + '  $\qquad$  ) \* + ) + +  $\frac{9}{10}$ ,  $\frac{9}{10}$ ,  $\frac{9}{10}$ ,  $\frac{9}{10}$  +  $\frac{111}{111}$  +  $\frac{8}{10}$ 

" DKKOA = C= $E$   $\vert$ , = J Q= $H$  = O  $I$  (JOP HHFFEKJ 3ULA) EJ OPAL  $I$  # EOG  $2$ ARCI $\sqrt{ }$ 

4 OA FDA ?AJ FN=H>KKPL=NTETEKJ

BKN > KKP?AJPN=H=J@PDABENOP **OLA?EE?>KKPL=NEEKJBKN>KKP(J)**  $>$ KFD ?= $OAO$   $OAA$ ?PATP =  $OPDA$  FTFA  $\Omega$   $\Gamma$   $\Gamma$ 

4  $\alpha$  @ AR  $\alpha$  @ RC NKKP =  $\alpha$  $@AR$  D $@RC$  R=N = O R=N = J $@$ @ARD@RCRL=ORL=HHSHED= ATP BEA OLOPAI %EI=HHUCOA FDA  $CS = L = NHHKJ = OCS = LQ = ?A + AP$  $PDA EOP=HANBKN = P=HHL=NHHKJO$ 

" KJPEJOA S EED FDA EJOP<del>LINL</del>PEKJ (JO-HH-DA>KKPHK=@ANKJ FDA OKHF@ OPEPA @NERA = J@EEJ = HHU LKON "SEHH **NA<sub>>KKP</sub>** 

(BUKQ>KKP@EA?PHUEJPK 6  $\Box$  @ KSO AJ PANFDA! ( $2 = \Box$  @  $=$  GA **CONA FD=P4>QJFOEDFDA BEACP>KKP** @AREA (D=@PKOAHA?PI4>QJPO /  $6#''$  6# \$ 52 # ! \

8KO ODKOHOLIKS > A = > HA FK OP=NP  $Q_6$   $E$  @ KS  $Q=$  J  $@^*$   $Q_2$  Q J PORE PDA  $CND - I AIO$ 

 $\star$   $_+$   $\hspace{0.1cm}$  $8\%$ ,  $\#$  %, /  $* *$  $+8$ ,  $*$  +

- KPA E PDEOGPAL UKQS EHH = GA OKI A ?D=J CAOFK ?KJ BECON=FEKJ **EFFAO! A RANU?=NAECH@KEICOK**  $=$ HS  $=$ I DI  $=$ CA  $=$   $>$  $=$ ?CO HTA KBFDA KNEE = HRANDIEKJ CO.@K?L?KJEECEEFA

 $?$ KJBEC BEA >=G =J $@=@=@=$  $2KI$  | AJPS FED UKONJ= $A = J@$  $@$ -PA =  $J$   $@$ FDA NA = OKJ SDULKO I = @A FDA ?D=JCA FK FDA I K@EEA@  $HHA$  (J  $FDFOS = UUKO? = J A = CHU$ NARANP?D=JCAOKNEEI@=HHEEAOFD=P LKO I K@BBFA@ 4 OA FDA HFRA #5# FK NAL=ENEI ?=CA FDEI COCK PANNEHU SNK.IC

 $8KQI$   $\Omega$ PNA@02A=OI  $Q2D=O$ LKODEHA FDAJQ > ANKBSNEAOFK LKONOKHF@OP=PA@NFRAPKEJ?NA=OA FROHFPAFFT A

3DA BELA OLOPAI > U @AB=CHP  $SNFAOFDA = ??AODFE A KBA = ?D BFA$ KN@AA?FKNJFD=PLKONA=@3DEO  $H$ BKN = FHKJ EO = HHKOPJARANOOA@ OK EPEOGERA FK @ EGSHA FDEOBA=FONA 8KO ODKOH 2= PHA= OP @ KRDB KNFDA OKHF@OP=PA@NFRA>OPEP@KAOUK **DEN BILKO @K FDEDFKK BKNLKON** DEN@@EDGEOFESEHH = CALKON@EDG  $=$ ??AMP=CPAN

 $\mathcal{S}$  (app AP?  $R$ P =  $>$  = ONKKP =  $J$   $@ = @ @$ **I JK=PE A E PDAKLPEKJOBEAH@**  $@KJ$  PB < MCAPEDA ? KI  $I = KBPDA$ I = NHHHK.IOKNHKCFP=HRKHQI AOFTEP  $=$ NAKJ $=$ JUKBFDA @ECGO

 $ST=1$  LHA

XXLG@ 7; 5; 96e0g37h073g50eh430 i 8i 6gi ; ; e; f g 2 h { w7

 $" 1818%$ 

#### $8. +8$   $$. #+$   $$8$

huur uv @uhpr xqw0ur 3 4

XXLG@ 98i: < df 0e5e3076780<7<d0 9<98h6846ge6 2errw h{w5  $\pi$  ahi dxow  $\frac{3}{3}$  5

#### $>A?KI AO$

XXLG@ 7; 5; 96e0g37h073g50eh430 i 8i 6gi ; ; e; f g 2 h { w7 huur uv@uhpr xqw0ur / qr dwl ph 3 4

XXLG@ 98i : < df 0e5e3076780<7<d0 9<98h6846ge6 2errw h{w5 ghi dxow/ qr dwl ph 3 5

5 ANEU PD=PUKQAJ PANA@PDA ?KNNA?POUP=T>UATA?OFEIC OD@K  $I$  KQJP =

**OA?KJ@IK@EEP=FEKJEOFKNQJ**  $PDA PVE$  ?KI  $I = J@ = P > KK PQL FEE A$  $=$  J @ J KPR  $E = ?NKJ$  FK  $>$  \$ @ P  $AP?$  N  $HK? = H=ONKKP = J@ = @Q$ [BOPNE R L=NFEFEKJ \ BKNA=?D L=NHHKJ PD=PEOSNEPAJ KJ PDA OXHEQOP=PA QNERA FD=PEOS NEFPAJ KBPAJ > UPDED@EDPNK (D=RA=@@A@

#### i vwul p Ov 2

\$@P AP? ?NKJ SAAGHUBOFNE = O  $NKKP = J@LQP = D=CD$  \ E BNKJPKB **IBOPNE** = HN ST=1 LHA

#### &h{hf i vwul p0doo

 $(J$  ?= $OA$  LKQN?=?DA L=NHHKJ EO KJ FDA OKHEQOREPA QNERA LKO ODKOHQ

 $=$ HTK NA@O?A FDA JOI >ANKBFFF AO +E OT COAOPDA?=?DA>UA@EEC AP? QUOPH?KJB=ONKKP=J@=@@EC **BKHKSECHEAO** 

#### vp1vzdssl ghvv@

#### yp1yi vbf df khbsuhvvxuh@3

2KI A=LLHE=FEKJOHEGA%EAABKT  $=J$  @  $=$ R= SNEA = HKPFK FDA DKI A **@EA?PKNU HOK PDEO?=COAO** QUJA?ACCENUS A=NKBFDA OKHEQ OREPA @NERA %KNAT=1 LHA CKKCHA [BEARHAT = J@COQ3 PKBEJ@  $E$ OPNO?FEKJOFKI $=$ GA $=$ LLHE $=$ FEKJO OXHEQOP=PA QNERA BNEN QHU

 $*$ <sub>+</sub> $*$  $8\%$  .) +  $\star$   $\pm$   $\rightarrow$   $\sim$  $88 + 5\%$ 

(BKQI@IUEIOLENHEKJEI=NFEHA  $I'$  KSPK & 14!  $=$ J@I QHFE-KKP/P **IFD=PS=OLQ>HEDA@EI%CHHENPHA** . QN?AJ PN H KKPL = NHHKJ >KKP?AJ PN HEOPDA AMO FREHAJ PKB I JP&14! L=NP>KKPEJ PDA=NPEHA 3=GA EIRK = ?? KQJ PFD=P4\$% NAMORAO=HKPKB?D=JCAOFKFDA LNK?A@DNA

 $\%$  FMP =  $@@?$  D=F, HK =  $@A$  NA J FNFA O  $PK$  AP? CNO  $\omega$  <? COPKI

" DEE HK=@ANAJ PNEAOBKNOOA

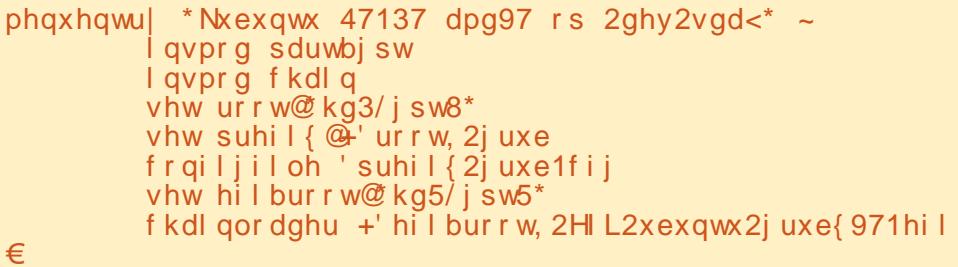

SEDKOP4\$%=NARANUOE LHA 20?D  $=$  J AJ PNU HKKGO $=$ OBKHHKSO EB  $D@$  |  $O@$ KO EDFDA CNO  $J=$ | AKB **FDAL=NEEKJ SDANALKQS=JPFK** FO L FK FDAL=NFEFEKJ FD=PEO I KQJPA@KJ >KKPKNKJ BLKO D=RAJK OAL=N=PA>KKPL=NHEHKJ

phqxhqwu| \*Xexqwx\* ~ vhw urrw $\omega$  ka3/pvarv4\* f kdl gor dghu<sup>7</sup>.4 €

:  $?E$  EQ A?P > KKP CND CND ? EC **FK EEJ @KOPDKS L=NFFFFKJO=NA** J=I A@>UCND> 4 OA FDA CND> ODAHH E ?= CA LKQ = NA EI @ KC > P = > KC PFDA ?KNNA?PJ=I AO NA>KKPUKON " CK  $EFK$  PDA! (2 @ E  $\rightarrow$  HA OA? GNA > KKP  $Q=RA = J$  @ ATT  $P = J$  @ LNACOAC?  $= LA$ SDAJ UKQOAA FDA CND I AJQ 8KQ  $? = J$  JKS AJPAN?KI I = J@OHEA @EN D@ I QQKO PK QAA PDA ?KJPAJPO KB= CFRAJ L=NFFFFKJ FDFOS FFHDAHL  $IKOFK RANBIIB = J = ODI A@CND$  $J=1$  A EO?KNA?P 4 OA EDA ?KI  $I = J$  @ NA>KKPPK NA>KKPPDA/"

?DEE HK=@ANAJPNUBKN4\$%KD I Q?DI KNA?KI LHE=PA@(PHKKGO=O ODKSJ =>KRA BD@ CLP EOPDA  $CND$  J=I A KBFDA L=NFEFEKJ SDANA UKOS=JPPKFQ LPK FDAL=NFEEKJ FD=PEOI KQJPA@KJ >KKPKNKJ EB UKQD=RAJKOAL=N=PA>KKP  $L = NHHKJ = J@BD@CLPEDPDA$  $CND > J = I$  A BKNFDA  $$\%$  L=NFEEKJ

%@E6 ?DA?G=J@?KNNA?PFDA L=FDOFK FDA @EBANAJPBEFAOSDAI  $UKQOOA = JKFDANQEDNK = JQKN$  $L = N$ HHKJ OPDAIA

(PEOLNK>=>HU>AFFANFKSKNG S FED FDA QQF@=OFDA D=N@@EOG  $JG > ANO$   $D@T$   $H$   $CND$   $?=J$   $?D=JCA$ **IBUKO BKNAT=I LHA OPENPOL SIED**  $=$   $142!$  OF PGLHQQCA@E 4 OA OD@K >HHEQ QAR OQ E PK BEJ QPDA QQFQKB  $L = N$ HHKJ @ARQ  $Q$  3DA?D= $H$ **HK=@ANAJPNJHKKGOJKS=OODKSJ**  $L=CA = BPMUATP = PRDA > KFRK$ **@KJ PBKNCAPPK AJ PANFDA?KNNA?P** R-HOAOBKNEDA DE FORKK

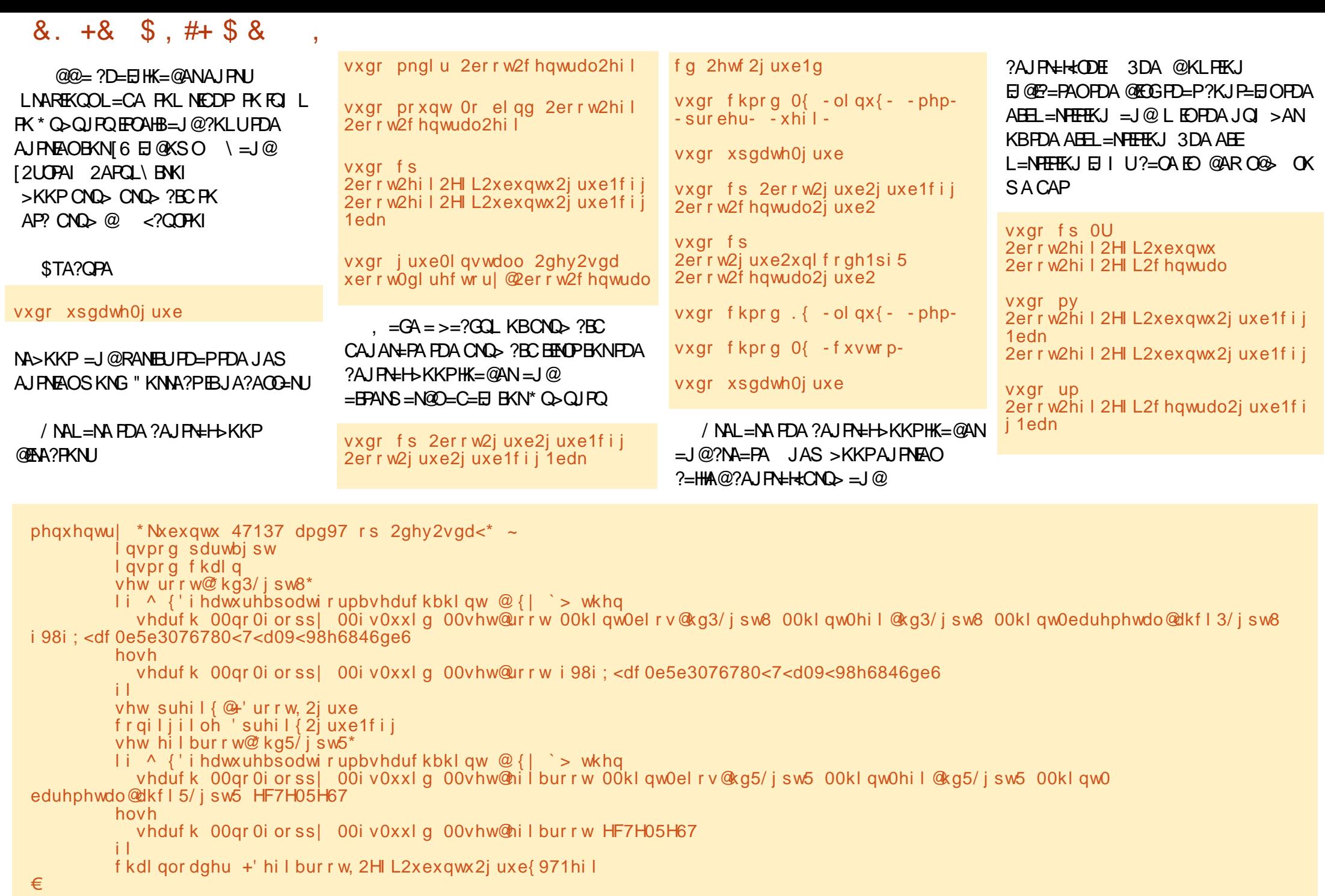

# $8. +8$   $$. #+ $8$

vxgr hilerrwpju Of Oo HL\_fhqwudo\_juxe{971hil\_ 00 f hqwudobi uxe 0g 2ghy2vge  $0s<sub>5</sub>$ 

vxgr hilerrwpju Of Oo  $\overline{H}$  L f hqwudo vkl p{971hi l 00 f hawudobykl p 0g 2ghy2vge  $0s<sub>5</sub>$ 

5 ANELIEDA ?KJ PAJ FOKB >KKP ABE\$%, ?AJ PN=HCNQ> ?BC = J@ >KKP ABE\$% Q>QUPQ CNQ> ?BC 3DACA BELAODERA BKHKKSELC ?KJPAJP

vhduf k1i vbxxl a 8e9: 9e: 30: i ai 0 7<8f 0di d; 066; 7: 6<5e39i urrw kg3/jsw4

vhw suhil{ @ urrw, \*2j uxe\*

frailiiloh 'suhil{2iuxe1fii

 $=$  GA CONA FD=PCQE@=J@NKKP NAPANPK NAO A?FFRAHIJ FDA ?AJFNEH  $>KKPL=NHHKJ = J@PDA GDQJPO$  $O$  A?FFF? > KKPI = NFFFFK.I " KNNA?PFB JA?ACCENU

 $*$  +  $*$  $\frac{0}{6}$  + ## +  $8+$  ) \* +)  $8*$ 

3DA JATP GEORNK (EJOR-HHA@S=O #A>EJ>QP(S=OK>HEA@PK@EE>HA  $O$ A? $O$ N $>$ KKPEJ FDA! (. 2 EENOP

(JO HH FIEKJ EO OF EHN FK FDA EI OP HILFTEKJ KBFDA EIENOP GEORNK AT?ALPFD=PUKQ@KJPD=RAFK

 $SKNI=III$   $KNA = > KQP^2NA = FFIC$  $L = NHEKJO$ ,  $= GA QQNA$  PD=P  $>KKP$ ?AJPN $\#H$  P L  $=$ J@PDACS=L  $L = N$ HHKJ  $=NA$ JKPBKN  $=$ FPA@=C=EJ

3DAE OP-HANOKBOKIA @EOPIKO  $=$ HS  $=$ LOBKN  $=$ PHDACS  $=$ LI $=$ NHHK, L 3 DEOL=NEEEKJ SEHEDAJ CAP= JAS COF@ (J PD=P?=OA UKQJAA@PK ?KNNA?PFDA QQF@KBFDA QS=L  $L = N$ HHKJ EJ PDA AP? BOP $\Rightarrow$  HHAKB **FDA KFDAN@EPNKO** 

 $@@.$  IKS =  $?$  D=  $H$  HK =  $@A$  NA IFN IFT >KKP?AJPN=HCND> CND> ?BCBKN FDA JAS EJ OR HAM @ GAETAK, = GA ODONA **LKOCOA FDA ?KNNA?PL=FDO BKN** #A>EJUKOI COPNALH=?A COOJPO CNOST ABESU **@A>EJ CND>T ABE** 

 $1$ A>KKP CK EI FDA! ( $2$  AJ=>HA  $O(Y \cap R) = KKP = |Q| = CA$ ?AJ PNHKODE FDA @AB=CHP>KKP  $HK = QAN$ 

 $\frac{0}{0}$  $+$ 

8KQQDKQHQUKS > A=> HAFK A=CIENUCS EP?D>APS AAJ \* C > QUPQ  $\#$  A  $\equiv$  J  $\equiv$   $\equiv$   $\cong$  KSO  $\#$  SJFKU

 $H$ CPNAI = NG UKQ? = J JKP  $?KI > BAGNQ > Q.HQD'E = CAOS FD$  $2A$ ?CNA! KKP>A?=COA FDA  $E = CA$ 

 $HHAOLNA$  ?K.ICHCANA@PK > A FICA?CNA >UPDA! (. 2=OPDAU=NAJKPOECJA@

 $C2$ ?< $CNE@EPA@=O=?ERIFAUCBAAN$ 

@ARAHKLOOKBFS=NABKNFDA>EC

+ EI OT SKNG QJ @ANPDA DKK @

(JPANJAPNKOPANO 'A QOAO+EJ OT = P  $DKI$   $A = J$   $@$   $L$   $N$   $B$   $Q$   $D$   $K$   $J = HHI$   $'$   $A$   $E$   $D$   $R$   $N$   $U$ 

E PANAOPA@PK BEJ @KOPDKS PDEJ COHEA

 $=$ J $@JKS$ 

 $I$  A<sub>2</sub> $E$ <sub>E</sub> $H$ <sub>E</sub>

 $R$ CH/FAPHA  $I = C = \sqrt{n}$ A

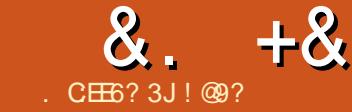

# $.63D<sub>5</sub>$  : E9 ?7C2DECF4FF06 'E

<span id="page-19-0"></span>KS PD=PKQN+EIQT5. ED>QEEP  $=$  J@OA?ONA EPOFFE AFKED OF  $=$ HH **FDA S A> CANRAN** 

\*  $)$  -  $)$ 

SA> CANRANEOCKEPS=NASDED  $O$ ANRAOS A>  $L = CAO = J$  @ LKPAJ FE=HHU KEDANETTAO Y EKNAT=1 I HA > EI=NEAO  $HFA$  RF@AKO I = 2 C= CAO X AP2

J @DKS @KAOFDEONA=HHU  $=$  2PC  $=$  HHIS KNG 3DA SA > CANRANNO IO  $=O=$  @ AI KJ  $\uparrow \# = A \quad$ KJ  $\downarrow$   $=$  PHA  $=$  OPE FDA JET B=I EHJ^I A=JOOKBPS=NA  $FD = PMQIOE = ?QONCQIOR I A = JEC$ FDANA FOR LE-HHUJK KOR OPKJ FDA ONAAL FDALNKONEL NOLOOFFALIFHU SHEDKOPELPANE?FFK.IRNKI FDA OOAN  $=$ J@PULE $=$ HHUHEDPAJOKJ = 3" / LKNP I KNAKJ 3" / LKNPOEJ L=NP I OSHEDA@HEOPSAAG

 $6$  DAJ = NAMCACPEOCAJPFK FD=P **OLA?EEP HEDPAJEJCLKNP FDA@EAIKJ**  $S = GAOQ \equiv J \mathcal{Q} L N K \mathcal{Q} Q? AO = J = ? F K J \wedge$ **BKN=SA> OANRAN FDA @EAIKJ**  $PLE=HHJQUQD=?G=SA>L=CA$ 

# 

#### & & \*

3DAI KOPLKLOHNSA> OANRANO  $= M$  L=?DA JCET,  $ENKOKF = J@$ & KKCHA HEPPEGAJ BNKI JAP?N=BP?KI (=I JKPNA=HHU B=1 EFEE-NS EED & KKCHA OS A> CANRAN KEBANEIC = J@. ENKOKEPEO@AEEJEPAHU KEBFDAHED FNUFK SKJ@ANSDU OK SACAPPK?DKKOA>APSAAJ L=?DA  $=J$  @  $J$  CH

L=?DAD=O>AAJ=NKQJ@BKN HKJCAN=J@D=OPDAH-NCAOPI = NGAP **OD-NA - CELEOGLLKOA@PK>A** HEOPAN=J@PDANABKNAI =U>AB=OPAN

(?DKOA L=?DA BKNPDEOPOPKNEH^ FDANA EDJK OLA? EEP NA=OKJ SDUJKP JCET SDEPD ED=HOK = JAT?AHHAJP **OANRAN KFDANFD=J (LANOKJ=HIUD=RA** I KNA ATLKODNA SEED  $L=?DA$ **OKBPS=NAE CAJAN=H** 

 $\frac{9}{6}$  + ##  $\frac{1}{6}$  $*$  ) - )

! ABKNA SA OPENP JKPA PDEP (SEHH)  $=$ HIK = @@FDA ?KI I = J @DBKN " AIRO

#### $JOP=HHC = SAS$  CANRANED=OA= $QJ$  $=$ ONOLIEICEDEO?KI I  $=$ I $@$

vxgr dsw0j hw I gvwdoo dsdf kh5 +Fhqwrv: x | xp | qvwdoo kwwsq.

#### $=$  GA CONA FK = JOSAN8 FK ?KJFEJQA KNDEPAJPAN

 $6$  A  $? =$  J JKS  $?$ DA $?$ GFD=PFDA S A> CANRANCE-NPA@LNKLANHUCDKSJ  $>AHKS$   $QOEC = SAS > NKS QAN GAU$  $PDA$  ( $/$  = @@MACOKBPDA CANRAN E | U AT=I LHA IPIED

 $8\%$ ,  $+8\%$  % +, %%

- KS FD=P  $I = 2DA$  FDF OF  $H A @$  $SAI$  COPPOJA ?KJEFCONA=J@ **CA?CNA FDA S A> CANRAN** 

#### $+, \%$ % )  $*$  +

3ULE-HHU POUL CEO @ KJA - PPDA AJ@'=REICGE@PDEO(LANOKJ=HHU PAJ@PKBKNCAP=>KQPPQJEC=J@  $PDANABNA$  ( ?= J AJ @ Q S  $ED = S$  A> **OANRANFD=PZOGCCOED^ODKGH@** SKNGHK=@LEGQL 2KHAPOPQJAEP NEDPJKS ^ EPSKJPDERA=JUORGA ABBA?P

**S OF PDA BLA** 

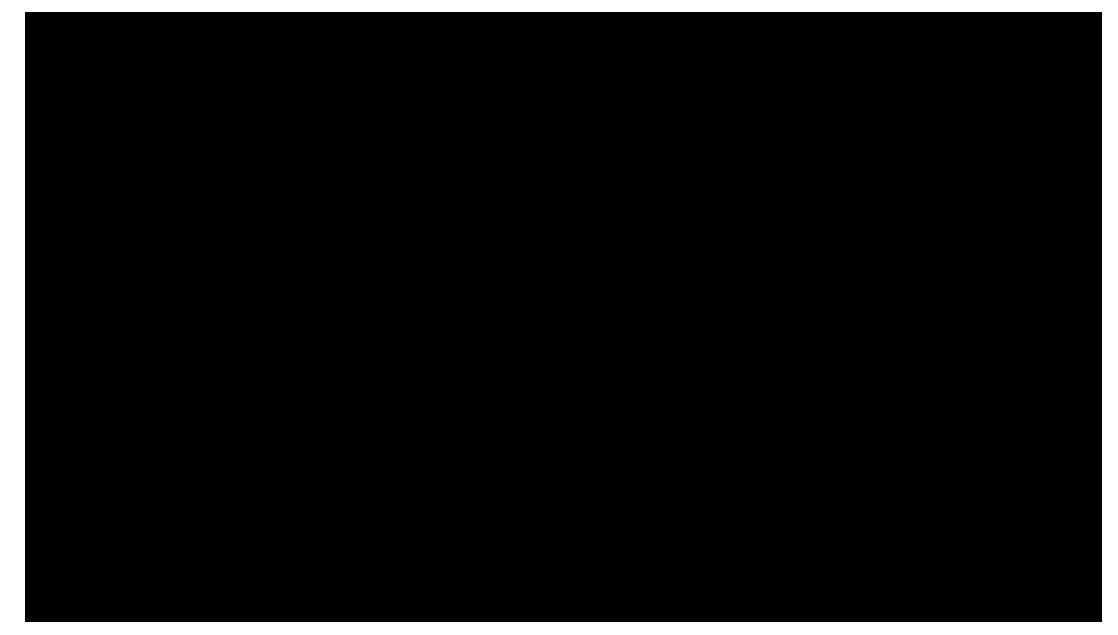

#### $*$  +  $\big)$ ,  $8. + 8$  $\%$ )  $+, )$  $\ddot{\phantom{1}}$

 $AP? = L = ?DA = L = ?DA$   $?KJB = J@$  $=$ @@PDABKHKSEC=PPDAAJ@KBPDA BEA BKN" AJPKO EPZO AP? DFPL@?KJBDFPL@?KJB

vxar vl 2hwf 2dsdf kh52dsdf kh51f r gi

?Li Pr gxoh pspbsuhi r unbpr gxohA VwduwVhuvhuv 5 Pl aVsduhVhuvhuv 9 Pd{VsduhVhuyhuv 45 Pd<sup>i</sup> Fol hqw ; 3 Pd Unt xhvw ShuFkl og 6333 ?2Li Pr axohA

*9KNFDACA FK P=CA AFFA?P C=RA* **FDA EILA = J @NAO = NPFDA** L=?DA CANREA SHED

vxar vhuvl f h dsdf kh5 uhvwduw +Fhaw  $v: = v$  v whpf wo unvwduw kwwsq.

6 D=P@KAOPDED=HH A=J 12P-N-P2AN-RANO@ABEJAOFDA I EI E QI JQI > ANKB?DEE@OANRAN LNK?ACCAO?NA=PA@SDAJSA> **OANRANOPENFO SKNGOSAHHEKNIA** JKPOONASDEPFDA@ABEGHPEO 1. 日2L=NA2ANRANOEOFDAI日EIC JQ > ANKBPDNA=@DS=EFEJCBKN NAMOACPOS DEFA. = T2L=NA2ANRANOEO  $PDAI = TH$   $Q$   $JQ$   $>AN$   $EDAN$  $PDA$ JQI > ANI KNA HK=@FDA QANRAN?=J DEJ @AA DKS ARANS A DERA PK >=H=J?A FDA R=H0AOS EFD KONOANRAN NACKONPAO "/4 . ! KB

 $1<sup>1</sup>$  $=J(@SKNGSAHIDANA$  $\vert$ , = T"HEN FOEDFDA  $\vert$  = T J Q > ANKB **OF CHALJAKCONAMOAOPOFDEPS EHHA**  $OANRA@ = JU = @OEEKJ = HS EHHA$ MQAQA@ SKNGOS AHHDANA 1, = T1 AMQAOPO AN DE @EOPDA  $PDNAODKF@=BPANS DPD = ?DFE@$  $LNX?AQDS EHNA Q = SJ$   $9KNAT = I LA$  $=$ O $=$ JUOKEFS $=$ NA L $=$ ?DA? $=$ JD $=$ RA I AI KNUHA=GO OK NAOP=NED CFDA ?DEE@LNK?ACO=BPAN=CERAJJQI >AN KBNAMDAOPOOANRA@SEHH?HA=JQL LKPAJ FE-HHUHA=GA@NAOKONPAO

> $#+ * +$  $#$

(PEOUKS PE A PK @ EC=> HA PDA **@AB-CHPOFPA I A-JEIC FDAL-CA** SDED S=OOANRA@SDAJ SAGAUA@  $\boxplus$  PDA (/ = @@AACOKBPDA CANRAN  $!=$  OP=HHUSAS=JPPK @ KPDEOBKN OA?ONEU=J@?KJRAJEAJ?ANA=OKJO SDAJ OKI A>K@UGALOEJ PDA (/ =@@MACOKBIUCANRAN(@N=FDAN ON @FDA QOANFK I USA > L=CA FDAJ  $PDA$  @AB= $QHP$  L=?DAL= $CA$ 

 $\mathcal{A}$  MPS A DERA FK FFI @FDA J=I A **KBPDA @AB=CHPOFPA** 

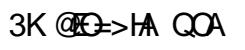

vxgr d5gl vvl wh 3330ghi dxow

" DA?GFDA OFFAOAJ=>HA@BKH@AN^ **IPEOJKS CKJA** 

1 ACP=NPFDA CANRAN CANREA  $=L=?DA$   $MOP=NP \wedge >=OP=HHJJK$ **[OFA\ OANRA@=JU KNA FOOP=BKH@AN** >NKS OAN

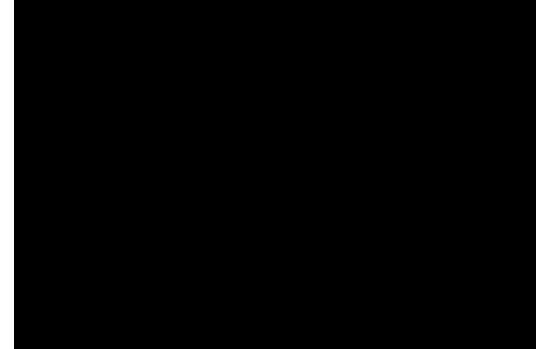

 $+ 8.$   $* +$ 

 $\therefore$  CNOFAS FHHSAE ASANC **POPKNEH?KI PA>ANC?KI FO**  $=$ HNA $=$ @UP $=$ GAJ OKSASEHH?NA $=$ PA $=$ ?KJ BECONEFIEKJ BIEAR ?=HHA@EPA>ANC **FORKNEH?KJBJKPA SA?KOH@DERA**  $?$ DKOAJ =JUJ= $\mathsf{I}$ A $\wedge$  (FQOP=OOQ) A  $FD = PQCDC = ?KJHTQN + FTKJHHAJ = I A$ SEPD FDA CEL A J=I A = OEG = HOFA **FOOPDAHLOE FDA HKJCNQJ EKN**  $I = HPAJ = J?A$ 

vxgr yl 2hwf 2dsdf kh52vl whv0 dydl odeoh2l f hehuj 0 wxwruldo1frai

 $J @ = @ @ = \text{HPDE} \text{PK} \text{ FDA} \text{ HHA} \text{ E}$ " AJ PKO PDA BKH@ANEO AP? DFFL@?KJB@

 $?Y1$  uwxdoKr vw  $-$  =: 3A VhuyhuDqpl q rxubhpdl oCkhuh1frp VhuyhuQdph If hehuj 0 wxwruldolfrp VhuyhuDol dv - 11 f hehuj 0 wxwruldo1frp Gr f xphqwUr r w 2vdu2zzz2l f hehui 0 wxwruldo2sxeolfbkwpo2 Huur uOr i 2ydu2zzz2l f hehuj 0 wxwr ul do2or i y2huur u1or i Fxvw pO i 2vdu2zzz2l f hehui 0 wxwr ul do2or i y2df f hyy1or i f r pel aha ?2YI uwxdoKr vwA

6 D=P@KAOFDED=HH A=J 1 L=?DA EDHEDPAJEJCKJ LKNP  $I$  KNA  $>$  AHKS 12ANRAN = A EOPDA J= A KBUKON  $S$  A  $\sim$  CHPA 1#K?Q AJPIKKPEOFDAL=FDSDANA FDA BELAOKBEDA SA> CANRAN=NA **CFKNA@** 1 \$NNKN+KC @ABEJ AOFDA L=FD KB S DANA ANNKNHKCO=NA OPKNA@

6 A DERA FDANABKNA FK?NA=PA FDA L=PD PK PDACA BKH@AND

vxar pnal u Os 2vdu2zzz2l f hehui 0 wxwr ul do2sxeol f bkwpo2

#### $8 + 8$  $*$  +  $\big)$ ,  $\%$ )  $\pm$  $+$  $+, \)$

vxgr pngl u Os 2vdu2zzz2l f hehui 0 wxwr ul do2or i v

 $J@=HOKI = GA QQNA$ FDACA  $PKH@AND=1@PHAO?=1>A NA=@$ 

vxgr fkprg OU : 88 2ydu2zzz

 $J@HH = HHUAJ = > HA$  PDA OFPA

#### vxar d5havl wh If hehui 0 www.uldo1frgi

 $(BS A FNIAK = ??AODFDA S A > OFA)$ SAHICAPPDEO PDEOEDATLA?PA@ >AD=REKNOE ?A FDANA =NA JK BELAO SA ?NA=PA@KJHUPDA BKH@ANO

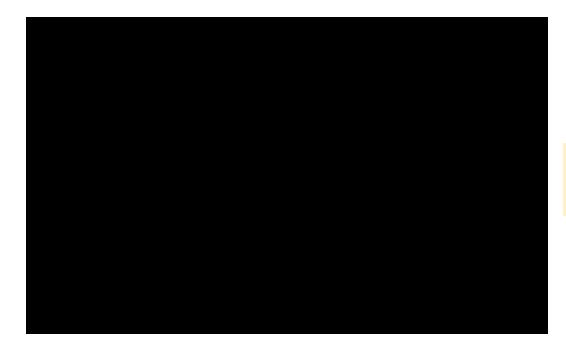

 $110@$ AB-CHP  $1=2DA$  FOHKKGEIC BKN=BEAR ?=HHA@EI@ATDR HAPO  $2N = P A K I A$ 

vxgr yl 2ydu2zzz2l f hehuj 0 www.uldo2sxeolfbkwpo2lggh{1kw  $DO$ 

\* AURI PKNAT-I I HA Y AHK  $PDANA Z PDAJ ?HKCA = J@Q+RA$ 

1 ABAND FDA LECALKO COKOHOLIKS CAA OKI APDELCHEA PDFO

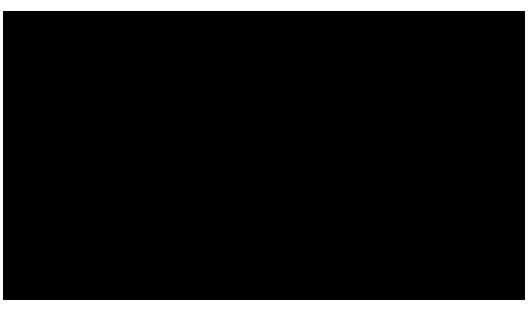

 $8. + +$ " %& +  $*$ Ι,  $(8) +$ \*

6 A =  $M = Q \cup Q$  KGA = > KGP3" / I KNROFI FDA I NARFKOOLNFRHA CNA=PFKKHFK?DA?GSD=PLKNFO=NA KLAJ EQJI =  $3KQ=J$  FDA EFROP **LKNO PLLA** 

vxgr gpds orfdokrvw

= J @UKOS EHHOAA S DEPD LKNPO=NA **KLAJ** 

 $6A? = J$   $QAA$   $DANA$   $PDP$  $22'$  $=J@$  DFPL  $=NAKLAJ \wedge SDPDE$ ATLA?PA@

3K O = J KEDANLKNPN = JCAO LKO  $? = J$  COA FDA LKLFFKJ AT JI = LL HK?=HDK(P

- ) +,  $\#$  \* + \*

(PEOLKOOS HA FK DKOPOARAN-H **OFAOKJ FDA GEL A CANRAN 2F1 ?A FDA**  $O$ ANRAND=O= $Q$ JEM $Q$ A $($ / $)$ =@@MA $Q$ OD FDA  $KNEER = FRIC41 + SFHDAH I = ?DA$ CK FK FDA NEDPOFFA FIKEDAN SKNOO CANRA FDA I = CAOBNKI FDA ?KNNA?PRKH@AN

2K S A ?= J D=RA OARAN=H **?K.IRECONEFREEL BTAOF FOA BKHOAN**  $AP? = L = ?DA$   $QFAO = R = H \Rightarrow HA$ 

 $9$  KNAT=I I HA NAI AI > ANFT=P  $PKNI = HPAI = I?A NA = OKIO$   $PDA.I = I A$ KBPDA BKH@ANEOPDA J=I A KBPDA  $41 + \text{HCMB}$ 

If hehui Owxwrul do1f r ai 111 Gr f x phaw Ur r w 2ydu2zzz2l f hehuj 0 wxwruldo2sxeolfbkwoo2 111

zkdwhyhu0vl wh1frai 111 Gr f xphqwUr r w 2vdu2zzz2zkdwhyhu0 vĺ wh2sxeol f bkwoo2 111

 $(BFDA KNEE = FEC41 + ED$ SSS EA>ANC FORKNEH?KI  $I = ?DA$ S EHICANRA FDA L=CAOBNKI R=NSSS EA>ANC **POPKNEHLO>HP<DR H SDEA EBPDA** KNEE = FEIC41 + EDSSS SD=PARAN **OFA?KI**  $L = ?DA S$   $HH$   $QAPA$   $PDA$ L=CAOBNKI R=NSSS SD=PARAN **OFALQ>HP<DRH** 

 $\star$  $, ) +0$ 

6 DEPSKOH2 = SA> OANRANOAPOL >A SHOKOPOA?ONEU (PSKOHO INK>=>HIJ>AHFAHA=RFICLKON?=NFI FDA C=N=CA S EED FDA GAUDKJ FDA ELIEREKJ ^ OKI A>K@UI = UOPA=HPDA  $? = NKNJKP$ ,  $= LBA$   $PQJKP = CNA = P$ =J=HKCU>QPLKQLNK>=>HUCKPFDA **LKEP** 

L=?DA EDKLAJ OKONPA **OKEFS=NA FDANAEKNA EPEDRANJA=OJ**  $PK = QQQ$   $KQQHQQ=JQPDANA = NA =$ >Q1?DKBOA?ONEUIK@DAO  $=R=IF+&>HA$ 

1 AI AI > ANDKS ARANED=P **OA?ONEUEUKPEKKHLNKKB^EPEOKJHU**  $=$   $IFE=FECE?PKN'$  OK LKQI COP LNK =?FERAHU?DA?GFDAQUDPAI HKCO BKNE PACOFKJOKN=PPAL I POKB  $E$  PNCOEKJ +APOI = GA = JKPDAN =J=HKCU^EPOHEALKQLQNPD=CA@ PD=PKQPOP=J@EICR=QHP!NA=GEIC EIFK FD=PR=CHPS EHH-A @EBEPCHP > CP  $B=J=$  $P=$ ?GAND=OAJKQCDF  $H A = J$ @ FDA NEOPOHHO DA ?KOHQLKPAJ FEHHU  $>$ NA=GEIOFGA 2=1 ADANA ^ ?DA?G BAMOAJ PHULKONOLOPAI HKCO I KNA F. FDA DKS FK = NFPHAKJ FD=P

 $\frac{8}{1}$   $\leftarrow$   $\frac{1}{1}$  +0  $8 + 8 +$ 

! UIKQPKBFDA>KT\EOI A=JP

 $R$ CH/ $= C = \vee R$ A

 $8. + 8$  $\ddot{}$ 

FD=PJK@KSJHK=@FONAMOFAA@^FOOP  $=$   $@@=$  HH $\triangleright$  AHKS FK FDA AJ @KBFDA EHTA  $AP$  =  $=$   $2DA$  =  $=$   $2DA$   $2K$  JB

VhuyhuW nhqv Sur q VhuyhuVI j qdwxuh Ri i

Il oh HMdi Qr qh WudfhHqdeoh rii W phr xw 93

?G uhf wr u| 2A Rswl r gv Qr gh Door z Ryhuul gh Qr gh Rughu ghal / door z

? O pl wH f hsw JHW SRVW **KHDGA** ghg i urp doo ?20 pl wHf t hswA ?2G uhf wr ul A

Or dgPr gxoh khdghuvbpr gxoh 2xvu2ol e2dsdf kh52pr gxohv2pr gb khdahuv1vr

Khdghu hgl w Vhw0Frrnl h a+1-, '  $' 4 >$ Kwws Rgol  $>$ Vhf  $xuh$ 

Khdghu dozd| v dsshqg [ 0| udph0 Rswirgy VDPHRULJLQ

 $0$  QBG?KI I AJPOS D=P=HHDEO  $A=10$ 12ANRANBKGAJO=J@ 2ANRANZECJ=PONA SEHHJKP @ EZHKOA  $PDA$   $L = ?DA$  RANDEKJ OF  $L = PQNA$  KB  $S$  A> CANRANS EHH A FOOP  $L = ?DA$  $3DE$ =RKEQOCEREIC =  $J = F = ?GAN$  $BBN = HKJ$  M-C=NO $E$ D C 0 LA? EEP ATL HKIFO=R=E#>HA BKNUKQNRANOIKJ AC FOOPI = GEIC FDEO CL ^ RANDEKJ

 $\%$  )  $*$  +),  $+, )$ 

D=OFDA777 GJKSJ ROH AN +> HHRU 13N=?A\$J=>HA@@KAQJP=HHKS  $@A > COCHC = @OCHKJ = HN+?A = J@$ 3 E A OPEOLING=>HUCAHB  $ATLH = FKNJ$ 13DA#EAA?PKNU@EAA?PERA=@@D NAOPNEPHKJOKJ NKKPBKHOAN  $1$  OATLH=ELA@A=NHEAN L=?DA?=J A=CIFHU>A AJD=J?A@SEPDIK@DHAO  $ANA SA = OB$   $L = ?DA PK HK = @FDA$ DA=@ANO<1 K@CHASDEPDSEHHSA  $O(A \oslash B)$   $H(A \oslash B)$   $H(A \oslash B)$   $H(B \oslash B)$   $H(B \oslash B)$  $'$  A = @ AN\$ @ FOX =  $J$  @  $A = Q$  AN  $=$ HS $=$ LOX ELKN@ANFK >HK?G722 KN  $QCDIC$   $E$   $M$   $A$   $O=$   $H$  $=$   $?$   $G$   $O$   $($   $=$   $I$   $K$   $P$  $=$   $J$ ATLANPKJ FDAOA FKLEYON I U NA?KI I AJ@EFEKJEO?KLUL=OPAFDA A JFFFAAHELA 'A=@AN\$@FFOX = J@ ' A=@AN=H\$=LOX EFK&KKCHABKN  $I$  KNA  $@AP=$ FFFO

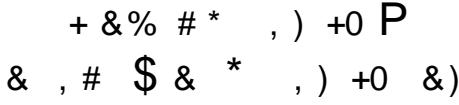

 $\mathfrak{L}$ 

STRAN AHULKLQ +NBKN L=?DA  $O$ ANRANO =  $J$  @  $I = L$   $\triangleright$  A KPDANO . K@A?QNEUED=1 QOPD=RA I K@DHA - KPA PDEOEDJKP I = J @ FKNU DKS ARAN(DECDHU NA?KI I AJ@EJOEHHEICEP EPOBNAA  $=$  J @FP=@@DOA?QNFEU^ OKSDUJKP

J?A. K@A?ONFUEDEIOPEHHA@FP @KAOJP@K=JUPDECKOPKBPDA>KT **A LKOL COPPONIKJ SDEPKLFFKJO**  $IKOJAA@3KI = GA FDBCOA=CHN$  $?KI$  I KJ NOHAO = HOK  $?$  = HHA @" 12 " KNA 2AP1 CHAO = NA = R=FE+>HA =  $J$  @ **FOOPJAA@FK > A PONJA@KJ** 

 $3$ DANA = NA I = JUSA> OFAQS FED =HHEDA EI OPMO?FEKJOKJ DKS FK EIOPEHH K@A?ONERJ=J@PONJKJ "12 ^ BKN=HHOPAL >UCPAL ELOPMO?FEKJOLHA=OA BKHKKS FDA HELG  $>AHKS$  FDANA  $=$ NAI  $=$ JUKFDAN **POPKNEHO=REIE+>HAKJHEIAKJDKSPK**  $LNK?AA@$ 

DFPLO SSS @ECIEEHK?A=J?KI ?K I I QUEPU POPKNEHODKS PK OAPOL  $K@A?QV **FU** S **FU** = L = ?**DA** KJ$  $QQ$  $RQ$  $=$   $0$   $@$   $\rightarrow$   $E$ 

#### $% *8S$  $\%$  ,  $\frac{1}{2}$  $#$ \* + + \* + \* \*

3DA BKHOAN R=NSSS EA>ANC **POPKNE-HHKCOS EHOP-NPEHHEIC CL SHDHKCO** 

" DA?GKQP=??AQDHKC^ UKQ **ODKOHOOAA FDA (/ = @@AAOOBNKI** SDED UKQD=RA=??ACCA@FDASA> CANRAN | A=JEC PDA (/ = @@AACOKB SDANA FDA >NKSQANNEL A ?KKH **CROBB EQI PIP** 

 $6 A? = JJKS = HJKNQJ$  (P=FEDEPON SDEPLECAOSANAKLAJ (/ OKONPA >NKS CANELEK X AP? B?KONDA LKO  $? = J$  COA & KKCHA =  $J = H$  FEPO DKS ARAN  $=$ O $=$  LQNA CAAG (LANOKJ $=$ HHU A J FK UA@ > NKS OR C FDA S A > HKCOFK CAPI UKSJO <del>P</del>O

- KPA F DEP F DA HKC F THA C F A S F HH ?KJFELQAEI?NA=OEIC^OKSAIQOP  $?H = J FQ \cdot 3DE$ RANJO = HHOPNEP **ODKSJ KJ FDAJATPL=CA SEHPKQJP**  $=$ HHQJEMQA  $=$ ??ACOFK FDA SA > CANRAN = J@PDAJ ?KI LNACOPDA HKC (PO= >= OD FK> = HHHEIAOOP=NFEICS EFD  $= M \, ?KI \, I \, A JPO$ . J?AFDAO?NEPEO  $?NA = PA@UKQ? = J = @QPDA QNE$  PFK = ?NKJ FK> FK NQJ @EEHU

% #  $\% + P$ .  $* +$  $\frac{0}{x}$ \* +) +  $8\%$  %

. J?A FDA SA > OANRANEO OAPOL = J@L=CAONA=@UUKQSEHHLNK>=>HU MACEOPAN= SA>OFPAJ=IA^EPEO A=CEANFK NAI AI > ANSSS EPA>ANC **POPKNEH?KI N=PDANPD=J** 

(J KNOANPK OK PDEO BEJ @UKON BERKNEASA> OFANACEOPNENKJHEIA = J @BKHKS = HHPDA OPALO LKQ HHD=RA

#### $8. + 8.$  $* +$  +

**PKL=UOKI APDEIC^ QOD=HHUIPO**  $=$ NKQJ $@$ **BKNKJAUA=N** 

8KQS EHHPDAJ D=RA PK=HOK OAPQL  $=$  # - 2 AJPNJ=P#ECEEH ?A=J ^ PDEO **EOPDA HEIGS DEPD ?KJ PNKHOS DANA** FDA > NKS OANS EHHOL L FK ^ SDAJ  $=$ JUKJA PNAOPK $=$ ??AM SSS EA>ANC FORKNEH?KI JK  $=$  @@FHKJ=H?D=NCA ^ BNAA =PH=OP

 $H H E H N = H K J K J FDA O A O Q P A L O$ **EORANUS AHHATL HHEI A@DANA** 

DFPLO SSS @ECER=HK?A=J?KI ?K I I QUEPU FORKNEHODKS FK OAPOL  $= DKOPL = A S FED O C E E=HK?A=J$ 

(DKLA UKQD=RA AJ FKUA@FDAOA =NFPHAO=J@PD=PLKQSEHH?NA=PA **UKONKSJ SA>OFFA BNKI OPNEPPD** 

# $\frac{9}{6}$  ) \* + ), +, )

&\$2el a2edvk

f g 2ydu2zzz2l f hehuj 0wxwr ul do2or j v

& Jhw wkh fxuuhqw qdwh Iq irupdw \\\\0PP0GG

 $P \big($  GDWH@ + adwh  $.$  ( $\big($  0 ( $.$  p0 ( $a$ ).

& Jhw vrph vwdwy

& Gr qrw frxqw dql erw +juhs 0y erw,

& Gr arw fr xaw dallawhuado LS Y9 df f hvv ·==4.

& Gr grw frxgw ph juhs 0y 48<15361<31444

& Sulgw 4vw ilhog +wkdw lv wkh LS dgguhvvhv

- & Vruw doo LSv
- & Nhhs rgol xglt LSv

& Frxgw wkhp dgg dgg wr iloh xvlgj AA +zklfk phdgv •dsshgg,, 1 Fdxwlrg A zrxog phdg  $\bullet$  r yhuzul wh.

& @@@A Wkh iloh vwdwlvwlfv1w{w zloo nhhs iru hdfk gdl wkh wrwdo gxpehu ri xgltxh LS dgguhvvhv zklfk kdyh dffhvvhg wkh zhe vlwh

UHVXOW@ +f dw df f hvv1orj • juhs 0y 0l % erw% • juhs 0y % = 4% • juhs 0y 48<15361<31444 •  $idzn * \sim sul gw' 4 \epsilon *$  • vruw • xglt • zf 0o.

hf kr 'P\GDWH % % 'UHVXOW AA vwdwl vwl f v 1w{ w

& Frpsuhvy wkh ori

f dw df f hvv1orj •  $\{\}$  A df f hvvbb' P\GDWH1 $\{\}$ 

& Wuxqfdwh wkh iloh +edvlfdoo| lwlv olnh up iloh )) wrxfk iloh,

 $=$ Adf f hvv1or j

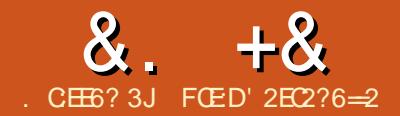

# $, 3F?FF 2D65 $ : ? > 2 = ?DE2 =$

<span id="page-24-0"></span>DA>AOPS=UPK>AOA?QNAKJ U LKON?KI LOPANIEOFK?KJFNKH SD-PEDEJO-HAMOKJ EP %KNFDA I KOP ?KJPNKH (SKQH@QQQCAOPOP=NHEIC  $KBS$   $ED = J$  4 > Q  $PQ$ ,  $E$   $E = HJ$   $Q = H$  $=$ J $@>$ G $\pm$  $@$ G $\bot$ KJFD $=$ P

 $(?)DKOA 4 > QJPO > A? = QOA$  $P = J@$ FFO@ANFR=FFERAO HEGA+EJQT. EIP EO EI UKLEIEKJ PDA I KOPOOAN BNEN @HU+EJQT @EDRNK KOPPDANA (PEO RANUA=OURKCAPOOLLKNPBNKI FDA BKNQJ O FDA NALKOFEKNEAO?KJP=EJ I KOPKBFDA QOABCHOKBFS=NA JAS  $NALK$ (FEKNEAO// O=NA A=OUFK =  $@@$  $UKQ? = J E QP= H H R E$   $QA > HH A Q = G E$  $AK.$  ATA I CHEHAO UKQ?=J A=CIEHU?NA=PA FDA B ± FKNUKQS=JP - # PDAUKBBAN=, EHE =H(JOP=HH **@ECG?KJP=ELEC = RANJ>=OA QUPAL**  $UKQ? = J > QH@KJ$ 

3DA, EHE = HUOR= HH@ KAOUK PLOP - 83' (- & KJ PDA @EGGAT?ALPSD=P EDNAMOEN@PK>KKP=J@COAFDA  $>=$ CA CLOPAI 3DANA  $=$ NA JKICOP LH-UANO KEEPA COFAO LEPONA REAS AND AP? 'A?G PDANA EDJ P ARAJ = @ACCEPKL KNCN=LDE = HHKCE  $(PE)$   $KI$   $I = J$   $QH$  $A$  $KJ$  $H$  $U$  $\frac{1}{2}$ . 6 \$5\$1 PDEO?=J \$ 2(+8 > A ?D=JCA@8KQ=@@SD=PLKQS=JP

(D=RAQLAJP=RANUHKJCFELA ?KI LEEDC PDEDED BKN = PEKJ PAOPEJC IPKOP AP? = J@D=RA@A?E@A@RKLOP IP=HHPKCAPDAN=O= >QJPQ, EHE =H (JOP-HH& QE@A 6 DUPDA | \ EJ BNKJP  $KBI > QJ$   $PQ$   $I$   $A? = QQA$   $UKQ$   $? = J$   $PQN$ FDA, ELE = HUOP=HHEIFK = JUB = RKN KBI > QJPQ UKQS=JP 8KQ?=J  $?NA=PA = [DKI ABNAS \setminus 7Q_2Q]PQ$ +Q>QJPQ \* Q>QJPQ, LAJ>KT AP?

**%KNFDEOCOEGA (=I CKEICFK)** ODKS UKQDKS  $FK$   $@K =$ ,  $⊟E = H$ 7QQJPQ(JO=HH(BUKQS=JP OKI APDEIC AHOA PDEOCOE@AS EHHOPEHH > A KBQQA FK LKQ = J@FDAJ LKQ?=J  $=$ HPANS D=P(D=RAHEDPA@>AHKS E **FDA? COPKI ELEREKJ OA? FREKJ** 

8KQ?=J @KSJHK=@PDA, EE(2. **RKI DANA** DFFLO DAHLQ QUFQ?KI ?KIIQUE  $PU$  (JOP=H#FEKJ,  $B \times F$  =H #

& AP=HEDP=J@@AONEFHEKJKBFDA L=?G=CAOKJ, EJEEOK 4>QJPQ **DANA**  $DFR$   $L = ?G = CAOOQ$   $Q$   $PQ$   $?K$   $RFRRQ$ 

 $Q$ -QUPQI EHE $=$ H

 $3K$  CAA S DEPI =  $2G$  CAO ENA E ?HQ@A@=OFDA#ALAJ@OBKN  $R$ CH/ $= C = V H A$ 

70-QUPO LKQ?=J QOA PDEO  $?KI \quad | \quad = I \quad \textcircled{a}$ 

dswOfdfkh vkrz {xexqwx0<br>ghvnwrs • juhs %Ghshqgv%

 $3K$  CAA S DEPI =  $2G$ =CAO=NA COA@  $=$  01 A?KI I AJ @DBKN7 C > QJ PQ LKQ  $? = J QQA FDEQ?KI I = J QQ$ 

dsw0f df kh vkrz {xexqwx0  $ghvnws \cdot iwbs \times Mhfpphqgv\%$ 

 $* 0* + 1$  $+ \% +$ 

**SEEDANS QNI FDA (2. PK QEOG KN**  $QOA 4 JAP>KKFB$  PK  $?NA=PA =$  $>$ KKP  $\geq$  HA 42! FDQ  $>$  @NEA

 $=$  GA CONA UKON?KI LOPANED ?KJJA?PA@PK PDA (JPANJAPRE==J \$PDAN AP?=>HA

! KKPPK PDAI EI EI = HEI OP = HH@ EOG = J@?DKKOA [(JOP=HN - KPA FDA [3=> GAUS EHH?U?HA FONKOCO  $=J$  CS AND  $=J$  @ SJ PAN S EHHO HA? PFDA = JOS ANUKQ D= RA DECOHEDPA@ (J  $OKI$  A =  $NA$  =  $O$  LKQ? = J QQA FDA HABP NEDP=NKS GALOFK?DKKOA  $>APS$ AAJ  $[8AQ$   $[-K]$   $=$ J @  $8K$  $A = 2G$ 

" DKKOA LKONELICO=CA PANNEKNU = J@GALLK=N@H=LKQP=P **FDAINKILL FO** 

 $=$  ALKON?KI LOPAN

"DKKOA FDA. ENKNO ELHU **OAHA?PUKON?KOJ PNJEBLKODEHA** 

2APINKTUKNHA=RA>H=IGFBJKJA  $=$ NA JAA $@A@$ 

 $3$ DFOFC= JAPE CP= HH CK FPS FFH PDAJ > ACEJ @KSJHK=@EJC ?KI LKJAJPORKEJOP=HH

 $9$  THE FDA J=I ALKOS = JPFK  $\alpha$ 

" DKKOA LKONOOANJ=I A %KN OA?ONEULONLKOAO UKQ?=J?DKKOA  $=$  COANI=1 A KPDANPD=J UKCNBEAOP J=I A 3DEIG=>KOPEP D=HBKB HKCCEICEIFK LKON?KI LOPANEO GIKSEIC FDA COANI=I A 3DA KFDAN DEHBKB?KOMOA FOGJKSEJCFDA  $I = \Omega$ SKN $\Omega$ 

" DKKOA LKONL=OOS KN@ ( HEA FK I = GAI UL=00SKN@DOKI APDEJC( ?= J NAI AI > AN > QP=NA JKPA=QUFK COACOKNAI CH-PA %KNAT=I LHA (

 $8. + 8$ ,  $\%$ 

I ECOPLE?G=LON=OAHEA I (D=PA , KJ @ LD > QPS EHH?D=J CA EPOK **FD=P ARAJ EBOKI AKJA GJKSOLKO**  $DEPA$ . KJ  $@ELO$  FDAUS  $EHDERA =$ DEN@PHE A BECONEIC KOPDKS LKQ@E@  $UKQNL = QCSKN@$   $I(D=PA, KJ@=UQ)$  $? = J$  PQN EIRK  $I(D \mid J@$  W 3DEO S=UUKQ=NA QQEIC JK NALA=P  $JQ$  > AND HAFFAND  $QJ$  > KHD =  $JQ$ ?=LEE=HE<=FEKJBKNUKQNL=QOSKN@

 $\star$ 

 $8KQ = NA$  PDAJ CIRAJ = ?DKE $A$  PK AJ?NLPUKON'KIA@EA?PKNU ( SKOHOQ-UUAO FDEOS=U EB=JUKJA  $>KKPOPK = HRA " # KJ UKONQOPAI$ PEGAOLKON@NERA AP? FDAUS EHHUKP >A=>HAPK=??ACOUKONBELAOE UKON ' KI A % HOANS EEDKOP EE @EIC = S = U FK @A?NLPEP

"KJEEN KN?DEJCALKON FHT AVK.IA

 $%8 +$ PPDEOLKEIP LNEKNPK I KREICKJ UKO I= UNAI KRAUKON 42! FDQ > @NFRA 3DA NA=OKJ UKQ  $\vert$  = US ED FK @ K FDED ED = A? = COA  $PDANA = NA K?? = OKJOE S DFD & NQ$ CAPOS NEPAJ PK FDA FDCI > @NEPA EIOPA=@KBFDAD=N@@NFRA (BUKODFP AJ PAN=J@ KRA@KJ PKI/=NFEFEKJ #  $EOO$  UKQ?=J [&K! = ?G PK PDA FEE AVKJA NAI KRAUKON42!  $PDA > QMRA = JQLMY?AAQ (BLKO)$ ?KJ FEJ CA@FDA EJ CP=H#FFEKJ S FED FDA 42! FDQI > @NFRA OFFEHT?KJJA?PA@

#### $\mathcal{S}$ % \$ # %<sup>\*</sup> + ##

 $=$  J @ & N D S = OS NEFAJ FK FDA 42!  $PDA > QMRA$   $QKJ PSKNU PED = J$ A=CUBET PD=PS EHH A HEDPA@E [3NKC HAODKKFEJC = PFDA AJ @KB **FDEO& OE@A** 

 $/$  =NHHKJ # FOCO 4 JHACOUKO D=RA KPDANLI #JO (SKCHQ?DKKCA **I & OFGA@^ COA AJ FEAA GEOG-J@OAP** Q AJ?NLPA@+5, \ 3DEOS EHH A  $?$  N L PFDA E O  $P=$  HHEFFEK  $J = J$   $@$  $NANDFA = L = CD$   $DNECA \boxplus KNQANPK$ >KKPFDA?KI LQPAN

(PS EHHDAJ = OG UKQ FK OHA? PFDA **GEGG CODEHHUPDANA EDKJHUKJA** ?DKEA QJHAQOUKQHABPEJUKQN42! FDQ > OFEG 8KQS EHFDAJ JAA@FK  $?$ KJEEN FDA?D=JCAOFK>AI=@A

(BUKQ?DKOAAJ?NULPA@+5. UKQ 42! FDQ >@NFRA EBUKQ@F@JKP S EHHUKS JAA@PK LNKRE@A =  $L = 00$  DN=0A (SKQH2@KRDEDE) = **OH HENBEODHKJ = O (ODOCAOPA@**  $\Rightarrow$  KRA S EED FDA L $\equiv$  OOS KN@

8KQS EHFDAJ > A = CGA@FK ?D=JCAKN?KJBEN PDA=IKQJPPK **QOA BKNFDA COE@A@L=NFEFEKJ (** SKOHOFOOPOAHA?P?KJFEJOA QJHAOO LKODERA KPDANLI #JO

 $8KOS$  EHPDAJ > A = CGA@PK  $?$ KJEEN FDA  $?$ D=JCAOFK > A I = @A

8KQS EHHJKS JAA@FK?DKKOA  $R$ CHIPAPHA  $I = C = \sqrt{H} A$ 

 $DKS$   $UKOS = JPRI = J = CA$   $QLO + QAO$ FK FDA QUOPAI (SKQ+Q2-. 3?DKKOA  $+-J$   $QQ$  = LA  $+-J$   $QQ$  = LA  $E$  = LNKLNER-NUSA> OANREA (CAJAN=HHU ?DKKOAI(JOP=HHOA?ONEPUCL@EPAO  $=$  QPKI  $=$   $FP$  $=$   $HH$   $>$  QPUKQ @ KJ PD=RA  $R$ 

 $-$  ATP UKQS EHHSA = CGA@FK I = GA  $=$  OKEPS  $=$  NA CAHA? FEKJ 'ANA UKQ? $=$ J ?DKKOA PK EI OP THE BOHLOUPAL **CANRAN AP? 3DA EQA= DANA EDFK QK** = J EI OP=HHPD=PUKQBOHHU?KJPNKHOK #  $- 32$ \$+\$" 3  $- 83$ ' ( $- 8$ ) QOP OGEL EP ?DKKOA ["KJFEJQA\ = J@  $I$  KRA K.

8KQS EHHDAJ > A = CGA@FK EJ OP=HH  $PDA & NQ$  !  $KKP+K=QANPK$   $PDA$ . ! 1  $=$  GA CONA EP @ KAO JKPS NEPA FK FDA NAI KRAIP = J@?DKKOA [UAQ (BIP  $=$ ?? $E@A$ JP $=$ HHUSNEPAOFKFDA42!  $PDA > QMRA SA ? = J HF PED, PA$ **PNKO HAODKKPEJCOA?FEKJ** 

8KQS EHHDAJ > A = CGA@PK  $?$ KJBEN EDA 4.3"  $?$ HK $?$ GOAFEEJCO

8KQS EHHDAJ > ALNKI LPA@PK  $NA$  KRA = JUEIOP = HHEFTEKJ | A @ E = J @ **NA>KKP** 

 $.*+8$1%+$  $\frac{9}{6}$  + ## + & %

' ANA EOS DANA SA=NA CKEIC PK  $I = GA UKQNQUPA$  ODE A PDA S=U  $UKQS = JPE'$  ANA  $UKQ? = J ?NA = PA$ FDA @ACCFKLUKQS=JPSEFDFDA  $LNCN H$   $OLKOS = JP$   $O$  $P=PA$  $@$  $A= N$ ENN (SEHILA OAFFEJCOL =  $E = H \circ Q \circ Q$  FO  $Q \circ Q \circ Q$   $Q \circ Q \circ Q$   $Q \circ Q \circ Q$  $=$ HPANFDED $=$ OUKQCAPFK FDA  $=LL$ NKLNE-PAL $=$ NPOKBFDEO  $?$  COFKI ELETEKJ

BPANNA>KKPEIC 8KQSEHH>A  $>$ NKQCDPFK FDA ?KI  $|$  =  $\cup$  @HEIA HKCE LNKI LP / OPE LKON?NA@AJFEHO  $=$ J@HKCEJ PFDEOLKEJPUKQD=RA= ?KOLHA KBKLFEKJOKJ DKS UKQS EDD **PKLNK?AA@** 

 $8KQ$ ? $=$ J  $l' = J$  @PULA  $E = HHKB$ PDA  $?KI = J@D$  $11QJ = QNEP$  (SEHLNKREGA = S=U BKNUKQPK CAP= ONE PEI FDA ONE P  $O$ A?FFK.  $1$  " KLU=J @L=OPA FDA ?KI I =J @D

 $%8 +$  LKON>AOP>APEORK COA =  $LNAI = QA QNE P QEQQQA QE PDA$ 2?NE POA?FEKJ

3DALNK>HAI SEPDKLFEKJOI \  $=J@I \leq KRA$  EDPD=PLKQD=RAJK  $\Rightarrow$  HHPU=PFDEOLKEIPFK = ?? ACO= PATP **ETTA KNO?NE P (J KN@ANFK @K FDEO)** UKQ=NACKEIC FK D=RAFK I KQJP=

 $8. + 8$  ,  $\%$ 

42! FDQI > @NERA 3DA FNEG=PFDEO LKEIPPDKOCDIED IPS EHUKP=OPK I KQUP - K SKNNEAO (BUKQS=JPPK)  $I$  KQJP=42! FDQI > @NFRA @KFDA **BKHKSEC** 

 $\star$ 

 $/$  HQC EJ PDA 42! PDQ  $>$  @NEA

 $3ULAB$  PDA ?KI I = J @

#### vxar i al vn 00

 $%R + 8KQ = N$  HKKGEIC FKN= L=NHHKJHKGA [ @AR O @ \ NAI AI > ANS DEPERT?=HHA@ I KCP HEAHUI @ARO @

" $NA=PA=I$  KQJPLKEJP MORK I GOTAIN A OTE CON

 $KQIP$ FDA42! FDQ > @FARA

vxgr prxgw 2ghy2vge4 2phgl d<sub>2xve</sub>

"DEJCA PK FDA 42! @FAA?PKNJ

f g 2phgl d2xve

8KQ?=J JKS HEPFDA BEAO **?KJP = EI A@PDANA > UPLL EI C EI HD** 

 $8KQ$ ? = J JKS  $NQ$ J = JUI $qD$   $Q$  $NEP$  $SED$ PDA?KI | = J@ $CD$  EFFAJ = I A $CD$ NALH-?EIC[EFFALJ=I A\SEPDFDA J=I A KBUKON OD BEFA

#### $$ \%$ \$ # %\* + ##

(BUKQ?DKKOA FDA?KLU L=OPA I APDK@UKQI=UNQJEIPKOKIA **ECOAO DKS ARANIJ=JK ED** EI OP HHA @ > U @ AB - CHP 3K A @ P = PATP  $HHA$  UKQS KQH2QQQA FDA ?KI  $I = J$   $@$ [J=JKE HEAJ= | A SEPOK OPPDA MOKPAONALHE?EIC[ELLAJ=I A SEPD  $HDA.J=I AKB, HHA$ 

6 DAJ UKQ=NA @KJA SEED FDA 42! FDQ > OFEG UKQ?=J QUI KQUP  $\text{IPS}$  EED FDA ?KI I = J @

#### vxar xpr xaw 2phal d2xve

' ANA EOFDA OPAL > U OPAL  $?KI I = J@OS A = NA CKBCHK QOA$ NABANEK FDA 2?NE POA?FEKJ BKN  $=$ GPKI  $=$ FEICFDEOLNK?ACO

 $%8 + 3$ DANA = NA =  $?$ KQLHA KB S=LOLKQ?=JEO<del>R=HHB</del>NKI PDA  $?KI I = J@HHA $= ?DKJA$  D=OFFO HKRAND=J@D=PANO \$=?DKJAD=OFFO LANGO-J@@EC=@R-JP-CAO3DAU=NA  $=$ OBKHKSO

vxgr dsw0i hw I avwdoo 00 I gywdoo0unf r pphggy sdf ndj hqdph

 $3DE$  or  $O=HH$  =  $L=?$  G=CA =  $1$   $@=HH$  KB  $FOM?KI I A J @O 3 D EDI = U E O<sup>2</sup>HH =$ H=NCA=I KQUPKBEELAO OKI AKB SDEDUKQI = UJKPJAA@

vxar dsw0ihwlavwdoo 00ar0 I gywdoo0unf r pphggy sdf ndj hqdph

3 DEOEI OP=HEOFDA >=NA ACOAJ FE=HO KB=L=?G=CA (PEC=HEDPANE) O=HH > OPFDALNKCN=1 | = UJKPD=RAFDA BOJ?FEKJ=HEPULKQATLA?P8KQ?=J **OAA SDEPNAMORAL AJPOKN**  $NA?KI I AJ @D = L=?G = CAI = U > A$  $|E0E1C>UQCECFDA?K| = J@$  $=$ I P? $=$ ?DA ODKS I  $=$ ?G=CAJ $=$ I A

#### vxar dsw0ihwlavwdoo sdf ndi hadph

3 DEOEDEDA OP-J @-N@J APDK@KB EI OP HEI C L = ? G= CAO COOCAOPA@ L=?G=CAOS EHH>AHEDPA@>QPJKP  $E$ O  $E$ HA $@$ 

**%KNFDEOCOEGA (=I CKEIC FK)** OF LHUQOA FDEO?KI I = J@ BKNIKOP FDEICO CO. GAK = LPCAPE O P= HH  $L = ?G = CAJ = I A$ 

(BUKQS EDD FK @ KFDANS EDA UKQ  $=$ NA BNAA PK @ K O K

 $* 0* +$  $.*+8$1%+$  $\mathbf{I}$  .  $+$ 

3DA L=?G=CAOUKQ@A?E@A PK QOA ?=J>A>=CA@CLKJUKCN@ACEAA BKN OA?ONEU I EI EHEKKPLNEIP QOAO HAOD?KI LOPANNAOKONPAO AP? (=1

?DKKOEC PDAOA L=?G=CAO@DA PK  $RQJ$ ?FEKJ=HERJ $O$  =HHEKKPLNEJP  $?QOPKI$  EL=FEKJ =>EEEEAO =J@ **CA?CNEU** 

**3DA! ACEJEC** 3DA EENOPPDE CSAJAA@PK@KEO Q C G PA FDA 1 AL KO EKNEAOS EFD FDA  $?KI I = J@$ 

vxar dsw0ihw 0| 00iruf h0l hv xsgdwh)) vxgr dsw0j hw 0 00 i ruf h0| hv xsjudgh

3DA OA?KJ@PDEJCSA JAA@PK@K **EOEI OP-HHPDA # ALAJ @D** 

 $.2C$ :?8  $( N E \oplus F K = BAS$ ECOAO@NEC PAOPE OP=HO (>AHARA (J=NKSA@@KSJPDALNK>HAIO . JAKBPDALNK>HAI OS=OPD=PPDA L=?G=CA [ Q> QJ PQ ATFN+OGALNEIC\ ?KOHOUKP>ABKOU@6=P?DBKNFDEO SDEANQUUEC= ONEP=OEPSEHH  $? = QOA = J$  ANKNS DANA FDA # ALAJ @ O SEHUKPEJO-HH (N-@=BAS LKOPO **G-UE C FD-PI Q-QU FQ ATFN-O** GALNEIC DEOSAAJ NAI KRA@BNKI FDA ?KNA EJ O ?= HH (PIE DHED PA @E FDA # ALAJ@D>AHKS > QPIPI ECDP>A  $=$  GREC=>HA FK NAI KRA EPBNKI FDA EI OP=IHI (NAI KRA@EPEI FDA 2?NE FO  $O(Y|HK) > AHKS$ 

 $2C$ : ?8 JKPDANE000A  $D = @S = ONA + PA @PK LKHE \cup FP = J @S$ 

#### $8. +8$ ,  $%$

@LGC (>AHEARA (NAOKHRA@EP>U  $=$ @@EICILKHEPUGEP \PKPDA # ALAJ@DEOP=HHSDEPDS=OJKP HEDA@EI FDA KEEPE-HKNECEI-HEDPKB #ALAJ@O

 $\star$ 

(PEOI UQJ@ANOP=J@EJCFD=PUKQ  $? = J$  EIOP=HHPDA#ALAJ@O= $?$ KOLHAKB S=UO>QP(D=RAJKPPAOPA@, APDK@

$$
\begin{array}{cccc}\n\mathsf{S} & + & \mathsf{S} & \mathsf{A} & \mathsf{A} & \mathsf{A} \\
\mathsf{S} & + & \mathsf{S} & \mathsf{A} & \mathsf{A} & \mathsf{B} \\
\mathsf{S} & + & \mathsf{S} & \mathsf{A} & \mathsf{A} & \mathsf{B} & \mathsf{B} \\
\mathsf{A} & + & \mathsf{A} & \mathsf{B} & \mathsf{B} & \mathsf{B} & \mathsf{B} & \mathsf{B} \\
\mathsf{A} & + & \mathsf{B} & \mathsf{B} & \mathsf{B} & \mathsf{B} & \mathsf{B} & \mathsf{B} & \mathsf{B} & \mathsf{B} & \mathsf{B} \\
\mathsf{B} & + & \mathsf{B} & \mathsf{B} & \mathsf{B
$$

$$
3ULAB FDA?KI I = J@
$$

vxgr dsw0j hw I gvwdoo 00gr 0 I gywdoo0unf r pphggy { xexgwx0 ghynw<sub>s</sub>

3DEOCOLLKOA@HUEIOP=HEDKJHU  $PDA7Q<sub>2</sub>Q1PO#AQFKL$  LKQ?=J **CO-OFFORA I O-OU FO. @ACCFKL\KN I HOGO IPO @ACCEPKL\ EKNITOGO IPO @ACCERKL\** 

$$
\begin{array}{cccc}\n\mathfrak{F} & + & \mathfrak{E} & + & \mathfrak{E}\% \\
+ & + & + & \%\n\end{array}
$$

**YEAOP HAPOE OP HHY KHE'LGEP FK** I = GA ARANLEDEIC AHOA SKNGIKNA O KKRDHU

vxgr dsw0j hw I qvwdoo  $sr$  of  $l$  nl  $w$ <sup>04</sup>

#### $% $$ #  $\frac{9}{6}$  + ##

 $3K E$   $\Omega$   $\cong$   $H$   $H$   $\Omega$   $4$   $A$   $I$   $\Omega$   $\Omega$   $3I$   $I$   $A$   $H$  $\Omega$ "KI  $I = J$   $\omega$ 

vxgr dsw0j hw I qvwdoo dovd0 edvh dovd0xw ov dadfurg ef f d0f huwl i I f dwhv gp} 0f xuvr u0 wkhph grf 0edvh i rrpdwl f 0ge0 frpsuhvvhg0ssgv j hql vrl pdj h j kr v w f ul s w 0{ j wn50hqj l qhv 0  $s$ l { exi | qsxwdwwdf k odqi xdj h0 vhohf wru0j qrph ol edvr xqg50 soxil qv olesdp0vl vwhpq ol evdvo50pr gxohv ol el s9 phpwhyw, 9. rshqsul qwi qi Ossay sp0xw ov sul qwhu0gul yhu0 sqp5ssd ui nl oo vri wzduh0 sur shuw hv0j wn xexqwx0 gul yhuv0f r ppr q xexqwx0h{ wudv0 nh ul qi xsqdwh Opdqdi hu zl uhohvv0wrov zsdvxssol f dqw { gi 0xvhu0gl uv { gi 0xvhu0gl uv0  $i$  wn {ne0qdwd {ruj}hqlwl

UMOCACHEKJ EOPDEPLKO  $=$ ?PO=HHUQOA =HHKBPDA # ALAJ@O AT?ALPIQ>QUPQATPN=OGAUNEIC\X >OPIBLKOBAAH KO?=JHA=RA OKIA  $KOP$   $(K > A \mathbb{P})$ 

&\$\$%\*  $+$ 

 $'$  KS UKQS=JPFK D=J @HAFDA  $1A$ ?KI I AJ@DEGLPKUKQ > QP  $FDE$  GFDANA  $E$ MOFFA =  $>E$ FKBNKKI FK FNE FDA B=PDANA SDEPD (= HNA=@U  $D=RA$  @ KJA  $PK =$  @ ACNAA (J FDA HEDP >AHKS (NAI KRA@1A?KI I AJ @A@  $/ = ?G = CAO$  HEA  $= >E$  KNO [CJQ] ANEY AP? = J@I KRA@KFDANO  $HEA$   $[?=HED\lambda = J$   $@$   $>$   $HQA$   $=J\lambda AP$ ?

 $PK = JKFDANOA?FKJ PKI = GA FP$  $A = 0$ EANBKNUKQ PK D=RA = 0.0PAI  $F = PF$  $>=M>KJAOBUKQ$ S=JPIP KNBOHKBARANU>AHH=J@ S DE PHA UKQ @ACEAA

(D=RA @FRE@A@FDA 1 A?KI I AJ @O  $E$  PK S D=P( $>$ AHEARA =NA UKQN! = OP 1 A?KI I AJ @D=J @UKON. FDAN  $1 A?KI I A J @ 3DA I = CP$ 1 A?KI I AJ @DS EHHLNKRE@A FDA  $BQJ$ ?FEKJ=HEPULKQI = U>A $CQA@PK$  $=$  J @FDA, FDAN1 A?KI I AJ @O? $=$ J LNK>=>HU>AHABPKQPSEDKQPIQ?D CNEAB IBLKO @A?E@A LKOS=JPFDAI **PD=PO?KKHRKK** 

> 8\$\$%\*  $\star$

- KPA  $( = @ @A @C @A > E = L$  FHFO  $@A$  $=$   $1$  @  $0$   $1$   $=$   $L$   $H$  $2$   $H$  $K$   $H$  $D$  $H$  $D$  $H$  $D$  $B$  $K$  $N$  $>$   $A$  $H$  $P$  $AN$  $L = ?G = CA$  COLLKNP

vxgr dsw0j hw I gvwdoo df sl 0 vxssr uw dss0l gywdoo0gdwd0 sduwahu dssruw0i wn dsw0 rii olgh dydkl Odxwrlsg dydkl O gdhpr q ghvnwr s0i I oh0xw ov i ghel i vi v0edf nhggy i vi v0i xvh l p0f r qi l j nhuqhor r sv0gdhpr q odswr s0ghwhf w ol egr w i | 0el g ol eqvv0pqqv ol esdp0j qr ph0 nh ul qi ol e{ i f h7xl 0xw ov srol f | nl w0ghvnwr s0sul yl ohj hv sf pf I dxwl ov dswl wxgh vl gdswl f vri wzduh0f hawhu xsqdwh0  $qr$ w ilhu zkrrsvlh  $\{fxuvru0$  $wk$ hphy { gj 0xw ov

#### $8 + )$ 8\$\$%\*

vxgr dsw0ihwlgvwdoo hyshdn irgw0gurlgirgw0olehudwlrg irgw0rshqv|pero jff vshhfk0 al vsdwf khu wwi 0xexgwx0i r gw0 idplo oljkw0orfnhu oljkw0 or f nhu0vhwwl gi v pdnh pxj vkr w xexqwx0frppxql w 0zdoosdshuv {xexgwx0grfy {xexgwx0lfrg0 wkhph

- KPA  $8KQ$ ?  $=$ J  $QQA$ TO NAAJ GERANTO NAAJ GERANCH ATPN= TO MAAJ C= RAN @= P= ATPN= TO?NAAJ GERANO?NAAJ GERAN>OK@ EIOPA=@KB HEDPHK?GANHEDPHK?GAN OAPPEICO S DEPD EO HEOPO? **@ALAJ@AJP** 

#### $*$ , \$\$ ) 0  $*$  &  $\rightarrow$

 $P$ PEDECLKEJP LKOS EHID=RA =  $?KI I = J@HHA. 2 E OH A@KJ UKQN$ **OLOPAI 3DANA = NA JK LNKON=I OFK**  $Q$  A=GKB  $J$ K >NKS OAN  $J$ K / #% REAS AN JK PATPLNKCNEI = OFGA  $B K I - \exists K A P?$ 

 $$')$  &- % +  $*$  0\* + \$

**3DEOEOPDALKE PE SDED SASEHI**  $PQN = RANU$   $RANU \ge -CP$   $QUPAV$   $EPK$ KONSKNEDKNOA \* AAL EI I EI @PD=P UKQ?=J=HPANIKOPKBFDALNKCN=I KLFEKJO (HED > AHKS % KNAT=1 LHA EIOPA=@KBQOEICTB?A PAN EI=HBKN

 $R$ CH/ $= C$  $=$ VEIA

## <span id="page-28-0"></span> $8. +8$ ,  $%$

**UKONPAN EI=HUKO?=J QOATPAN**  $=J$  @OK KJ

 $\star$ 

, KOPKBFDA EPAI O > AHKS = NA KLPEKJ=HEJOR=HHKJHUSD=PUKQ  $>AHERA UKQS = JP=JQSHHQOA (=I$ **OF LHULNKREGEICAJKOCD**  $BBN$  = FIKJ OK FD=PLAKLHA?=J > OFF@= BOHHUBOJ?FEKJ=HOLOPAI FD=P PDAU=NA CAJAN=HHU=??QOPKI A@PK SEDKOPEDA > HK=PKB= HKPKB LNKCNH OFDAUSKJ POOA

#### 3K " KI LEFA = J@(JOP=HHBNKI 2KQNPA

vxgr dsw0j hw I gvwdoo exl og0 hyvhawl do f khf nl avwdoo f vy vxeyhuvlrg ilw0fruh phufxuldo dxwrpdnh dxwrfrgi olewrro sni Ofraili olef xuo 70 r shavyo 0 ghy I gwowr ro ol e{ po50ghy ol ei wn5130ahy ol ear w i l Oahy ol ei ol e5130ahy ol ehyhawoahy iff

## $(JOP=HH NPDRA, =J=CAI AP$

vxgr dsw0ihwlgvwdoo xgdfh udu xqudu s: } | s s: } | s0i xoo s: } | s0udu vkduxw ov xxghyl hz psdf n dum f deh{ wudf w i l oh0  $ur$ oohu  $xa$ ls } $is$ 

#### $JQ = H + 3AN$   $E = H$

vxgr dsw0jhwlgvwdoo {ifh70} whupl ado sdywhel al w

(JO-HH-#AOGFKL\$JRENKJI AJP

#### $%$ \$ #  $\frac{9}{6}$  + ##

vxar dsw0ihwlavwdoo irawv0 ghmdyx0fruh irgw0iuhhirgw0 www. {ifh70dssilgahu {ifh70} grwlig {ifh70sdgho {ifh70} vhvvl r q {i f h70vhww qi v {i ghynwrs7 {i zp7 {xexgwx0} duwzrun {xexqwx0qhi dxow0 vhwwl gi v { i f h70sr zhu0pdgdj hu

#### (JOP HH# ACCERAL SJRENKJI AJP / HCC EIO

yxar dsw0ihwlaywdoo {ifh70} f sxj udsk0soxj l q {i f h70gl f w  $\{$  i f h70l ggl f dwr u $\overline{0}$ soxi l g  $\{$  i f h70 pdl ozdwf K0soxjlq {ifh70  $q$ hword $q$ 0soxil $q$  {if h70qr whv0 soxil q {i f h70sodf hy0soxil q {i f h70t xl f nodxqf khu0soxj l q  $\{i \text{ f h70} \lor f \text{ uhhqvkr r whu } \{i \text{ f h70}\}$ v v whpordg0soxilg {if h70} wdvnpdqdj hu {i f h70yhuyh0 soxi  $q \{ i \}$  f h70yr oxpha  $\{ i \}$  f h70 zhdwkhuOsoxilq{ifh70 zkl vnhuphqx0soxilq {ifh70{ne0} soxilg lag fdwru Odssol fdwlra I ggl f dwr u Ophyvdi hy I ggl f dwr u O srzhu I ggl f dwru0vrxgg

## $(JOP=HH/4EA, =J=CAI$  AJP

vxgr dsw0jhwlgvwdoo fdwilvk iliror wkxgdu wkxgdu0yropdg wxpeohu wkxadu0dufklyh0soxilq wkxgdu0phgl d0wdi v0soxilg phaxol euh

#### $(JOP=HH#AOPKL$ .  $=J=CAN$   $BNF=$ & NH DF-H+KCK.I

vxgr dsw0jhwlgvwdoo oljkwgp ol i kwap0i wn0i uhhwhu

## $(JOP=HH'NGP'' = L => HIFBAO$

vxgr dsw0jhwlgvwdoofxsv fxsv0evg fxsv0fol hqw fxsv0 il owhuy sul gwhu0gul yhu0f 5hvs sul qwhu0gul yhu0i  $\overline{r}$  r 5) m sul gwhu0gul yhu0pl  $q45\$   $z$ sul gwhu0gul yhu0swrxf k sul gwhu0gul yhu0s{ om sul gwhu0 aul yhu0vaj 0j gl sul qwhu0 gul vhu0vsol { vl psoh0vf dq v| vwhp0f r qi l j 0sul qwhu0j qr ph  $\overline{\text{ksol}}$  s

## (JOR-HH HDARKKRD

vxgr dsw0ihwlgvwdoo eoxhpdg eoxh} eoxh} Odovd eoxh} Of xsv

#### (JOP-HH APS KNOED C3KKHO

vxar dsw0ihwlavwdoo ahwzrun0 pdadi hu0j ar ph ahwzr un0 pdgdj hu0ssws qhwzrun0pdgdj hu0 ssws0i ar ph

#### $$JD=J?A2KQJ@" = L = > HIFBAO$

vxgr dsw0ihwlgvwdoo j vwuhdphu31430soxil gy0edyh0 dssy i ywuhdphu31430sxovhdxalr sdyxf r gwur o

#### $J$  O  $H$   $H$  = O  $F$  4  $H$   $H$   $H$   $H$   $O$

yxar dsw0ihw laywdoo iarph0 *i* xf kdupds

(JOEHHE! NKSOAN

vxgr dsw0jhwlgvwdoo iluhir{  $i$  l uhi r { 0or f doh0hg {  $x$  o0h{ w 0 xexi  $r$  {

 $%8 + (BUKQS = JPRS = P?D)$ - APBHE UKQS EHU AA@PK EJOP=HH "DNKI EQI KN&KKCHA "DNKIA

vxar dsw0i hw I avwdoo f kur pl xp0eur zvhu

(JO-HH' KJGU

vxgr dsw0jhwlgvwdoofrgn|0 doo f xuo op0vhqvr uv kggwhps

 $(BUKQD=RA=HLPKL UKQI =U>A$ EPANAOPA@EJADEJ?A@LKSAN  $I = J = CAI$  AJPRE 3+/8KQI  $= U = H\Omega K$ > A EI PANAOPA@EJ = CNA=PAJ?NUL PEKJ LNKCN=1 ?=HHA@5AN="NLPFD=PS=O BKNGA@BNKI 3NQA" NULP 3DANA EO  $=$ HIN = JEAL = OOS KN@R = CHP? = HHA @ \* AU = 00 (BUKQ = NA EI PANAOPA@EI **FDACALNKCNH OUKOSEHS=JPFK**  $=$  @@PDA BKHKSEIC// O

vxar dsw0daa0uhsrvlwrul 01 ssd=ol guxgqhu2wos

vxgr dgg0dsw0uhsrvl wrul  $ss\bar{d}$ =xql  $W4 < 62$ hqf u| swl r q

vxar dsw0daa0uhsrvl wrul ssd=mwd| or u2nhhsdvv

8KQS EHHDAJ S=JPPK QL @EPA **FDA NALKOFFKNEAO** 

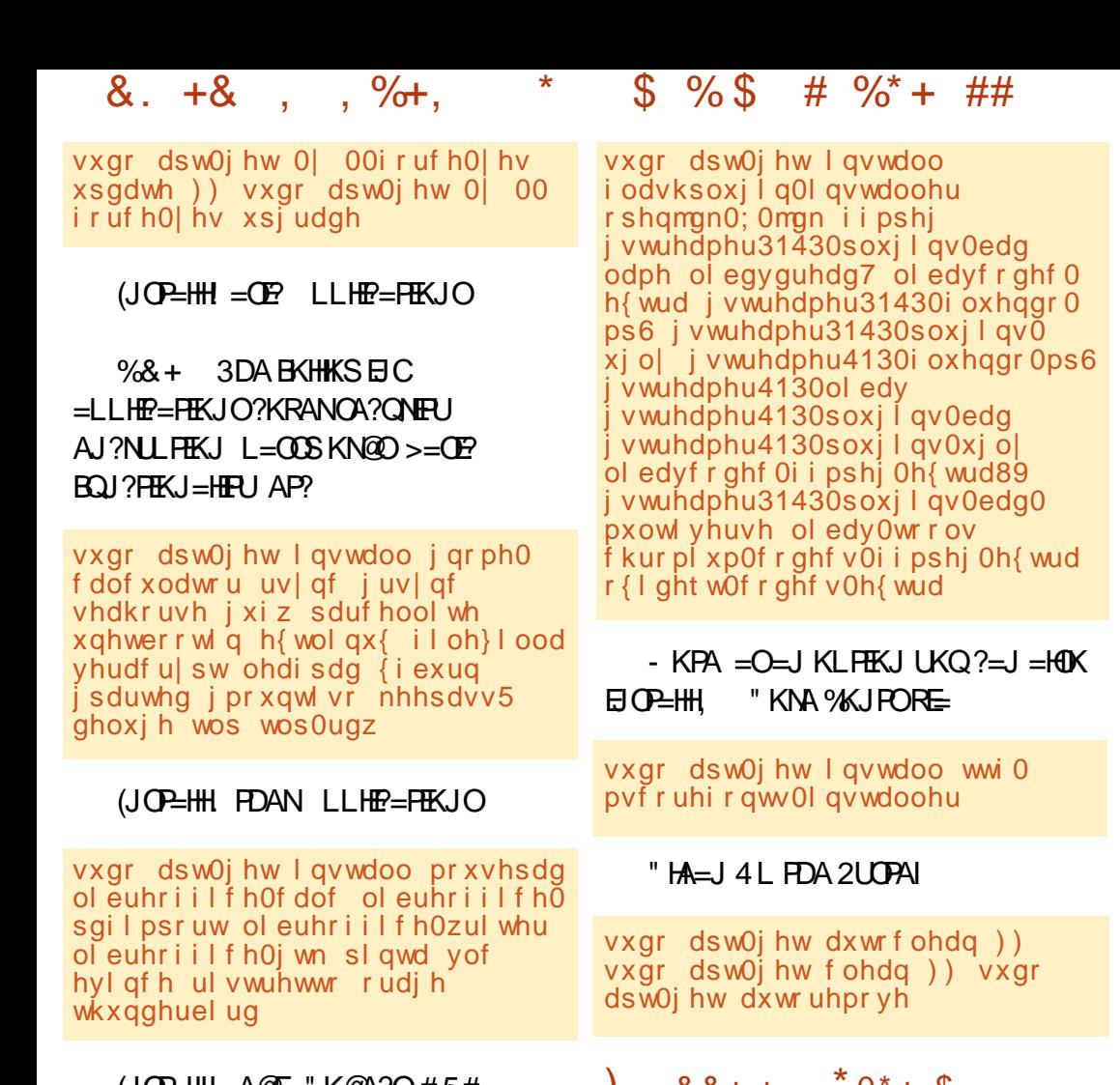

 $10P=$ HH, AQE= "KQA?O#5#  $/$  H=Ub=?G = J @ EBUKQ @AOEA ) = R=  $=1$  @%  $\pm$  (T)

 $%8 +$  $HKPKBFDE$  $?=J > A$   $@KJA$ REE DOREHED CIC QUIRQ NACTAPPA@  $ATH+Q > QP(S=JPA@HK)$ CERA UKQ I KNA <sub>2</sub>K.IRKH

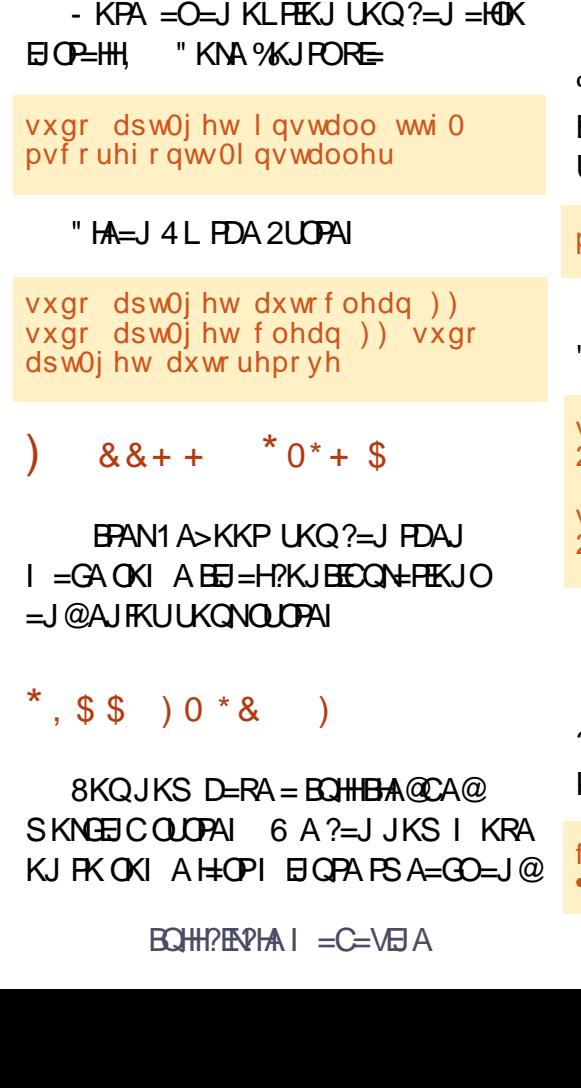

?COPKI ELEPTEKJ. J?A UKQ=NA >KKPA@QL PK UKONJEPA JAS @AOTHAYI LKOSFHHJAA@FKKIAJFDA  $PAN$   $E=HL$  @PDAJ SA ?= J  $E\to CD$  Q

#### $J = H + 5# / H + L = ?G$

#### vxgr

2xvu2vkduh2gr f 2ol egyguhdg72l g vwdoo0f vv1vk

#### $2P = NP3 + / BKN + = LPKLO$

#### vxgr wos vwduw

 $= GA = # EAA? PKNUBKN$  @@EJC **%KJPO ) QOPLI #?A JAS BKJPOEJ PDEO** BKH@AN=J@PDAUSEHbA=R=E#>HAPK **UKQ** 

#### pnal u • 21i r aw

"  $NA=PA = # FRA? FKN IRN2KONPA$ "KII FFFFIC

vxgr fkrzq 'XVHU 2xvu2or f do2vuf

 $vxqr$  fkprq x.uz{ 2xvu2ort do2vuf

#### " KLU%EAO

%& + 8KQS EHS = JPPK A @ PPDA ?KLEA@?KJCINPEEFAJKPEDA  $KNET=H$ 

s 2hwf 2franl 2franl 1frai  $\cdot$  21f r gn| uf

#### **PFREPA 2A IOKNORKN'' K.IGIL**

vxgr vhqvr uv0ghwhf w

vxar vhuvlfh npra vwduw

vxar fkpra x.v 2xvu2vel a2kaawhps

8KQ?=J CAP=HEDPKB=HHEIOP=HHA@  $I = ?G = CAO > I I QTHC$ 

gsnj 00j hw0vhohf wl r gv A • 2G zgor day 2ol vw1w{ w

\$@P"KJGU

 $%8 + 3$ DANA =NA = HKPKB E PANACHE CONE POUKQ?=J BEI @KJ PDA (JPANJAP %EJ@EJBKN = PEKJ = P **FDA BKHKS FICHFIGO** 

DFR. ?KJGUOKON?ABKNCA JAP?KJEE C<OAFFED CODR H

DFPL ?KJGUOKON?ABKNCA JAP R=NE  $>H$  HODAH

ohdi sdg .21f r gn| uf

3D-POP SANA OKJA \$JFKU

 $+)$  & #  $*$  & & + %

3DEICON=NAHUCK  $O$  KKP $D$  $=J$  @A= $Q$ U (BUKQNQJ  $H = BAS$ LNK>HAI OFD=PI = UK?? CN@DNEIC

 $8. + 8. + 8.$ 

EI OP HILFTEKJ DKLABOHNU FDAOA FTELO ?= J DAHL UKQKQP

 $\star$ 

 $'$  CO23=6 > 0 OF 244:56? E=J:?DE2=65 0F3 @ E96, \* E9F > 35CG6 2?5 ? @H J @F 42?? @E3 @ @E: ? E @ #: ? FI

\* @FE@ / HOC UKON42!  $PDA > QMRA >=?GE > KKPPDA$ ?KI LOPAN=J@PDAJ NAJ KRA PDA  $42!$  FDQ  $>$  @NEA

 $LLAI = 3AN$   $E=H$ 

vxgr juxe0l gvwdoo 2ghy2vgd

1 A>KKPFDA?KILQPAN=J@=HH **ODKOH<sub>2</sub>>ASAHH** 

 $'$   $Q$  $\circledR$  $\Rightarrow$   $Q$  $Q$  $F$   $2$  $G$  $G$  $3$  $Q$  $Q$  $F$  $2$  $8$  $E$  $Q$  $2$  $3 - 24 < \square$ 4662

\* @FE@? ! KKPPK&NO DKHQ [2DER SDEA > KKFEJC LNACO [A ] EKN \$@P @@JKIK@AOARJK MOKP=PEKJ I = NGO > ABKNA [MOBAP  $Q$  H $QD$  =  $Q$ PDAJ LNACO% (P **ODKO+@PDAJ >KKPPK PDA EL EFE-H** ?KI I = J @ LNKI LP (BEPEO OF THING KEIC IP=BRANLKQD=RA?KI LHAPA@ EIOR-HHEICLKONOLOPAI LKOSEHH JAA@FK?KNNA?P@NFRANOKN  $LAN = JAIPHJA@P8ND$ 

 $'$   $Q$  $\circledcirc$   $46$   $>$   $.96$   $?$   $J$  $\circledcirc$   $F$   $?$   $A$   $\circledcirc$   $F$  $C$ H:065 B6C26E423-6 B96

#### $\mathcal{S}$  $% $$  $\#$  %\* + ##

4 & AFESCE2<6D2 = @ 8 E > 6 E @ 3 @ 425 F6 E 22 N= 424 2 E ? 8 ? 6 H @ C = O  $:$  DDF6 2?5 @CJ@F92G6?@?E6C?6E 27E6CC6> @G?8 E96 E96C?6E 423 = 6G6? E9@F89 E96 H: C6=6DD D66> DE@36 4@?64E65

\* @FE@? 3DEO?=J > ABETA@ >U **@KEICPDABKHKSEIC** 

vxar ohdi sda 2hwf 2qhwzr un2l qwhui df hv

"KI I AJPKOP = HKBFDA  $EPA$  OAT?ALP[=QPK HK\ = J @  $E P$ = ?A HK  $HAPHKKI > = ?G$ 

1 ASKKPX 3DEODKCH@NAOKHRA FDA FOOA

# $*$   $\rightarrow$   $*$

 $SRA$ J FDKQCD (D=RA=J (3)  $>=?$ GONGJ@ $(=I =JATFNAI AJKS)$ SDAJ IP?KI AOPK SNEEDC+EJOT  $QNE$  PO!  $=QD$  2' 2?NE PO=NA  $=QE$  PK  $!=$ P?D $\%$ EAO 3DA LKQJ $@$ OF J DEODER **FOOOA@BKN**  $?KI I AJPO$ 

! AHKS (SEHHODKS UKQDKS PK  $?NA=PA = J (JO=HHFEKJ 2?NE PFK)$ I = GA LKONHEA A=OEANS DAJ EI OP HHEIC LKONOLOPAI 8KQ?=J  $?NA=PA = HHA ?=HHA @: SDEPARANUKQ$  $S = JP$   $(D=J@?KLUPDA$  PATPE FK FDA

 $HHA = J @Q = RA \oplus I$  A ?=NABO HK  $H$  CONA **FD=PFDA BKN =PKBUKON OD BIEA** NACAI > HAOI UPATP

 $%8 + (SKG+@?DKKOR = J= | A$ PD=PED=OFJCHASKN@KNDULDAJ=PA@LH=?AEJ=LKLQ+HPA@EEFA=J@OK PATP % NAT=1 LHA (BUKQS=JPPK) J=I A IPI+=I A 2?NE P3DEO&QU 6 NKPA OD IPSKOH2>A>AFPANFK  $J=I$  A  $\mathbb P$ [HE AONE FFDECOUS NORTH OD. = O

BKNI A (SKOHOLEGOKI APDEIC OF LHAHEA [>=OPEIOP=HHOD

 $%8 + 3DANA = NA (1 COAOB C)$ I EHEKJOKBLAKLHA > AFPAN=PSNEEJC  $QNE$  POFD=J | A = J @EBLKQ=NAKJA KBFDAI  $/ +$ \$ 2\$ SNEA = >AFFAN KJA 3DA KJHUEODAO (D=RAD=@ SEDI DA=NA 1 2KI APE AO JKPARANUPDEJC EI OP HHO LNK> =>HU @QA PK I A LOFFEJCE = JANN=JP[NAFONI\AP? . JA OKHOPHEKJ (D=RA BKQJ@EDFK >NA=GFDA ONE POKS JE FK OARAN=H >=P?DAOKBEIOP=H#FEKJOEIOPA=@KB  $=$  DOCA EIOP  $=$ HHHEKJ OACI AJP  $!$  NA=GEIC FDA ONE FOEIRK I = JU LEA?AO=HOK?KIAOED=J@USDAJ **PNKO HAODKKFEIC @ONEIC=J (JOP=HH)** 1 2KI APE AO (LOPPDA?=NP>ABKNA FDADKNOA = J@OKIA FDEJCO?=JJKP K??QN>A?=QQA FDA LNANAMQEDFAO SANAJKPI AP (OKHRA@FDEO>U >NA=GEICIUONEPO@KSJEIPK I CHTTE HA ONE FOOK FD=PUKQ?=J

H=QU?DA=?DO?NEP=BRANPDA LNANAMORDEAO=NA @KJA HEGA **JAA@ECRKNA>KKP** 1 (?=JJKP=QPKI = PA ARANUPDEIC HEAD CANEL C PATPEIN =  $Q_A$ ? EEP PDANA=NA PDEJCOPD=P =PHA=OPBKN  $I$  A D=RAPK > A @ KJAI = JO=HHU

 $%8 +$  (BJA?ACCENU UKQ?=J  $I = GA$  FDA ONE PATA?  $QP \Rightarrow$  HA  $> U$  $\overline{N}$ QUJEJCFDA?KII = J@?DIK@T : EFEAU = 1 A: OD FOK QCD (D=RAJ PNQU EJPK PDA JAA@OKB=N

%& + 1 QU FDA ON EPS EFD FDA  $?KI = J@CDHHAJ = IAD$ 

 $#K\%$ & + NQJ FDA OPNE P=OOQ@K 3DA R=NEKCO?KI I = J@DSEHHCOA **COOK SDAJ JAAQA@** 

! AHKS EO HJ AT HLHA KBDKS PK  $I = GA = 2?NE P<sup>0</sup> **4 4 4 4 5 6 2 7 8 9 8 1 9 9 8 1 9 9 1 9 1 9 1 9 1 9 1 9 1**$  $1"$  NA=PA = >H=JG@K?Q AJP = J@ J=I A IPS D=PARANUKQS=JPS IED=  $\Phi$ =PFDAAJ@AT=ILHA  $H = A$  $\vert$ . LAJ FDAAIL FU@ K? QI AJPS FED =  $PATPA@HKNHA=B = @AP? = J@PDA$ RANJEENOPHEJA ODKOHOSA  $> 0$   $\geq 0$ 1' EP [\$JPAN PK CK PK PDA JATPHEJA **%KI DANA UKQ?=J BEHEJ PDA** ?KI I = J@DUKQS = JPFK NQJ EJ FDA  $QNF$  P

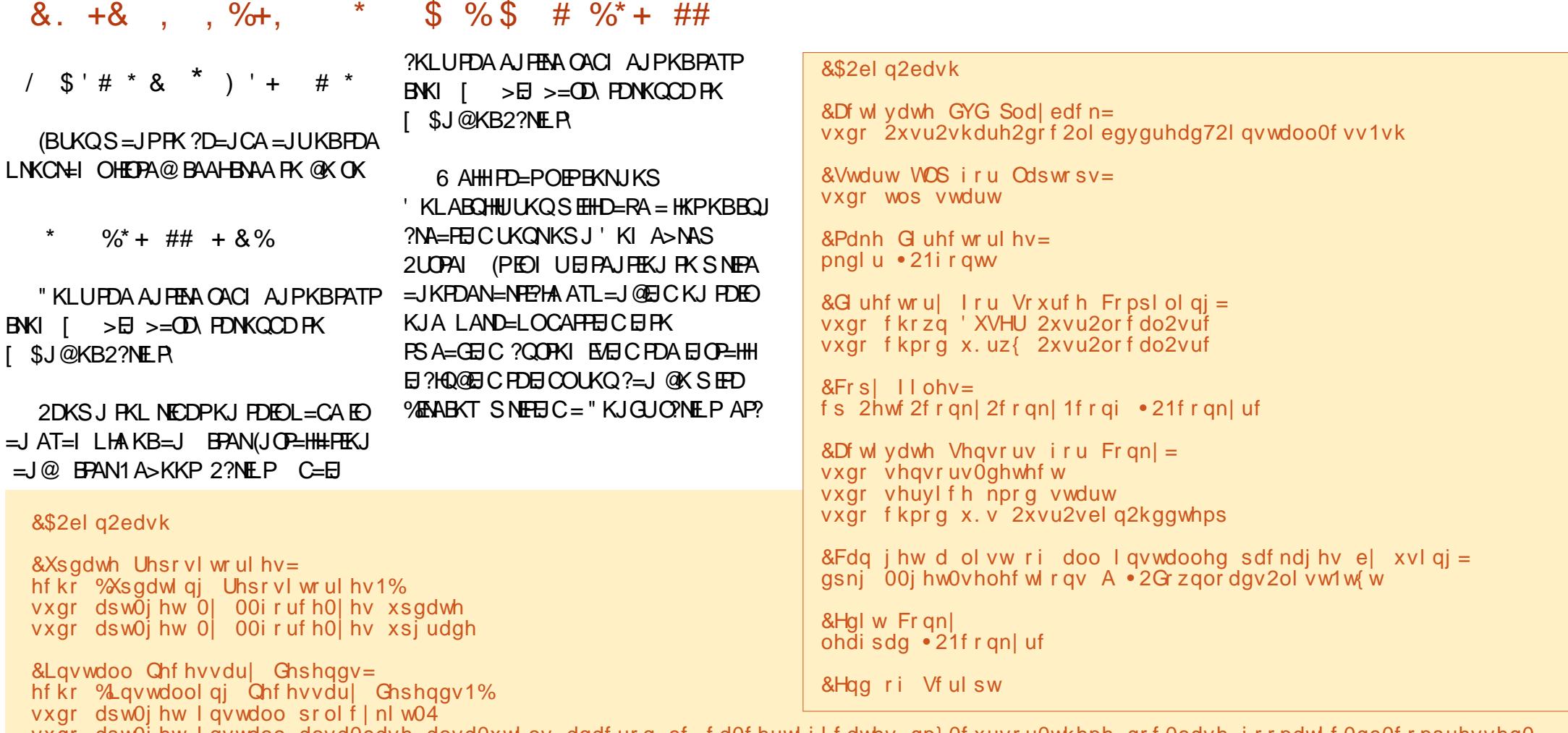

vxgr\_dsw0jhwlqvwdoo\_dovd0edvh\_dovd0xwlov\_dqdfurq\_ef\_fd0fhuwlilfdwhv\_gp}0fxuvru0wkhph\_grf0edvh\_irrpdwlf0ge0frpsuhvvhg0\_ ssgv jhqlvrlpdjh jkrvwfulsw0{jwn50hqjlqhv0sl{exi lqsxwdwwdfk odqjxdjh0vhohfwru0jqrph oledvrxqg50soxjlqv olesdp0 v| vwhpg olevdvo50prgxohv ole{s9 phpwhvw, 9. rshqsulqwlqj0ssgv sp0xwlov sulqwhu0gulyhu0sqp5ssd uinloo vriwzduh0 surshuw hv0j wn xexqwx0gul yhuv0frpprq xsgdwh0pdqdj hu zluhohvv0wrrov zsdvxssolfdqw {gj 0xvhu0gl uv {gj 0xvhu0gl uv0j wn {ne0  $g$ dwd  $\{r \, \text{uj} \}$  hqlw

&Lqvwdoo Edvl f Uhfrpphqgv=

hf kr %Lqvwdool qj Edvl f Uhfrpphqgv1%

vxgr dswOjhwlqvwdoo dfsl0vxssruwdssOlqvwdooOgdwdOsduwqhudssruwOjwndswOriiolqhdydkl0dxwrlsgdydkl0gdhprqghvnwrs0 iloh0xwlovjghel jyiv0edfnhqgvjyiv0ixvhlp0frqilj nhuqhorrsv0gdhprq odswrs0ghwhfwoleqrwli|0elq oleqvv0pgqvolesdp0 jqrph0nh|ulqj ole{ifh7xl0xwlov srolf|nlw0ghvnwrs0sulylohjhv sfpfldxwlov dswlwxgh v|qdswlf vriwzduh0fhqwhu xsgdwh0 grwlilhu zkrrsvlh {fxuvru0wkhphv {gj0xwlov exlog0hvvhqwldo fkhfnlqvwdoo fyv vxeyhuvlrq jlw0fruh phufxuldo dxwrpdnh dxwrfrqi olewrro snj0frqilj olefxuo70rshqvvo0ghy lqwowrro ole{po50ghy olejwn5130ghy oleqrwli|0ghy olejole5130ghy ol ehyhqw0ghy

& Hqg ri Vfulsw

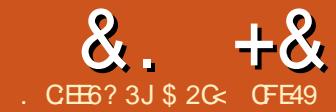

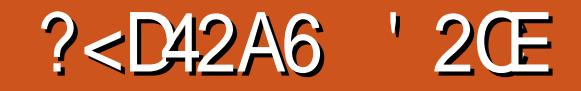

<span id="page-33-0"></span>**O DEOI KJPDSANACKEICPKOP-NP**  $\bigcup$  HKKGEIC=P+ERA/=FD\$EBA?FO  $+$ / \$O 3DACA = NA = S = UPK = @ @  $L=$ FDO<sup> $\land$ </sup> CO?D = O@  $\neq$ S EIC = L = FFANI **PD=PBKHKSO=L=PDBKN?N=PEIC** NKLAO=J@?D=EJO KNNAJ@ANEJC= L=PD=OPDKQCDEPO>AAJNKQCDHU  $O(\angle A) + \angle A = O(\angle B)$ **RANDEKJ**  $E$ ?NA=OECPK  $E$  $SED = OFDD$ ?D=JCAKB4(=O **SAHH** 

 $+$ APO@RA OPN=ECOPE SEPD= NAH-FERAHUCLE LHA+/\$2LENK2LHEJA

# NES =  $I = FDCCHC!$  a VFANFKKH **?KJOKTHCKBOTALEOPHFLAOBKN FIC**  $=$  ( $\overline{H}$  | HA ( $\overline{H}$  H-HR I A KB( $\overline{H}$  H A 2KI APDELCHEAPDED

- KS OAHA?PFDA L=FD=J@KLAJ  $PDA + /$  \$ @EHKC QOE C  $PDA / =$ PD  $/$  = FD \$ EBA? FO I AJ Q KL FEKJ  $/$  = FD **\$BBA?P\$@EKNE PRDEO** 

LKEIP FDA QOANEIPANE-? A @ERANCAO  $3K = \widehat{Q}$  $\widehat{Q}$ PDA 2LENK 2LHEJA +/ \$PK LKON  $I = FD$ 

 $\overline{1}$  (J TO AHA?PI2LENKOLHEIA\ BNKI FDA @NKL @KSJ HEDPKBABBA?FO  $=$ PFDA FKL KBFDA @EHKC FDAJ ?HPG K. I FDA @@>OFFK. I JATPFK FP  $1<sup>0</sup>$  $?HFGFDA[ \ \ \rangle > QFKJ = PFDA$ >KFFKI HAEPKBFDA @EHKC 3DEOS EHH KLAJ = KPDAN@ EHKCHED EJC PDA  $=$ R $=$ FF $\pm$ >HA AFFA?FO 2?NKHH@KS J  $=$ J @ OAHA?PI2LENKOLHEIA\PDAJ?HPGPDA

@@>QPPKJ 3DA OA?KJ@@EHKCSEHH  $?HKOA = @QE$  C FDA ABBA? PF FDA HEDP  $E$   $PDAI = E$   $QEHKC$ 

6 FED FDA 21 FEW 21 HFT A AFFA2P  $=$  @@A@PK LKONL=PD LKOL ECDP>A = HETHA QJ @ANSDAHIA@FK CAA FD=P FDANA OSAA J JK?DEJCA FK FDA  $=$  I A  $=$  N  $=$  I ?A KRIKONO FREH 3 DFO FO  $>A? = O(A)$  FDA O FWK  $=$  HOKNFEDI SKNFO KJHUKJ L=PDOSDANA OKI A KBPDA JK@AO=NAO KKFDKNOU LARNP=H " ONNA I FHIJ = HHFT) A JK@AOFJKON  $D=LA=NA$ ?KNJAN? $CD$  JK@AO #KOSHA?HPGKJPDAL=PDPK>KPD  $O(HA?PE=J@CB FP'DFK FDAJK@A$ **FKKH=I@IKOOTKOHOOAA FTEP=HH** FDA JK@AODERA FDA @EIKJ@ **ODELA@DEJ@AOFDEPNALNACAJP** ?COL JK@AO / NAO 0" 31+ FK OAHA?P

 $PDAI = HH = J \oslash QCA \, PDA > QFPKJ OKJ$ FDA FKKHPKJFNKH-NFK?DEJCA FDAI FK O KKFD OI I APNP-HKN  $=$ QPK O KKPD (I I A@E=PAHULKQ **ODKCHOOAA FDA ABBA?FOKBFDA QLENK**  $=$ HCKNEDI  $=$ OUKONOMO $=$ NA OLEN $\pm$ H  $P(N)$  OF  $PK = (N)$  ANO KKED RANDEK.

8KQI = U > A B KNC ERAJ B KN **FDEIGEIC FD=PUKONJAS OLEN+HEJFCOP**  $=$  JKN  $=$  HNACCHPKBCS FP?DFIC FK O KKPDJK@AO>OPPDEPOJKPPDA  $? = OA$  (J  $PDA + / $$   $@E$  HKC LKQ HH JKFEARD=PFDA2LENK2LHEAAJPNU DEOEJ [AUA] EYKJ JATPFK EP "HE?G  $P = PR$  PKCCHA PDA AFFA?PKJ =  $Q$  $KFR = 1$ @ KOHHIKFPA FLPFDA OF FAK  $RANTK, I KBPTA I = PDTI, I KFFA \Rightarrow HII$ O KKPDANPD=J PDA JKN = FRANDEKJ ' ANA OFDA KNEFI=H > H2G O KKFD CNAAJ = J@OLENK LONLHA RANOEKJO KBPDA L=PD^ KRAN HE@KJ PKL KB  $A=?D$  KFDANOK LKO $? = J$  I KNA  $A=CHJ$ **CAA FDA @FFANAJ?AC>AFS AAJ FDAI** 

3DA NA=H@EBANAJ?A?KI AOSDAJ  $IKOOENPKI = JELOHPAFDAL=FD$ **QUENK QUEER AO=NA EI @EBANAJPPK** ?DEJ CAOEJ FDA JK@A DEJ @HAO OK FDAIK OPLN=?FE?=FS=UPKIK@FEU  $PDAI = PDRORI$  KRA  $PDAJK@AO$  $H$  DAI CAHRAO 3DA = HCKNFEDI  $F$  =  $H F H A Q I (P \Rightarrow H A = I @ ? = I$  (KI AFFI AO **ODKKPKBBERK SE@ODELAO=OUKQ @KOK QJ@KECLKONA@PKN** I KRFIC FDA JK@AO = HFFFHAIKNAS FFHH CAJAN=HHUCAPFDEICO>=?GKJ FN=?G  $%$ KNAT=I LHA FDEOE = CA ODKSO= CNAAJ KNECEI = H\_= PD LHQOPDA Q=1 A  $L=FD S FED FDA Q FAK + / S = QQA QE$ LON HA @AI KJOPN=FEJC FOOPDKS KOPKB?KJPNKHPDAQLENK=HCKNEDI  $? = J$  CAP

OS AHHEOI KREIC JK@AO **FDANA OKJA KFDANS=UPK**  $I = IF$   $Q+PA$   $Q$   $RK$   $I = HQ$   $QR+EP$ OKI A OA?FFKJO 2FI HJOAHA?PFDA AJ @ JK @ AOKB = OACI AJ P= J @ COA FDAI. = GA OAHA?FA@OACIAJPO HELAO > OFFIKJ KJ FDA FKKH?KJ FNKH  $>=NPK$  (PN=ECOPAJ EP 3DA O ENK)  $=$ HCKNEDI SEHHAJOONA = O KKPD PNEJ CIETIKJ > APS AAJ CIPNEEDP=J@ ? GNRA@OACIAJPO (BUKQJAA@PK  $H P K @ Q? A = Q D = N P K J Q F E K J H P K$ LKONL=PD LKOBROPD=RAFK?KJRANP KJA KBUKONO KKPDJK@AOEJPK= ?KNJANJK@A3D=P=HKJAEQJP **CODEHHUAJKOCD FK @K FDA FK>** FDKQCD<sup>^</sup> | KREJCFDA=@E-?AJP JK@A PKKJA OF@A SEHHOOOLHHU=HOK =HPANPDA L=PD KJ PDA KLLKOFPA OFGA  $E = J$  ABBKNPPK  $I = E$ P= $E$  PDA OLENK  $I = FDOO$  KKFD JACO 3DA CA?NAPEOFK I KRA FDA DE J @HAOKBEDA ?KNJAN JK@AQK FD=PFDAUNA JK HKJCAN?K HEIA-NEDAJUKQHHSA=>HAFKIKRA FDA QLENK L=FDOKJ AEFDANGE@A=O UKOSKOH PATLA? PSED = OD=NL **PN=JOFFIKJK?? CINNEIC=PFDA?KNJAN JK@A** 

3DA Q ENK = HCKNEDI S=O  $KNEEJ=HHU?NA=PA@>U1=LD+ARFAJ$ BKNBKJP@AOECJ OAA DFR. SSSHAREAJ?KI OLENK BKN I KNA @AP= $H$  $\oplus$  >QP $F$ ?=J= $H$  $K$ >A **QOABCHBKNBHKSEIC KNC=JEP OD=LAO** 

 $QCD = OL$  H  $H$   $HCD$  HA  $=$  RAO  $=$  J $@$ PAJP-?HAO (POOK COABCHEI B-?P PD=P(JGO?=LAD=O@A@P=PA@ > OFFIKJOKJ FDA! a VEAN=J@/AJ? EH  $PKKH = NOS DED = QPKI = FF = HHU = @QQ$  $PDA 2LEK 2LHB A + / $PK = JUHB AO$ UKQ@NESSEPDFDAI 2AHA?PFDA / AJ?EHAKH-J@AJOONA PD=PPDA  $O$  KKPDECEOCAPPK=>KCP  $=$  $H$ **ETHA AFEDANS** = USKJ PI = GA I O?D **@EBANAJ?A. J FDA FKKH?KJFNKH>=N**  $QDKS J \Rightarrow KRA$   $AJ \Rightarrow HA2LERI$   $KQR$ QOE C FDA OA?KJ @ > QFFKJ KJ FDA  $>=N$ 

- KS IPOF  $H$  AF K  $@$   $\neq$  S OKI APDEJCKJ PDA?=JR=O PDA GEI@ KBODELA FDEPODEFOOLENKIK@A 3NJ  $@$   $\neq$ SEIC = ?ENPA GAALEICEP = OJA = P  $=$ OUKQ?=J =J@EEDECERDA OPENFOLCJK@A OUKQ@NESUKQHH  $OAA = OMAI$  HFIA FI @P=PFIC LKON L=PD NAC=N@AQOKBUKQN?QNAJPEEEHH = J@OPNKGA OAFFED CO ^ @KJ PS KNNU FD=POFCOP=COF@HEIAFD=PSKJP>A RELEVA SDAJ LKORA BELLEDA@ 4 JHACOUKODERA COLANIERONEH ?KJ PNKHKRANLKONI QO?HAO PDA  $CMAJ$  L= $PDE$ HEAHUPK >A > Q LU  $=$  J @ @ EDEKNPA@ LAP KJ NAHA=OEC FDA I KOOA>OFFKJ FPS FFHbANALH= $?A@$ SED = JEAHUNKQJ@A@?ENPHA (BUKQN

KNEE = H\_= PD S = OAT PNAI AHUNK CCD LKOL ECOPJKPCAP=LANBA?P?ENPLA > OPPDA BEI=HOD=LAS EHH? AN P=EIHU>A  $=$ HKPO KKFDANFD $=$ J LKOND $=$ J $@$ **@NESJABBKNPO** 

2AHA?PFDAL=FDUKQRA@ + SJ = J@EJ FDA / = FD\$EBA?FO@ EHKC UKQ **ODKOHOOAA FD=PFDA 2LENK 2LHEIA** ABBA?PD=O>AAJ =@@A@3KCCHAPDA REDS EERU> OPPKJ PDA AUA OD=LA@ EYKJ PK OAA DKS PDA OLENK RANDEKJ ?KI L=NAOS FED LKONKNECEJ=H\_=PD - KS PNJPDA LNK?ACO=C=EL SEPD = **@EBANAJPOD=LA ^ = BECONA KBAECDP** KN= QLEN=H OUKQ?=J OAA BKN OKI A CD=LAOEPO= HKPA=CEANPK ?NA=PA OKI APDEIC JA=P=J@O KKPD **QOBCOLENKIK@A** 

6 DAJ QOB C FDA! a VEAN FKKHEI O FAK I K@A FDA F2KJ KJ FDA FKKH  $?$ KJ $P$ K $H$  $=$ N $P$  $P$  $A$  $Q$  $=$ I $A$  $>$  $Q$  $P$  $P$  $A$ **@NESEICLNK?ACOED=HEFFAA @EBANAJP (CODEHHUODOCAOP @NESEIC** I AVFANI = FTO=O= CANFAOKBOFA=FCDP HELA CACL A LIPOSUGEICHA ?HPGEIC PK  $LH$ ?A A=?DJK@A FDAJCKEJC>=?G  $\boxdot$  - K@A\$@EPIK@APK=@@?QNRAO  $=$ BPANS = N@ (BUKQP=GA PD=P  $=LL$   $NK = ?D$   $S$   $F$  $D$   $Q$   $FK$   $I$   $K$   $QA$   $A$  $I \Rightarrow$   $HA$   $Q$ UKQHHCAP= OANEAOKB?KNJANJK@AO

SDED = OS A RA OAAJ @KJ PNA=HHU  $LH = NKA \boxtimes PDA Q_EK = HCKNFD$  $JOPA = QI KOJAA QPK 2HPG = JQQA + C$  $=$ OLKOL $H$ ?A A $=$ ?DJK@A EJKN@ANPK **OAPPDA ?ONRAO=OUKOCK=HKJC**  $/$  ANOKJ=HHU (BEI@FDEOFK > AI O?D DEN@ANPK?KJPNKH>OPCFRAFP=PNJ **PK CAA FRIKONA > AFFAN=PFPFTE.**  $A$  8KO?= $J =$  $B =$ LOH $U$ @KSJ OPNEEDPOACLAJPOSEED OLENKIK@A AJ=>HA@ FDAJ ATLHPEHU?D=JCA OKI A IKE POE FK ? CO JK@AO  $=$ BPANS = NØ (POJKP = DQCA SKNOBHKS ELNKRAIAJP>OP@KAO  $Q=RA$  LKQ =  $PNE$  PK PDA  $/$  =PD \$EBA?PO  $@EHKCHI = JQ=HHJ = @QPDA + / $$ 

 $JA > ECLNK > HA$  SEPD D=REIC **OLEK > OFFKJOKJ FDACA PS K FKKHOLP** FD=PIPOA=QUBKNJAS?KI ANDFK  $(JGO)=LA PKA J \Rightarrow HA$  PDAJ PDAJ BKNCAP=>KOPIP ?KI I KJ MOACHEKJ KJ FDA OOLLKNPBKNOJ OEO ISDU?=J P(?D=JCA FDA OD=LAKB  $IUI = FDQTRCHAJK@AP = I@AQ'$  $3DA = I(SANIE)QCD=HHI > A? = QCA HDA$ 2LENK +/ \$D=OQJE PAJ PEKJ=HHU>AAJ =@@A@QKS=P?DKQPBKNFD=PEBLKQ BEI @UKONOAHBO HE HAHUOPO?G

+APOI KRAKJPK=JKPDAN+/\$  $R A = M$ 

 $\overline{R}$ KORRAPDERA PK @NES = L=PD SED=PHA=OPFDNAAJK@AO^FK >ACEJ (HHQQA AT=?FHUFDNAA OK FD=P  $8. +8$  %" \* '

EPO?HA=NSD=PPDANAHAR=J?AKB  $A=?DKJAE06$   $E DUKONL=PD$   $@H-SJ$  $=$ J $@$ OAHA?PA $@$  KLAJ FDA  $/ =$ FD \$BBA?PO@EHKC=J@=@@PDA&A=NO +/ \$ 8KQODKQH@EI I A@E=PAHUOAA UKQNL=PDNALH=?A@>U= CA=N #KQ>HA ?HE?GKJ EPOKPD=PUKQ?=J OAAPDAPDNAAJK@AO=J@I KRA PDAI =NKQJ@(PODKQH@MQE?GHU >A?KI A=LL=NAJPPD=PPDAJK@AO =NAQOA@PK OAP

3DA=JCHAKBPDABENOPCA=NPKKPD NAH FIRAPK FDA? A JPANLKEJP 3DA?AJPANLKEJPKBPDACA=N 3DAN=@EQOKBPDACA=N BNKI PDA?AJPANPKPDAI E@LKEJPKBPDA **PKKPD** 

6 EPDUKQNCA=NOAHA?PA@OSEP?D  $PK$  FDA! aVEANPKKH3DA  $(P=NP=1@$ AJ@JK@AOKBUKQNL=PDODKQH@>A REOEHA ?HPGKJ PDA AJ @JK@A PDAJ @KOSHA ?HP?GOKI ASDANA AHOAKJ PDA?=JR=OPK=@@=JKPDAN OACI AJPPK UKQNL=PD - KS PDA L=PDD=OBKQNJK@AO =J@UKQ ODKQH@BEJ@PD=P= OA?KJ@CA=ND=O >AAJ =@@A@?AJPANA@=PPDAJAS AJ@JK@A

8KQ?=J NALA=PPDEOLNK?AOOPK  $=$  @@I KNA JK@AO = J@DAJ?AI KNA CA=NO LLHUEJCFDA&A=N+/\$PK  $=$ JUL $=$ PDS $F$ PDI KNAP $=$ J $F$ DNAA JK@AOBKHKSOPDAO=I ANQHAO PDA BENOPPDNAA JK@AO@ABEJA PDA L=N=I APANOBKNPDABENOPCA=N=J@ =JUOQ>OAMQAJPJK@AOOAPPDA ?AJPANLKEJPOBKN=@@EPEKJ=HCA=NO  $E$  PDA?D= $E$  . J?AUKQRACKP= BAS CA=NOKJ O?NAAJ OSEP?DPKPDAJK@A PKKHPKI KRAPDAEN?AJPANO JKPEJC  $DKS$  (JGO?=LA=QPKI = PE?= HHU = @FQOPO PDAN=@EQO=J@JQI >ANKBPAAPDEJ PDA LNK?AOD 3NU @N=CCEJC PDA BENOP JK@A=NKQJ@PDAOA?KJ@KJAPK ?N=JGUKQNCA=NPN=EJ EJPK HEBA =BPAN  $=$ HH $E=E$  $=$  +(5\$ L $=$ FDABBA?P

OS AHH=OPDA R=HQAOPD=P=NA EI LHE?EPHUOAP>UPDALKOEPEKJOKB  $PDAJK@AO PDANA=NASK=@QFFKJ=H$ L=N=I APANONAMQENA@PKBQHHU OLA?EBUPDAABBA?P 3DAOA?=J >A BKQJ@=PPDA>KPPKI KBPDA/ =PD \$BBA?PO@E=HKC EJ BEAH@OH=>AHA@ [ 3AAPD\ PDAJQI >ANKBPAAPDKJ  $PDA$   $B FOP$   $C A = N = J$   $QI / DE$   $PDA$ [PKKPDLNAOOQNA=JCHA\ OAPEPPK  $\Rightarrow$ KQP BKNNA=HEOPE? HKKGEJC PAAPD HIKOP=HH+/\$OLKLQH=PA PDEOL=NPKBPDA@E=HKCSEPD= 4( KB OKI  $A$  OKIP =  $J$  @  $B$  OKI  $A$  ?= CAOFDA  $JQ$  > ANKB= @  $Q$ FFFK $J=H$  = N=I APANOFO N=PDANAT?AOOERA S=P?DKQPEB

 $UKOMSKNERCKJ = 0 = HIPNAAJ$ 

8KQI =UD=RACQAOOA@BNKI PDA 4( PD=PEPOLKOOE>HAPK=LLHUI KNA  $P$ D=J KJA+/  $$$  PK = L=PD (J LNKCN=I I EJCPANI OUKQ?=J PDEJG  $KB=J + / $ = O = RQJ$ ?FEKJ $PDEP = CAO =$ L=PD=O=J EJLQP =J@LNK@Q?AO  $=$ JKPDANL $=$ PD $=$ O $=$ JKQPLQP  $=$ HKSEICUKOPK?D $=$ EI PDAI PKCAPDAN! A=S=NA DKSARANPD=P PDAKN@ANEJ SDE?DUKQ?D=EJ PDAI EOOECJEBE?=JP " KJOE@ANPDEOOEI LHA  $L=FD$   $I = QA$   $QL$   $KB$   $?$  $QQ$   $JK$   $QAO$ 

! QPEBSA=LLHU>KPD+/ \$OPKPDA L=PD PDAABBA?PO@EBBANCNA=PHU @ALAJ@EJCKJ PDA KN@AN6 A HHOP=NP SEPDEDAH-OPOQN NEEDC  $?KI > H = HFKI$  & A $=$ NO $HNP = I$  (@21 FNK) 2LHEJAOA?KJ@

(BSA=LLHUAEPDANPDA2LENK 2LHEJAKN&A=NO+/ \$ PKPDAL=PDSA CAPPDA NACCHROS A @ATLA?P PAAPDKBPDACA=NOD=RA>A?KI A I KNANKQJ@A@PDKQCDA=?DCA=N  $=$ H $\alpha$ K D $=$ OKJA PKKPD PD $=$ PO I ENDELAJ 3DEJGEJC=>KQPKQN ?D=EJ KB+/ \$OPDACAJAN=HABBA?P  $I = GAOOKI$   $A O A J O A P D A E E I O P + / S$ KQPLQPO= ?KI LKOFPAL=PDEJ PDA OD=LAKBPDACA=NO PDAJ PDAOLENK =HCKNEPDI EO=LLHEA@PKPD=PL=PD

O KKPDELCKOP=JU?CO JK@AOPD=P  $=$ NALNAOAJPEJ EP ! QPSD $=$ PD $=$ LLAJO EBSA=LLHUPDA2LENK2LHEJA+/ \$  $B F P = J \omega P D A \& A = N D + / \int \int \omega R^3 K J \omega$ 

(PI =UJKP>AA=OUPK OAA >QP

PDAKJHUNA=HABBA?PEOPD=PPDA

BQH?EN?HAI =C=VEJA " ! & ! [&%](#page-1-0)

 $8. +8$  %" \*  $\sim$  100  $\pm$ 

> $10+8\%$ <sup>\*</sup>  $#$  $+ 8 \%$  $DFD$  BOHPIEVHAI = C=VEIA KNC ECODA LU DFR. BOHPENPHAI = C=VEIA KNC EXXOA LU  $DFR$   $BCHPHEPHA$   $=$   $C=$   $\vee$   $B$   $A$   $KNC$   $LUPDKJ$  $D$ FFL BOHPENPHAI $=$ C $=$ V $E$ IA KNC LUFDKJ **OLA?E-HA@EEKJ EOOA PDNAA QLA?E-HA@EEKJRKHQIABKQN** DFR. BOHPENHAI = C=VEIA KNC LUFDKJ DFPL BOHPENPHAI = C=VEI A KNC LUPDKJ **OLA?E-HA@ ETEKJ RKHQJ A OET OLA?E-HA@FFEKJ RKHQJ A BERA**

- KS SARACKP =  $HK = \omega l$  KNA CA=NO 3DEOED>A?=COA FDA L=FD FD=P  $E$ ?NA=PA@>UFDA2LENK2LHEJA+/\$ D=OI KNA JK@AOFD=JKQNKNECEI=H ELOPL=PD HPDKOCDSA@NAS **JK@AO PDA QLENK RANOEKJ KBPDA**  $L=PD=?$  PO=HHUD=O OK SDAJ PDA OA?KJ@+/\$NQJOEP?NA=PAO=HKPKB ATPN= CA=NO 6 A ?KOH @D=RA LNA@PPA@PDEONACCHPD=@SAKJHU GALP=J AUA KJ (JGO?=LA OOP=POO  $>=$ NSDAJ = J +/SED=?FERAEPODKSO FDA JOI > ANKB JK@AOEJ FDA KOPLOP  $L=PD$  JKPPDA JQ  $>ANE$  PDA KNEE = H\_= PD 3NJQCE C PDA & A= NO  $+$ /  $S = C = E$  = J @D=RA = HKKG=PDKS  $I = IUIJK@AOPEPCAIAAERAO$ 

6 DUJKPLN=?FEPA @N=SEJC J=PON=HEDPE? CONRAO=J@IA?D=JEDPE? CA=NO FDAJ JATPFET A SA HH ?KJ FEJ QA FK HKKG=POKI A KBFDA KPDAN+/\$OPD=P=NA=R=E#>HA

\$2 GOAO(JGO = LA PK ? NA=PA PDNAA SA> ?KI EO 3DA & NALD. KJOPANO  $JGAC = JQSHRFA$  SDPD?= $J = HH A$  $B(XQ) @ = P$ DFFL SSSLALLANFKL?KI

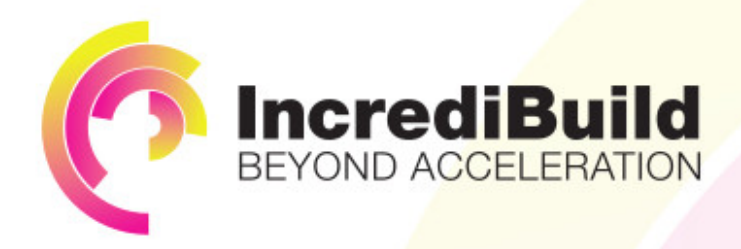

# **ACCELERATE LINUX AND ANDROID DEVELOPMENT**

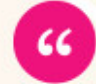

Being able to directly visually audit the build process to look for bottlenecks whilst reducing execution time is wonderful.

# **HAVE YOU EVER THOUGHT WHAT WOULD HAPPEN IF YOU MAKE ALL YOUR DEVELOPMENT** PROCESSES RUN 10 OR 20 TIMES FASTER?

Slow builds, long running tests and scripts, compute intensive development processes delay continuous delivery, leading to longer release cycles. missed deadlines, broken builds, overworked develops, and insufficiently tested software.

## **INCREDIBUILD ACCELERATES BUILDS. COMPILATIONS, TESTING, AND ANY OTHER DEVELOPMENT PROCESS** WE SPEED UP YOUR DEVELOPMENT LIFECYCLE

Once thought a reality of every development process, make slow builds a thing of the past.

Increase your development productivity, accelerate your build lifecycle, and enable truly Agile development.

Realize the premise of faster Continuous Delivery and get your Continuous Integration to perform.

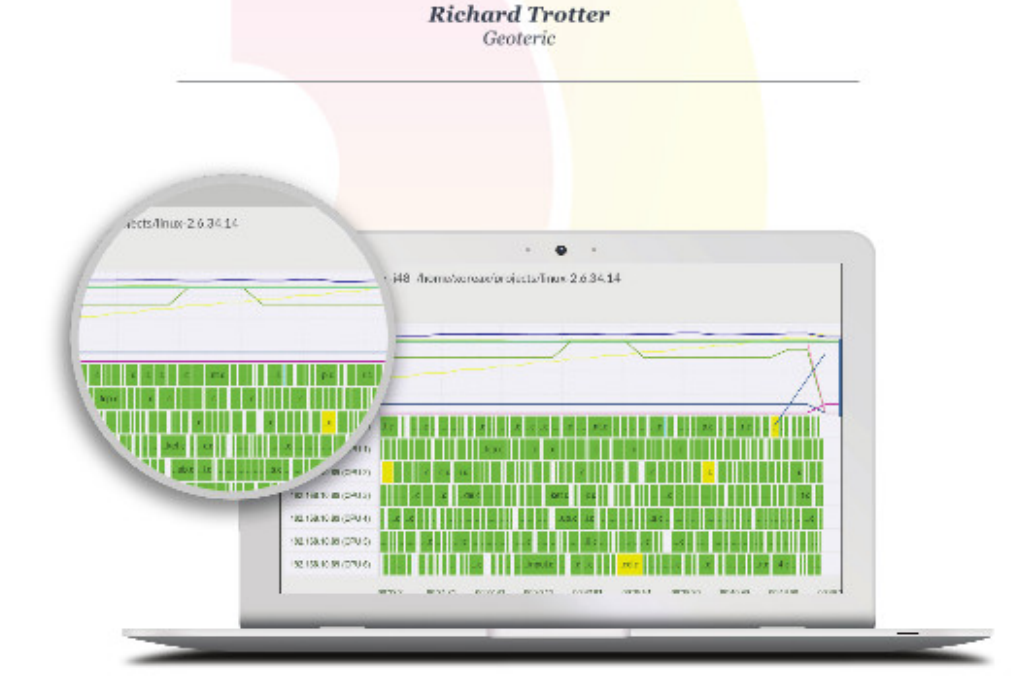

# Are you still waiting for your build to finish?

Stop waiting. Start running. Get IncrediBuild for Linux. Download it at www.incredibuild.com

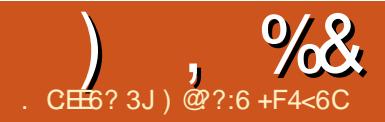

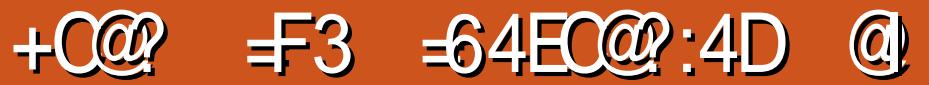

<span id="page-38-0"></span>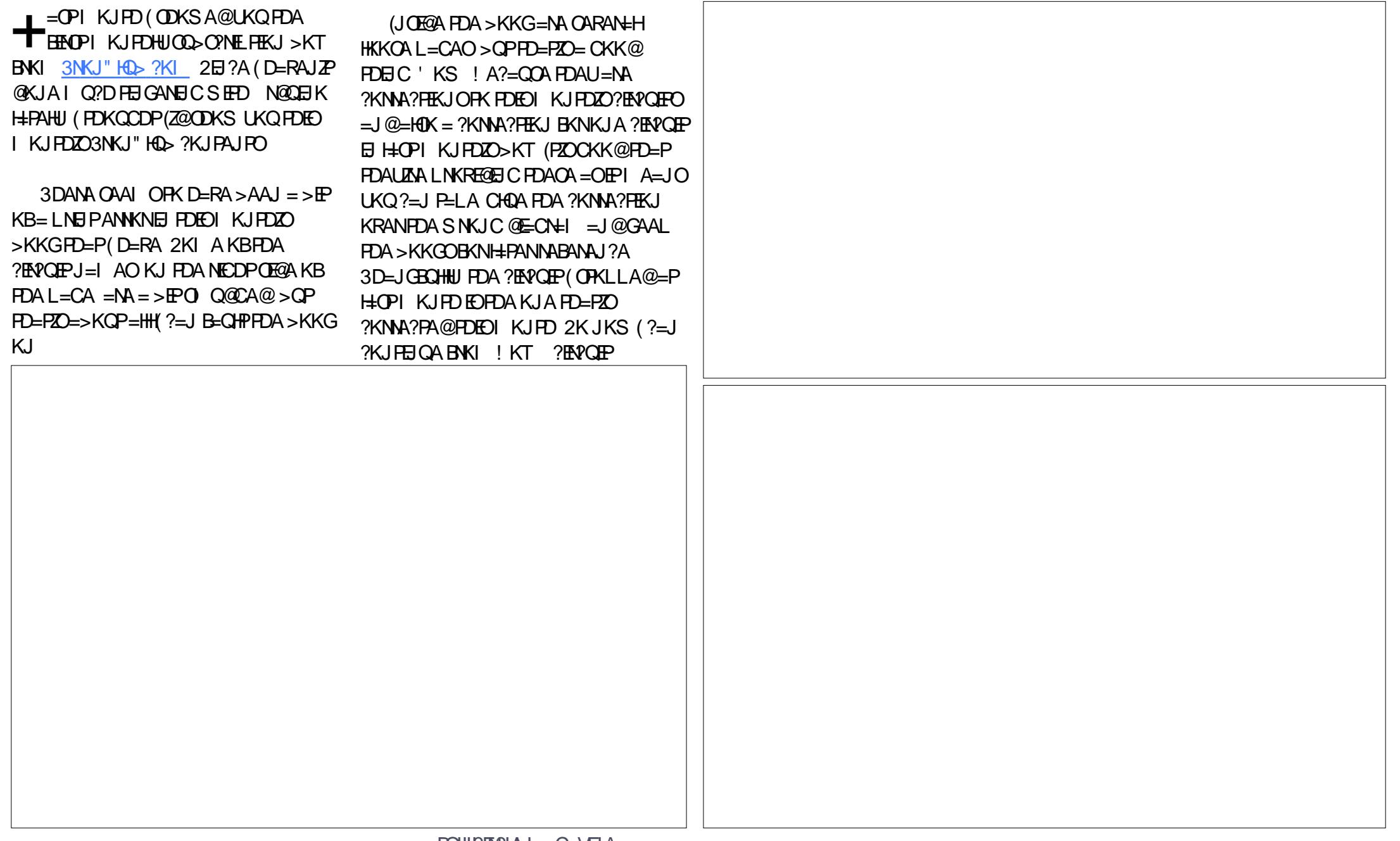

# &. +& ) , %&

3DA>KT?KJPAJPOPDEOI KJPD EJ?HQ@APDAEJAREP=>HA>NA=@>K=N@  $=$ J@OKIASENAO >QP=HOK = >=FPANU DKH@AN >=FFANEAOEJ?HQ@A@ OKI A I KNA?KI LKJAJPO ("ZO > QWAN I E?NKLDKJA I KNA + $$$ # O AP? = J $@$  $ARAJ = QED GJHETHA OANRKI KPKN$ 

2LA=GEJCKB@EJGU I UB=RKQNEPA L=NPKBPDEOI KJPDZO>KTEOPD=PEP EI?HD@AO MOFPALKOOE>HU PDA?QPAOP HETHA OPNAS **@NEANARAN** 

+@E96 H@C<36?49

) @??:6 EOPDABKQJ@AN=J@OPEH A GEPKNKB% QHH' EN?HA ' A O= L=NPFEI A =NPO=J@?N=BPOOKNPKBCQU =J@JKS =J N@QEJKPEJGANAN

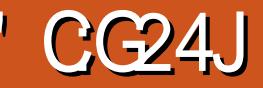

<span id="page-40-0"></span>NFE-21 JF LIK HK I CAN INFE-PAI AN SKN-@CKRANII AIRO-1@ > COELACO?KN\_KN=FEKJO' KSARAN  $3$  (+2 EDKJAKLFEKJ FKI = EIP= EI KJHFIA INFR= $2U$ QJHAODLKOD=RA = " DNKI A>KKG 3DA I?KQJPAN I A=CONACIPDA "DNKI A, 2 JAA@O FK AJOONA LKONE PANJAPLNEE?U=NA ! NKS CANSTRAJOEKJO =  $0.65/$  $110$  HHKBFDACA FPAI C=NA FKQI@  $H$   $H$  $R$ <sup>"</sup> $N$  $N$  $N$  $A$  $6$   $A$  $>$  $2$  $R$  $N$  $A$  $R$  $P$  $P$  $I$  $K$  $O$ 

85

 $? = J \boxdot Q$   $E$   $Q$   $E$   $H$   $3$   $DA$   $=$   $L$   $Q$   $=$   $J$   $Q$ ATPAIOTKJO <del>HO</del>K SKNGKJ FDA " DNKI FOI >NKS OAN

3DA \$TPAJO KJO EI U" DNKI A  $>$ NKS CAN=NA / NER=?U! = @CAN  $\&$  DKOPANJ =  $\int$   $\omega$  33/2  $\&$  RANJS DANA /  $N\rightarrow P=?U! = @CAN=J@' 33/2$ *SRAN IS DANA SANA @ARAHKLA@>U* **SHA?PNKJE? %NKJPEAN%KQJ@EPEKJ** 3DEORKQ1@EFFKJZOCK=HEORK1NKPA?P LKON@ETFEHNEDPO=J@KJHFLA  $=$ IKILI FRI & DKOPANJEC $=$ LNKLNEAP=NUBNAAS=NA OKBFS=NA @ARAHKLA@>U\$RE@KJ(J?KNLKN=PA@  $3DA5/- H I U'' D N K I A INSS OAN F$ 9AJI = PA (SEHHNAREAS FDACA EPAIO E ECHANGAP-EH8KOS EHER @PDA  $AI = > HA@ATPAJOKJO = J@5/- EIPDA$ CILANNEDPD-LO?KNLANKBEDA " DNKI A! NKS OAN

 $O@ABBAO>UBEHEAOE =$ 

 $#+$ 

REARCEHLNEREPAJAPSKNG 5/-ATPAJ @D= LNER=PAJAPS KNG=?NKCO= LOSHE JAPSKNG CO?D=OPDA (JPANJAP (PAJ=>HAOQOANOFKOAJ@ = J@NA?AERA@=P==?NKCOOD=NA@KN LOSHE JAPS KNOO-OFBPDAFN ?KI LOFEIC @AREPAOS ANA @ENA?FHU ?KJJA?PA@PK PDALNER=PAJAPSKNG  $=$   $0$   $P$   $0$   $\sim$   $N$   $>$   $A$   $I$   $A$   $B$   $H$   $C$   $B$   $K$   $I$   $P$   $D$   $A$  $R$ <sup>2</sup> $PHK$ .  $=$ HR  $\perp$   $\cap$   $\cap$   $\cap$ NR  $I = \perp$   $\circ$ I = J = CAI AJ PLKHEPEAOKBFDA  $INREPA$ , JAPSKNG  $5/$ - FO?NA=PA@ >UAO=>HEDEIC = RENC=H\_KEIPPK LKE P?KJJA?FEKJ FDNKOCD FDA OOA KB@A@E=PA@?KJJA?FEKJORENFO=H **POJJAH BCLNKPK?KHO KNPN LEHP?** AJ?NLFFKJ

3DANA=NAI = JU5/- LNKREGANO E FDA " DNKI A 2 FKNA FD=PKEBANFDEO  $OANRPA BKNBAAA KNKJ = I KJFDHU$ L=E@OD>ONE FEKJ, UEEROP?DKE?A S=OPDA3QUJAH>A=N\$TPAJOEKJ ' KS ARAN (MOPGHU QEOHEA @FDEO ATPAJOEKJ (PLNKRE@A@KJHU  $\sim$  1 KBBNAA CANREA =  $Q = Q = Q + P$  CN=LDEP COANE PANB=?A (PDAJ I KRA@KJPKQOA9AJI=PA 9AJI = PAKIAN=PAOKO PKBEDA 4 JFPA@\* FIC@KI

 $9$ AJI = PAKEBANO = BNA  $5/ - = L$ L BKNEDA "DNKIA 28KO=HOKD=RA  $=$  KI FFKJ FKN $=$  I KJFTHJ  $(T)$   $Q$ NF FFK. I  $9$ A II  $=$  PA D=  $Q$  = OA=I HAODEI PANB=?A (PEORANUA=OU  $PK = 2$   $P$   $R = PA$   $KN$   $@A = ?$   $P$   $R = PA$   $P$   $A$   $5$   $/$   $-$ 6 DAJ FDA ODEAH@EJ FDA QLLANNEOP  $?KNJAN$ FOONALI 9A II = PA FOKFER  $@@FFK.]=HHJ$  FDA FNAA 9AJI  $=$ PA KEBANOR=NEKCOHK?=FEKJOBKNFDA AJ@  $=$   $@Q$  ACO 9AJI = PA  $@$  KAO  $=$  CNA  $=$  PFK  $>$ 

(SKOHOHEARY?NA@P  $=$ PATRNAI APA?D $2$ KI RKN FDA FDNAA ATPAIOTK.IOI AIFFK.IA@  $A=NHAN/NR-2111 = QPANSHK2(3)$ KJHEJA PNE?GANOPDEPI KJEPKNUKON KJHEA>NKSOECD=>FFO (PFDS=NPO) **ECRONA OIKKLEIC=FPAIL PO 8KO** KI A I FDA ATPA IO FK.  $I = I @ 2 = I$  2 DKKOA  $S$  DPD RH2CANO2=1 > A = 2FRA FL FDA " DNKI A! NKS OAN

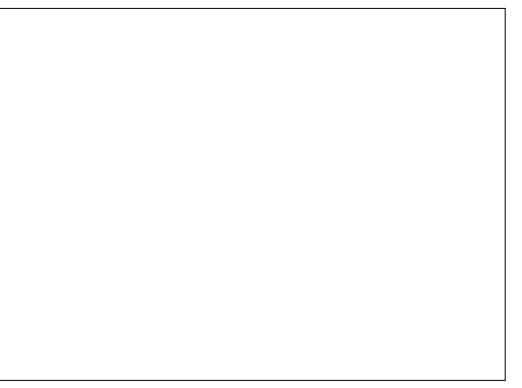

3DA ' 33/ 2 SRANUS DANA ATPAJOTKJ BKNYAOS A>OFPAOPKCOA  $PDA$  2A?CNA 2K?GAP $+=$ LANO 22 $+$ AJ?NLFFKJ>APSAAJPDASA> CANRANEJ @FDA " DNKI A >NKS CAN 22+ DAHLOGAAL LKONLNER=?ULNER=PA  $KJ = \mathbb{Q}$ =EHU>=CIEO 8KO?=J?KJJA?PFK SA>OFPAOFD=PH=?G22+AJ?NLFEKJ  $DKS$  ARAN=JULANOKJ  $? = J$  NAREAS **LKON?KJJA?FEKJ > APS AAJ FDA** >NKS CANEJ @FDA S A> CANRAN

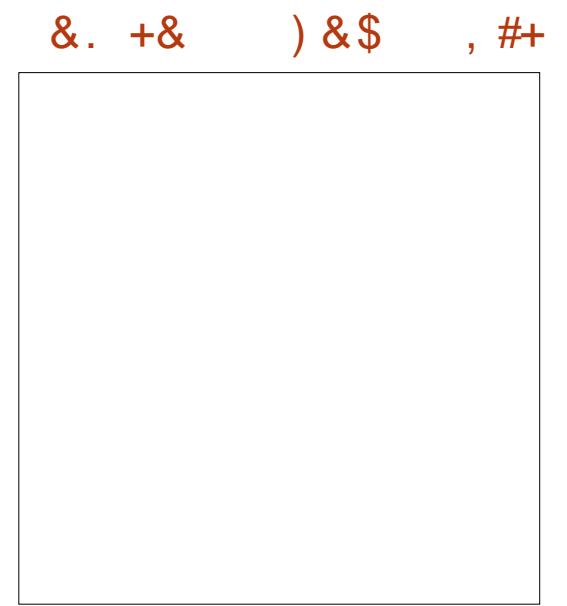

& DKOPAN ISHK2GO' 33/ NAMDAORO = J@NA@ENA?POQOEC?KKGEA>HK?GEIC  $=$ J $@?$ KKGEALNKPA?FEKJ(PD $=$ O $=$ OF I HA EI PANE-? A ^ OF FE+NPK /  $NFC$  ?!!!  $=$   $@$   $CAL$   $|$   $@$   $33/2$ *SRAN IS DANA & DKOPAN UNAL KNPO=HH* **PN=?GEIC OFFAOE FDA SA> >NKS OAN**  $SFDE = LONIA > KTFD = PLKLA + PAO$ FL FDA HKS ANNEDP?KNJ ANKBEDA  $>$ NKS CAN

8AP&DKOPANJEO?NEEPEA@3DA  $?KI$  L=JUS EHP=GA PDA PN= $?GEC$ NALKNPO=J@OAHHPDAI PKKJHEJA  $=$  GRANFIE ANDS DIEA GAAL EIC LKCN EQAJ FEEN-JKJU KOO 3DA?KI L=JU  $? = HID$ PDEOLN=?PE?A&DKOPN=JG=J@ FORDEDDKS EPOQ LKNFOEFOAHB BB-J?EHNU

**3DANA EOOKI A KRAN HL EI FDA** KJHBALNER=?UBNKI PDACA ATPAJOIKJO 8APA=?DATPAJOIKJ  $SKNAOE = @EBANA/PE-ODKJ # OA PK$  LANDELOE FIT A 3. 1 ?= J > A FDA?KI LHATTEUKBKJHEIA EI FAQOEKJO FDEOR-NA@@ABAJOAEOOOABOH

 $R$ CH/ $= C = \sqrt{H}$ A

' KS ARAN FDANA = NA FET AOS DAJ = J  $ATPAJOKJ KN5/- SHHLNARAJP=$ SA>OFPABNKI > AEIC OFFLH-UA@

3DANA=NAKPDANHE EEEKJOPK FDEOGROL (D=RAUAPPKEE)@=HHKB FDA ECODAO COE CFDA 5/- =  $\downarrow$  @ ATPAJOEKJO=NN=JCAI AJPEJIU  $>$ NKS OAN' KS ARAN(BAAH $=$  $>$ IPI KNA ?KJEE@AJPEJIULNER=?USDAJ KJHDA (PEOBENBNKI > ADC  $=$ JKJU KOOSDAJ QOBC3 (+2  $>$ NKQCDPFKFDA" DNKI $A.2$ 

- ATPI KJPD "DNKI A " CHPS EHH **HKKGEIFK AJ?NLFEKJ FKKHOBKN=** " DNKI A>KKG

\*!  $.633E = +EGT$  K > UEP = J @ 1 ACA=NPD "KKN@EJ=PKN' A AJ FKLO **HEDEIC DKPNK@@EIC =J@QLAJ@EIC** PEL A SEPO DEO GEOD-JOSEPA'A PD=JGO. EGA %AN=INEBKNDEO I AJ PKNODEL

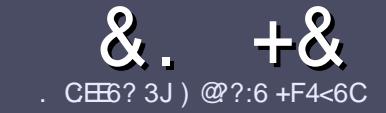

#### $AC$  F  $=$  : C4=6 \$ 282K: ? 6  $CE6$

#### # %  $*$

**O DA CEICHA NO HA BKN=J = NEPHA EO**  $\bigcup$  PD=P:E>FDED  $\circledcirc$  69  $\circledcirc$ H 36  $\neq$ ?<65 E@, 3F? EF @C@?6 @7 E96 > 2?J 56CG2EG6D@, 3F? EF "F3F?FE / F3F?FF #F3F?FF 6F4

# ),  $\#$  \*

13 DANA EDJK SKN@HE EPBKN=NFEHAO >QP>A=@REA@PD=PHKJC=NPPHAO  $I = I > A \Omega$ HP=?NKMOARAN=HEMOAO

1 % N=@REA LHA=OA NABANFK FDA  $8.77:4:2=$  F=  $(4.6 * E) \cdot 6$  F:56  $DFL$   $QV$   $RQ$   $H$  $RQ$   $H$   $RQ$   $H$   $RQ$   $H$   $RQ$   $H$  $\omega$ 

16 NEA UKON=NEPHA EIS DEPDARAN OKEFS=NA UKQ?DKKOA (SKQHQ MA?KI I AJ@+ESMA BEPA > OPI KOP E LKN-JPHU ' # \* \* ' ## %  $355$  $" +$ 

I (JUKON=NFEHA LHA=OA EI OFE=PA SDANA UKO SKOH @HEA = L=NHPO +N E = CAPK > ALH ? A@ > UE @ P=PEIC  $PDAE = CAJ=IAE = JAS$ I = N= CN=I DKN>IJAI > A@@FICFDA  $F = CA$   $F = PBA$   $\#3$   $IA$   $RTPA$ 

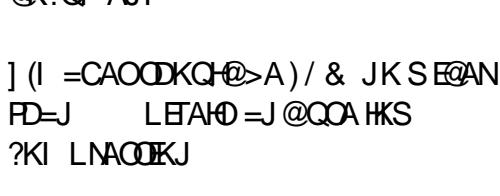

 $@X2O1 \triangle 1P$ 

1#KJKPQQAP=>HAOKN=JUPLLAKB 3 @ 5 KN 4, 74 B KN = PH E C

(BUKQ=NA SNEED C = NAREAS) LHA=OA BKHHKS FDAOA COE@AHEIAO

6 DAJ UKQ=NA NA=@UFK OD>IFP LKON=NPPHALHA=OAAL=FHPPK  $=$ NEPHAO EQHPENPHAI  $=$ C $=$ VEIA KNC

#### $+$ ) % # + & %\*

(BUKQS KCHOHIEA PK PN=JOHPA **%CHH' ENPIA EI PK UKONJ=PERA** H=JCQ=CALHA=OAOAJ@=JAI=EH-R NKJJEA BOHPERPHAI = C=VEIA KNC = J@ SAS EHHAEDANLOPUKO E PKO?D SED  $=$  ATHERE C PA $=$  KNCFRA LKO  $=$ ??ACORK FDANES PATPRK FNEJOHRA  $\overline{B}$ KI 6  $\overline{H}$ D =  $\frac{2}{1}$ KI 1  $\overline{H}$ APA@/ # % IKO SEHILLA => HA FK QLHK=@LKCNEEEA FK  $HDA I = H \mathcal{A}$ 

 $\frac{1}{2}$  \* '' # +  $\frac{1}{2}$  +  $\frac{1}{2}$ 

. 96? CGG6H:?8 82> 6D 2AA=42E @DA=62D6 DE2E6 4=62C=J

1 PEHA KBPDA C=I A 1 SDKI = GAOFDA C=I A **EDEPBAA KN=L=E@@KSJHK=@** 1 SDANA FK CAPEPBNKI CERA @KSJHK=@DKIAL=CA41+ 1 EDEP+EJQT J=FERA KN@E@UKQQQA6 EJA 1 UKQNI = NGOKQPKBEERA  $1 = 00$   $1 = N \cdot SD$  LKOFFRA =  $J$  @ JAC=FFRA LKEJPO

 $\left( \begin{array}{ccc} 1 & 1 \\ 1 & 1 \end{array} \right)$ 

. 96? C6G6H: ? 8 92C5H2C6 A=62D6 DE2E6 4=62C=J

 $1 | = GA = J$ @ K@AHKBPDAD=N@S=NA 1 SD=P?=PACKNJSKO+@UKOLOPFDFOD=N@S=NAEIFK = JUCHE? DAOF D= PLKOL = UD= RAD= @SDEA COR CFDAD= N@S = NA 1 A=QURK CAPPDA D=N@S =NA SKNGEICEI +EIOT **QEQUKQD=RAFKQOA6EQKSOQNERANO** 1 | = NGOKOPKBEERA  $1 = 0$  $1 = NJS$  FED LKOFFRA =  $1$  @ JAC = FFRA LKE FO

# 0 OF 5 O  $2$ ?665 E 036 2? 6 | A 6 O E E O H C E 2?  $2CE4 - 0.12FE$  HCE  $23$  @FEE96 82 > 6D  $2AA = 42E$  @ D 2?5 92 C5 H 2 C6 E92 E J Q F F D6 6 C6 CJ 5 2 J

# **The Fourteenth Annual Southern California Linux Expo**

http://www.socallinuxexpo.org/<br>Use Promo Code FULL for a 30%<br>discount on admission to SCALE

1 3 34

The Southern California Linux Expo has grown in size and scope since it began,<br>and given this trend we will be in a new venue as of 2016.

We're happy to announce the dates and<br>location for SCALE 14x.

January 21-24, 20 Pasadena Convention Center Pasadena, CA

**Featured Speakers:** Jono Bacon on "maddog" Hall **Cory Doctorow** Bryan Lunduke

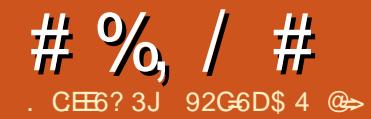

<span id="page-44-0"></span> $QH$  $QH$  $C = QA$  $QH$  $P = PA$  $Q$  $?K$  $I$   $L$  $QPAN$ BKNSEECD AQQARAOFOJKP = O ?KI LHEP=PA@KNATLAJOFRA=OLKO  $I$  ECDP  $E = CEA$  PD=JGORK PDA BNAA  $OKBSS = NA # = NGO!$  KKP  $J@-QGA$  $6$  ED=1 EHE  $=$ H=1 KQJPKB  $D=NGS = NA$   $UKQ? = J > QHQ = I = ?DHA$  $@A@P=PA@PK$  SFF  $HC$ >KFD $2$  3 =  $1@$  $/3$  D =  $N@$   $\&$   $RAO$ 

**3DED=NEPHA EDEI PAJ @A@BKN** I AKI HA S DK DERA = JAA@PK S FF A = HKPKBD=N@@NRAOKNFCOPD=RA = **Q-MOUPAL HUEIC-NOU@PDAU @KJZPGJKSSD=PFK@KSEED(BLKQ** JAA@ \_ O @ PNA \_ @ JNAIKN F TO FKN NACCH-PKNJ?KI LHEJ?A KN22#  $0$  I KNP FDAILKOL FODPS=IPFK ?DA?GKQP! H=J??K OKBFS=NA PDAU  $=$ HTK  $=$  CA FDA FNAA #! - $OKHS = NA$ 

8KQI ECDPSKJ@ANSDU>OFF@=  $@A@P=PA@I = ?DHA SDAIIKO? = I$  $\angle$ FOOPLKL = #5# EIPKA=?DI = ?DEIA  $= 1$  @S F A FDA I = ?DFLA FD=PS = U  $2$ ARAN=HNA=OKJO  $1#KJ=PA@I = ?DBAO@KJ P=HS=LO$ BOJ?FEKJ OK LKO I ECOPDERA FK LOHH FDA D=N@@NFRA = J@AN=OA EPKOFOFGA  $KBFDA$   $@KJ=PA$   $@I = ?DBA$  $l' = R \Box C \quad l = ?DBAOSE \Box C D = N@$ 

 $@NRAOPEGAOG = HKPI KNA AIAMJI$  $P$  $E$  $I$   $Q$  $E$  $C$   $I$   $=$ ? $D$  $E$  $A$  $R$  $S$  $E$  $A$ **QAFRAO** 1 8KQ @ARAHKL = CKK@SKNGBHKS KB  $NA$  KRFIC=  $0$ PACTEIC @NRAO 1 (PCERAORKHQU PAANO EBLKQZNA = NABON EDE CLNKFA?P = JKFDANP=CG PDAU?=J @KSEPDKOPJAA@EJCPK  $GIKS = HHTA @APEF4OKB > OF40EIC =$ 

# $+$  )  $\#^*$  0 &  $\#$  # %

 $I = 2DEA$ 

 $\mathcal{S}$ 

3DAI = PANEHOLKO HHJ AA@S EHH RENU @ALAJ @EICKJSDEPUKQDERA =R=E#>HASDAPDANUKQNA@KEJC FDEOOKHK KNDERA RKHQJ PAANO  $DAH$   $BCLKO = J$   $QDKS$   $I$   $QHE$  $LONKORUKOS = JPRI = GALKON$  $\vert$  =?DEIA 3DEOHEPEO>UJKI A=JO  $ATD=QOP$ RA > $QP(1 \quad E?$ HQ@ $EC = > F$ 

I KNA FDEJ LKOJAA@FK (PENPS FFT)  $l = 1$  KPDAN =  $N@S$  FED 2 3 =  $J@$  $/3$  DA=@ANO UKQ?=J QQA KJA  $SFD$   $RNP2$  3  $KN/3 > QPDE$   $RHC$ >KATK.I>K=N@CH IHAROADEICO  $1/$  " ( / " (A2 3 / 3 ATL=JOKJ)  $? = N@$  EBLKOS = JPFK =  $@@$  KNA 2 3 / 3  $DA = @$ ANO LKO?=J CAP 2-NOOS FEDI KNA 2K.I.IA 2 FKNOFFEL  $PDA$   $? = N@HH$   $CA@PK$   $DANA$   $PDF$  $S = O=$  $2DA=1$   $2-NQ$  KI FFK.I=H  $l = CKK@LKS$  ANOQ LHUQJEP  $6^{\circ}$ KNSAFFANNA?KI LAI@A@  $] = 2"$  2( ?KJ PNKHAN?=N@EBUKQS = JP LEJ 2" 2( @\PAO **FK SEAKHOAN**  $KI$  FFK.  $I=H$  $1 \# 1 - # = N G O!$  KKP= $J @- QCA$  $123$   $@=P=?=>HAO$ 

 $1/3$  @  $E = ? \Rightarrow$  HAO EEI @ EICKJAEI = / 7\$ > KKP JAPSKNG > KKP #! -OFKNA I EDP>AFKOOD>OPLKO?=J  $HH$  @HKPOKBKH $@$  = ?DE AOS  $HP$ 

#### **PDAI**

 $A:28$  2G

1. KHAT FK 2 3 8 LKS AN? $\Rightarrow$ HA KLPEKJ=HBKNATL=JOFKJEBLKO  $D=RA = I KHQANI KS ANOCI I HI$  $1#5#1$ . @NRA PK > KKP#! -**RWI** 1#K?GEJCIK@QHABKN(#\$  $KI$  FFK.  $I=H$ 

**CG6D** 

 $8KQ^2=11QP#1 - K1 = 1QHF$  $>KKP42!$  GAU  $>SPP$ CE  $?A42!$  GALD PAJ@PK>ASNEPA=>HALKONEDG KRANSNEELCIKON421 GALISDAI  $IKOMI #I - 4CHC = " # #5# PK$  $>KKP#1$  - AHF  $H=PAOPA$ I KPAIFE-HKRKRANSNFFFICIKON I A@E (BLKOS=JPPKCAPNA=HHU)  $B=J$ ?U LKO?=J CAPCL = CANRAN=J@ > OPPDEDED > ALK J @PDA OYKL A KBPDED  $=$ NHPHA 3DA EQA $=$ DANA EOFK CAPLIKO **CENPA@=OB=CP=OIKCOT5HA** 

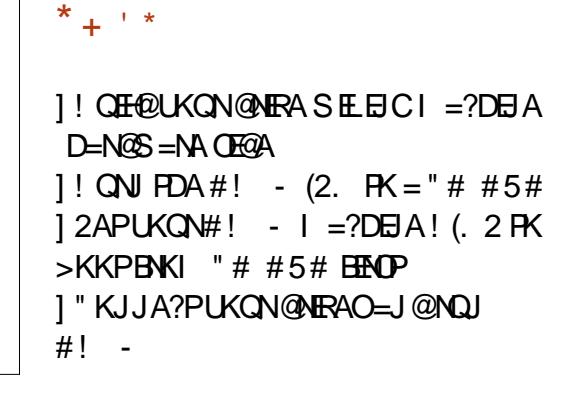

 $R$ CH/ $= C = \vee R$ A

 $\#$  % / #

#### $, # 0&, )$  ) - . '%  $\mathbb{S}$  $\%$  )  $^*$

 $6$  A OP=NPA@KQN>QE+@SE+D=  $2($ I KPDANSK=N@ 89. 2 3DEOI KPDAN>K=N@S=OKJAKBI =JU I KPDAN>K=N@OOFFFEJC=NKQJ@PDA ODKL SDPDSAD=@BETA@?=L=?ERKNO BKN6 ALECA@EDEOIKEDANSK=N@  $B(X) = BAS$   $NA = OK$ JO 1 (POQLLKNPA@=@Q=H?KNA LNK?ACOKN  $1 (PQOA@# # 1 1$  $[$  (PD=@ 2 3 DA=@ANDKJ PDA I KPDAN>K=N@=J@ / 3 DA=@AN SDED SA **QEQ** PQQA  $1 (P=HM=QUD=Q=QQ=H?KNA$ LNK?ACOKN=J@DA=POEGB=J  $\Box$  O  $E$   $\Box$   $\Box$   $\Box$ 1 (PD=@A=QUPK NA=@DA=@ANOKJ  $PDA BKLPL = JAH$ 

6 A D=@ KPDAN>K=N@OPD=P **COLLKNPA@IKNA/" (OHKPOSDEPD**  $=$ NA D $=$ J @UEBUKQS = JPFK QOA = HKP KB/" (?KJPNKHHAN?=N@OBKNIKNA (#\$ 2 3 LKNPO > QPE KQN ATLANEN ?A SA QOD HHU @ KJ P#!-I KNA PD=J D=N@@NERAO=PKJ?A  $!$  KPD > A?=QOA KBLKS AN = J @  $>A2=0$  CO FBK JA @NFRA FC  $> = 0$  FDA NAOPOHKS OKSJ PKK 6 A D= @=  $?KGLHAKB 8! # #1 1.$  OH $PCO$  $=$ NKQJ@SDPDSALQPEJPKFDA

1 . OHKPO 3DA ?= $\alpha$ SA ?DKOA S=O = J AI LPUJKJ > N= J @A@ E@ PKS AN 37 OFFRAN?=OA 6 A QOA@VEL FEAOFK DECA PDA BNKJPL=JAHOKQJ@=J@ 42! ?KJJA?FKNO>ADEJ@FDANE@CA KBFDA?= $OA > A$ ?= $QOA SA$ @KJP $QOA$ **FDA BNKJPLKNFOEJ KQN#!**  $I = ?DBA$ 

. QNLKS ANOQLLHUO I KPDANSK=N@I KHAT?KJJA?PKNO  $S$  ANA OKODKNPFD=PS A D=@FK COA = **VE FEARY GAAL EPBNKI BEHHEICEIRY**  $PDA''/4B=J3SKI KIAT8 PK23$ LKS AN?KJJA?FKNOS ANA QOA@FK LNKREQA ATFN= 2 3 LKS ANDA= QANO  $3$ DAJ SA =  $@@A@=HH$ PDA 2  $3$  ?=>HAO  $=J$   $@=2$  3 ?KJ PNKHHAN? $=$ N@LHQO  $PSK1$  KNA 2 3  $? \Rightarrow$  HAOBKN= PKP=H KB 2 3 @-P-LKNPO (BUKQD-RA  $\blacksquare$  KNA ?KJ PNKHHAN?=N@O UKQ ?=J =@@ I KNA?=>HAO>QPNAI AI >ANUKQNA **CKEIC FK DERA FK LKS ANEHIFDKOA** D=N@@NERAO ??KN@EJCPK 2CLANDOAN?KI A=?DD=N@@NEA  $QOAO=LLNATE = PAHU S = FPO$ 

 $! A? = QOA S A RA > AAI = NKQJ @$  $=$ SDEFA SAD $=$ RAHKROKBKEDAN ?KJ PNKHHAN?=N@D=J@QQABQH  $=$  @ LPAND 6 A = @ @ A @ = / " ( (#\$ ?KJ PNKHHAN?=N@BKN=J ATPN=  $? \Rightarrow$ HAO (#\$@NEAO O=NOHASA  $QKJ$  P#! - / 3 =  $JQ2$  3 **FKCAFDAN @KEIC OK PAJ @DFK ?NA=PA FMAO** 

. J FDA BENOP  $@=J1 = ?DBASA$ ARAN > QHEP S A QOA@@K?GEJC I K@DHAO > QPS A BKQJ@FD=PKRAN F A ARAIS FED PN HELD C FDA I K@DHAOSKOH@CAPIEDLH=?A@KN NO EIA @ 2KI A @ K? GEICI K@ OHAOD=@  $PK > A HK?GA@BKN = @MFA PK > A$ NA?KCJEVA@SACKP=NKQJ@PDEO>U OKHOANEC FDA PSKSENAOHA=@ECPK FDAHK?GEICIA?D=JEO FKCAFDANOK  $PDAUS ANA = HS = UOHK?GA@ > CP$ LAND=LOPDAIKOP=JJKLEIC LNK>HAI S=OPD=PFPFCOPPKKGPKK I Q?D F HA F K L Q PFDA @ NRAO EI FDA  $\mathbb{Q}$ K?GO (B=/ 3  $\mathbb{Q}$ NFRA S=OJZP FO LANA@?KNNA?PHUSAZ@DERAPK LOHHEYGPKBFDA @K?G=J@NAEJOANP IP # NEAOD=J CE C KOP FDA OE@A KB  $PDAI = ?DBA = NAJZLMPFU > QPERO$ **OF LHA BKNRKHOJ PAANOPK?KJJA?P** 

 $\% * 8 + 8$  $( ) % +$ 

6 DAJ UKQ @KS JHK=@#! - UKQ |' / "KIL=MPAJ @PK QOA%  $CAP#!$  -  $E = J(2. BKN = P8KQ)$  $SKJ$  P  $>A \Rightarrow$  HA FK  $KOP$ ? KLUFDA FIFA  $PK = #5#$  UKQJAA@QLA?EH OKEFS=NAHEA-ANK 6  $E$  @KSO  $*$ ! + EI OT KN! N= CANK + EI OT FK > CNJ FDA (2. FK " #  $\#$  5 # - ANK \* ! = J @ ! NEOANK GUKS DKS FK DEJ @HA (2. BELAOOK PDAUCAPLINKLANHUQUL=?GA@ QUOPAI ORQOPHAPUKQ?D=JCA PDA

 $PK$  FDA" # #5# #! - EOO = HHOK EP  $? = J$  A=CHUBPKJ = "#

 $\%$  \$  $+08.$ )  $\frac{Q}{2}$  $8* + 88* + 88*$  $*$  +

 $2AHHC$  LKONI = ?DE A PK > KKP  $R$ KI  $#$   $#$   $#$   $5$  $#$   $R$  $R$  $R$  $R$  $R$  $R$  $R$  $R$  $R$  $R$  $R$  $=$  OF LHAP=OG =  $1$  @FBLKO TAA COA@FK  $=$   $I = NPPQ H N I = 2D H A P F I Q P$  $PDANA = NA = HKPKBI$   $KPDAN-K=NQQ$  $KOPPDANA = J@l = JQB=?PQNANOKFPA.$ **@KRDECO@EBANAJPHUBNKI KJA** =JKPDAN) QQPCAPPEJCEJPK PDA! (. 2 ?=J > A FNPGU AOLA?E-HHUEBFDA ?KI LOPANEOB=OP=J@PDA  $I = JOB = ?PONAND = O?DKOL$  PK  $@E1 \pm U = 0 \pm 000NAA \pm 0PA = @KB$  $PDA$  DKR341 DRKN SKKFFT C. PK = 1 KPDAN **@AREA KNAJPANEC PDA! (2 (J)** CAIANEH 1#AHHPAJ@DRKQOA%#AHKN \$.IPAN 1 (!, PAJ @DRK QOA% KN\$JPAN 1) QOP=>KOPARANUKJA AHIDA QOAO **FDA # AHGAU** 

 $\frac{1}{2}$  FFFFIC FDA NEDPGALISARKNA FDA KLAN=FEJCOLOPAI HK=@DEO GAU

. J?AUKOZAA EL FDA! (2 IKOP  $>KKPKNQANPKI = GA" # #5# PDA$ 

# $\#$  %, / #

BENOP@ARE?A BAS ! (. 2AO=HOK NAMQENA PD=PUKQOAP=JKPDAN  $OAFBCH = IKPDANO KP S$ D $PD$ ? $=$ J R=NU PKAJ=>HA>KKPEJCBNKI @ARE?AOKPDANPD=J PDAD=N@@NFRA (BUKQZRAOAPUKQNOUOPAI PK>KKP BNKI  $# #5#$  BROP =  $@$ PEOJ $\overline{P}$ >KKPEJC ?DA?GBENOPPK OAAPDA ! (. 2 NA?KCJEVAOPDA@NERA PDAJ HKKGPDNKQCDOKI AKBUKQNKPDAN  $!$   $($  2 | AJCOFKI  $=$ GAODNA FDANA EOJZP=JKPDANKLPEKJ UKQJAA@PK OAPPK>KKPBNKI " # # 5# 3DAOA OLA?EH?=OAO=NAI KOPKEPAJ KJ >QOEJAOO?H=OOOUOPAI OSDANA  $I = J$ QB $=$ ?PQNANONA?KCJEVAPD=P OUTPAI = @ FIFTER+FKNO@KJZPS=JP FQOP=JUKJANA>KKPEJCPDA  $I = 2DE$  AOS  $F = 4 # 5 # 42!$  GAU EJ PDAI

(BUKQ?=J >KKPPK UKQN# ! - " # # 5# UKQZNAOAP (BJKP ?DA?G PDA# 5# (BUKQOAAKJHUPDA(2.  $HHA KJ HDA # 5# HPLOJP<sub>></sub>AAJ$  $>$  QNJA@?KNMA?FHU NA  $>$  QNJ SEPD  $^*$   $>$ KN! N=OANK 3DA# 5# ODKQH@  $?$ KJ $B = H \cup H$ 

 $8\%$  + 08, ) ) - \* % ), %  $\frac{9}{6}$ 

 $2$ ANEH 3  $@$ NEAO=NA OPN=ECDPBKNS=N@ 2 3 D=N@@NERA  $LAN?=>HA / 3 KN# $@MRAO=NA =$ 

>EPI KNA?KI LHE?=PA@>A?=QOAUKQ  $? = J$  D=RAI KNA FD=J KJA @NFRAKJ = ?=>HA=J@PDA@NERAOJAA@PK>A [FQI LANA@\ ?KNNA?PHU 6 EPD @NERAO  $KJ = ? \Rightarrow M \cup KOD = RA$  KLPEKJO  $. =$ OPAN2H=RAKN>KPD@NERAOOAPPK  $" =$ -HA2AHA?P6 ABKQJ@PDA OEI LHAOPI APDK@PD=PSKNGA@ SDAJ PN=EJEJCJAS RKHQJPAANOS=O FQOPPKEJOPNQ?PPDAI PK OAP=HD=N@  $@NFAOPK$  ?=> $HA$   $QHA$ ? $P = J$   $@H$  $PP$  $PA$  $? \Rightarrow$ HA @APANI FIASDE?DS=OI  $=$ CPANI  $=$ J $@$ O $#$ RA C $=$ EJ BKN2 3 @NERAO  $P = J$   $F$  $D$  $A$ 

 $# = NFGZ$ <sup> $N.$ </sup>KKP  $J$  @- QGAD=O OARAN=HKLPEKJOBKNSELEJC (BUKQ OF LHUS=JPPKSEA=HHPDA@NERAO  $=$ FP=?DA@QOEJC = OP=J@=N@ L=OO OKHQPEKJ PULA =QPKJQGA 3DA% GAU@EOLH=UOKPDANI APDK@OKB SEECE?HQ@EC@K@#AL=NPI AJP KB#ABAJ?A , @K@ODKNP PDA@AB=QHPI APDK@ L=OOAO KLO 1" , / 322(3 . / 2 (( I APDK@  $L = 0$  LI $=$  DAO COND= L  $INIC$  / 1 - & OPNA=I KN= MOPG  $L=0$ 

(J KQNNACEKJ KB. JP=NEK " =J=@= KQNNABQN>EODEJC  $?$ AN  $HP=$ FFK,  $J >$ K $@$   $H$  $PA$ .  $J$  $P=$ NFK  $$H$ <sup>2</sup>PNKJF? 2PAS = NOCODEL  $|$  =  $|$  O  $E$ PAO PD=P@NERAOSASELABKNNAQOA>A SELA@SEPD=PHA=OPFDA@K@ODKNP  $L = \Omega \# K \#$  , I APDK@  $2KI$  A  $@KJKNDI = UNAMOAGP =$ OPNKJCANI APDK@ PHA=OP= ?KQLHA KB@KJKNOD=RA=OGA@QOPK QOAPDA KLO L=OOI APDK@KJ @KJ=PA@ @NERAO

 $(BUKOZNA = J E)$   $@RFAQ=HKNO =HH$ KNC=JEV=PEKJNAL=ENEJC?KI LQPANO  $UKOI = US = JPPK$ ?KJ $ORQNQCDC =$ MOPGI APDK@EBUKQZNAFCOPSELEJC  $I = H\$  = NA  $E = \alpha Q$   $H$   $H$   $H$   $H$   $H$   $A$   $. 2$   $K$   $H$  $B$   $=$ @NERA . JAL=OOEOI Q?DODKNPAN PD=J PDNAA

 $3DA = I$  KQIPKBF  $A \& = I$  P=GAO PKSELA= @NERA@ALAJ@OKJ PDA I APDK@?DKOAJ PDA OEVA KBPDA D=N@@NERA =J@EBPDA@NERA?KJP=EJO =JU>=@OA?PKNOKNKPDANANNKNO  $\#$  NERAOS EED  $>=$  @OA?FKNO?=J P=GA = HKPHKJCANPKSELA 3! D=N@

@NERAPKKGQOOARAN=H@=UOPKSELA  $Q$ **GEC FDAKLO** 1",  $/$  L= $Q$ **D** SEA L=OOSEAKJPDA 3! PKKGQO= BQH DKQNODEBP (BUKQZNA  $@A=HEC$ S $ED=$ HKPKBH=NCA $@N$ FRAO  $UKQI = US = IPPK 2D42GPKI = GA$ OQNAPDAU@KJZPD=RA>=@OA?PKNO **BBOP** 

3K@APAN ELASDAPDAN=@NERA D=O>=@OA?PKNOKNJKP UKQ?=J QOA  $= 1$   $=$  JQB=?PQNANIOPKKHHEA 2A=C=PAZO2A=3KKHO KN=J KLAJ  $OKONA OKADFKJ HFA A O = NPKJ PNKH$ 6 ALNABAN QOBICKLAJ OKONYA PKKHO ^ >KPDBKNHE?AJOEJCNA=OKJO=J@  $>$ A?=COAPDAUPAJ@PK $>$ AOFI LHAPK OAPQL KJ KQN/ 7\$ >KKPOANRAN JU  $4 > Q$ JPQ# 5# 42! GAU?=J >AQQA@ **PK PAOP @NERAOS EED CO =NP?KJPNKH** >QPIKQ7HD=RAPKEJOP=HH  $\Omega$ **I**  $=$ NP $\Omega$ KJ $\Omega$ KHEJ  $\Pi$ DAHERA AJRENKJI AJP

vxgr dsw0j hw l qvwdoo j vpduwf r qwur o

 $6$  DAJ  $CO$  =NP?KJPNKH-KK=@O = HH @NERAO=PP=?DA@SEH>A@EOLH=UA@ EJ?HQ@EJC# 5# @NERAO 3K OAAPDA  $O = NP \boxplus B \longrightarrow K \longrightarrow K \longrightarrow W$ @KO > HA ?HE?GKJ PDAD=N@@NERA JAS SEJ@KS KLAJOSEPD P=>O (@AJPEPU PPNE>QPAO " =L=>EHEPEAO  $$N N K N + K C 2 A H B P A (P + K C) = J Q$ / ANBKN 3AOPO "HPGFDA / ANBKNI

# %, / #

 $3A$  $(POP<sub>></sub> > PK$  $NQ$  $I = P$  $APK$  $I = QMRA$  $8KQ$ ? $=$ J LANBKN @EBANAJPPAOPO  $= 2DKNP2AHBPA$ CP KJA I FJQPAPK PSK I EIQPA PAOP @AOECJA@PKODKS I KOPANNKNOS EEDKOPNQJJEJC= ?KI LHAPA  $QDP<sub>E</sub>$ ?A $Q<sub>l</sub>=J$  = J \$TPAJ@A@2AHB3AOP I EJQPAO SDEPD NOJO = ?KI LHAPA ODNB=?AO? = J =J@NQJO@EBBANAJPNKQPEJAO>QEHPEJ  $PK$  PDA @NRA =  $Q = " K J R A L J?A$  $2$ AHBPAOP  $=$ LINKTH  $=$ PAHU I FIOPAO @AOECJA@PKEJ@E?=PAEBPDANAS=O  $=$ JU $@=$ I $=$ CA $@=$ NEJCPN=JOLKNP=PEKJ KB= D=N@@NFRA

#### 3DAODKNPPAOPEOJZP

?KI LNADAJOJRA > OPERZOOD=HHUPDA >AOPPAOPPK NOJ PK@APANI EJA EBPDA **@NERAD=O=JUOANEKCOANNKNO HHKB PDA PAOPOSNEPA EK EDA 2 AHBEAOP** +KCOP=> KJ?APDAPAOPEO?KI LHAPA JUANNKNOODKS EJ PDA\$NNKN+KC  $=J$  @  $HRDQPAOP\Rightarrow$  (B=J ANNKN)  $=$ I LA $=$ NOFPZOFI LKNP $=$ JPPK NA $=$ @PDA ?KI I HAPA PATPKBEDA ANNKNIKJ EDA **PPNE QPAOP=> (BUKQDKRANKRAN=J)**  $=$ FFNE-QPAEJ LEJGNA@ = PATPLKL Q  $=LLA=NOATL$  $+EB$  $B$ CPDAANNKN(P I ECOPP=GAOKIA O HAQPDEJCPK **@APANI EJA DKS OANEKOOPDA ANNKNEO**  $\&$ AJAN $\leftarrow$ HHU  $=$ JUANNKNOEJ NA $@=$ NA OANEKQOB=EHQNAO / EJG=PPNE>QPAO UKQZHLNK>=>HUS=JPPK CAPI KNA  $H$ BRKNI  $=$ FFKJ $=$ >KQPPDAOAPK **@APAN EJASDAPDANPDAUZNA CANEKCO** KNJKP 2KI  $A = FPRB$  OPAO=NAMOFPA

D=J@UPK HKKG=PSDAJ>QE@EJC OUOPAI O ENBHKS 3AI LAN=PQNABKN  $AT=I$   $H$ 

. QNLNKFA?PZOLNK?AOOEOPK NQJ PDAODKNPPAOP (B= @NERAB=EHOPDA ODKNPPAOP EPZOLDUOE?=HU@AOPNKUA@ (BEPL=OOAOPDAODKNPPAOP>QP @EOLH=UOANNKNO SAAT=I EJAPDA ANNKNOPK@APANI EJAEBPDAANNKNO =NAJKJ OANEKQO A C PDA?KI LQPAN S=OODQP@KSJELNKLANHU=J@ **@E@JZP?KI LHAPAHUSNEPAPKPDA** @NERA KNOANEKQO #ALAJ@EJCKJ PDA OF A KBEDAD=N@@NERA SAI FCDP  $I$  ANRKN  $=$  ATPAI $@A@P$ AOP KJ  $=$  $8!$  3! SAI ECDPNQJ = HKJCAN PAOPEBS AZNA JKPOQNA FDA @NERAD=O  $=$  I KNA CANEKCO FOODA

6 DAJ SELEJCD=N@@NERAO EPZO JKNI =HU= CKK@E@A= PKPNUPKSELA @NERAOPD=P=NAPDAO=I AOEVAPK GAAL PDASELEIC PEE A @KSJ J &! D=N@@NERASEHSELAI Q?D

 $B = OPANFD = J = 8! D = N@QNFA$ 2Q??AOOBQHUSELA@@NERAOODKS 24" " \$22 >KPDKJ PDASELEJC  $OPN$ AAJ SD $HA = HN$ CANOHKSAN@NERA EOOPEHSELEJC =J@KJ PDA ?KI LHAPA@O?NAAJ SDAJ=HH@NERAO BEJEOD # NERA I K@AH=J@OANE=H JQI >ANO=NA@EOLH=UA@KJ >KPD O?NAAJO OK EB= @NERAB=EHO EPZOA=OU PK@APAN EJASDEPD@NERAD=OB=EFA@ LNKRE@A@UKQ?=JNA=@PDAOANE=H JQI >AN=J@I K@AHKJ PDA@NERAZO LDUOE?=HH=>AH(J PDAO?NAAJODKP PDABENOP@NERAEO= 2A=C=PA SA GIKS BNKI PDA 23 21 K@AH  $JQ$  > AN D=N@@NERA SEED = OANE=H JQI >ANKB 1 & 6 %KN L=NPE?Q=N@KJKNO (JKNI =HHU?NA=PA  $=$   $Q$ <sub>N</sub> $=$  $Q$  $DA$ APS EED FDA @NERA I K@AHOEVA OANE=HJQI >AN=J@ I APDK@QOA@PKSELAPDA@NERA =HKJCSEPDKQNLNKFA?PZO  $E$ BKN = FEKJ = J@I UJ =  $A = J$ @ OECJ=PONA PK OP=PA PD=P(ZRA>AAJ LNAOAJPPK OAAPDA@NERAZOSELA@

! QEH@EJC= @A@E?=PA@SELEJC  $I = ?DBA ? = J > A = O$ O $E$  LHA  $= O$ QOEJC  $=$ JATEOREJCI  $=$ ?DEJA $=$ J@ $>$ KKPEJC  $B\mathbf{K}$ | = # ! - " #  $K\mathbf{N}$ =0?K| LHEP=PA@  $=$ O $=$  OLOPAI SEPDOARAN=HATL $=$ JOEKJ ?=N@O (# \$ 2 3 2" 2( I KHAT  $LKS$  ANO HEPANO =  $J$  @@K?GEJC I K@QHAO 6 AQOA@SD=PS=OKJ D=J@=J@SABKQJ@PD=POELHE?EPU EOKBPAJ >AOP AOLA?E=HU>A?=QOA SAD=RA = HKPKB@EBANAJP RKHQJPAANO=J@D=RA= HKPKB@NERAO  $PKSEA # = NEZO!$  KKP $=$ J $@$ - QGA? $=$ J  $SFA$ @NERAOQOEJC= JQI >ANKB @EBBANAJPI APDK@O >QPPDA@AB=QHP L=OO#K# I APDK@EOPDKNKQCD AJKQCDPD=PEPO=PEOBEAOOKI A  $S =$ CPA NARON-EDELCCKRANJELC >K@EAO KB?KQNOAUKQODKQH@ =HS=UO?DA?GBKNUKQN=NA= EBUKQZNA LNKBAOOEKJ=HUNABQN>EODEJC ?KI LQPANO 6 AZRAQOA@PKKHOHEGA  $B$ KNAI KOP ?NA=PA@>UFDA-2 =  $\omega$  $1A?QR = 6 \boxplus QKS$ ORKKHBNKI / ENEBKNI PDAO=I A?KI L=JUPD=P I =GAOPDALKLQH=N" " HA=JANPKKH PK?DA?GSELA@@NERAO =J@JAEPDAN D=RA>AAJ OD??AOOBOHNA?KRANELC  $=$ JU $@=P=$ 

 $# > = J$  DFPL [SSS](http://www.dban.org/)  $@ = J$  KNC

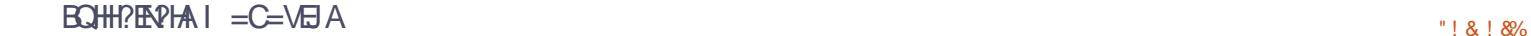

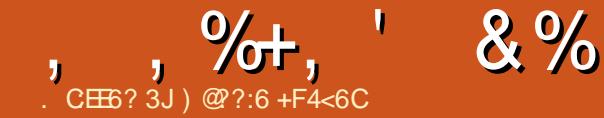

# <span id="page-48-0"></span> $8+$

**O DA BOHHED KB4 > QU FO / DKJA CI @EPAOENA INKRF@A@SAHKS** 

 $*$   $x +$ 

1 (I LNKRA@OK?EH A@EDEJ@HEC^ **COLLKNPBKNAFEACZ=J@YIAPSAAPCZ** 

 $(8, * )$ 

1 @@OA=NPD FK DEDFKNUREAS 1 (I LNKRA@?KJPATPI AJQSEPD KI FFK.IOFK @KS.IHK=@HFIGO  $1'$  FRL  $>=$  CF = CFD CQL LKNP

 $##$ ) 0

 $12$ GLLKNP25&BKN =P 1 2KQJ@HKQ@SA>=LLJKSLH=UOEJ  $PDA >=?GCNQJ@$ 

 $\frac{1}{2}$   $\frac{1}{2}$ 

1 % EKNPAOPI I NKS ATLHKIP  $DHLO$   $HQ$  ?  $DL = @JAP$  ?  $HQ$   $HQ$ **@AREAOOUPAI**  $H = CA$  |  $H \rightarrow A$ C $R \rightarrow S$ 1 % TAOBKNPDA 4 (BNAVEIC %#  $A = O$ 

1 # KAOJ KP?NA=PA ?N=OD NAL KNPOKJ **CP<sub>E</sub>SHA ?DEIJAHSIGAREOHP**  $1\%$  FDA 0,  $+ ? = ?DA = J$  @NAOPKNA  $2K$   $(KPA$   $P=1$   $(R=NT)$   $RFA$ 1 % TAO FK COA HAODI AI KNU>U **@AB=CHPE FDA>NKSCAN=J@=RKE@**  $S$ A> $=$ IOODKSEC = SDFPAONAAI 1 (I LNKRAI AJ POPK ONAAJ >=JGEIC COAKBLINKTHE FRIOLICKN

 $\star$ 

 $+ 8\%$ ,  $\%$ ,  $\%$  $8%$  $, ) +0$  \*\*.

CA?CNFRIRCH ANE>FFFRIDEO > AAJ @EO?KRANA@KJ PDA  $4 > Q$  IRO / DKJA 6 A P=CA CA?CNRU  $RAN ICMTKOMI = I @S = IPR I NKRFAA$  $?H = NH H N = H K I = O H S D = P$ D=LLAJA@=J@SD=POPALOD=RA  $>$ AAJ P=GAJ PK NA?PEBJPDA ECODA=J@ LNKPA?P=C=EIOPEOFONA OF FE+N  $E?F@A$ 

PPDEOLKEIP SA > AHEARA PD=P  $PDA$ ?KNA FOODA D $=$ O $>$ AAJ $=$ @@MAOODA J = LL SDEPD ATLHKEPA@PDA ECODA D=O>AAJNAIKRA@PDA LAKLHA SDKEIOR-HHA@PD=P=LLD=RA>AAJ  $?$ KJP  $= ?$ PA $@ = 1@ = F$ FFIFKN  $=$ HH4  $> Q$ JPO / DKJA COANDS FFILL A NAHA=CA@

**CDKNPHI 4 CANOKB4 > QIROK.I FDA** 4 SOIRO" KNA @ARPAO ENA JKP  $=$ FRA?FA@

 $\%$ CHHOPKNJ=P DFRLO ELOFODFOQUEO?KI Q Q BAKJ Q Q BQ LDKJA **CA?CNEU EDDA** 

, , %+, , , %+, ' ) \* & % #  $\%$ ,  $\%$ ,  $\%$ ,  $\%$ 

>Q' KJ NARA=HA@PD=P SDFFA4>QJPOSKQHQMAJ=EJ=O

4>QIPO=OSAGIKS PP SPED @A>  $HHAO = 1@4.HR1$   $HM?ONAIP$ 4>OIRO/DKIA 2 SFFHH ANCA SFFD SDEPIRIKS GIKS  $J = 0.4$   $\geq$   $\Omega$  IRQ /  $ANDKJ=HSFD2J=LLU=J@4JFU$  $3$ DEOI  $A=JOFD=PA > QJPO/ANOKJ=H$ SEH-LA FDA ?KJRANCAJ?A. 2 FD=P SEHNQJ KJ > KPD @AOGFKLO=J@  $LDKJAOS DANA > U = LDKJA ?=J > A$  $L$ HOOCA@EIFK = @EOLHEU@AREPA = J@  $>A QOA @=O= QA QGFKL$  = ?DE A SKGH<sub>2</sub>>A

# JON KING BE D ALC KEEN m E

This year avoid the high street chaos and shop from the safety of your home.

Put the kettle on, relax and visit ebuyer.com for the best deals on laptops, TVs and electricals. Is Black Friday really worth a black eye?

# **Ebuyer.com**

FIND OUR EARLIEST DEALS ON ORANGE THURSDAY

**IOVEMBER** 

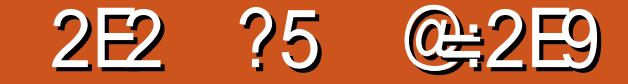

<span id="page-50-0"></span>

2F2 225 @ 2F9

 $511$   $N$  $R$  $22$ DJAFAN

 $/$  =CAO

 $'$  = N@PKRAN

 $(2! -$ 

6 6 - KNPKJ "KI L=JU

BLKODERA = JUFJPANAOPFJ

 $\frac{1}{2}$  NO?A 2?DJAEAN 8KQI = UD=RA

**2KI I OPAN @EPE OA 2ONFRILKO** 

 $L$ W $>$ = $>$ HU $=$ HNA $=$ @UGJKSPDAJ $=$ IA

RETEA@DED>HKC 2?DJAEANKJ 2A?CNERJ KNNA=@KJAKBDEO LNAREKCO>KKGO^SDEPDJQ >ANE @KO > HA @ ECHEO ^ = FFA OF EIC FK > KFD DEO GIKS HA@CA = J@HKJCAREPUEJ PDA  $H\rightarrow 8KQ$  ?= J  $H\rightarrow 0$  DH  $H \rightarrow 1$  = JU 8KCBC > A REGAKOCO?D=O-2  $2$ QNRAEHHJ?A=J@6D=P3K#K >KQP  $(P \mid NQ?A 2?DJABN. NI = U'A P=GA =$ HKKG=P3DA2?DJAEAN, K@AH\*AREJ  $\cdot$  ! NEAJ % CHH' ENPHA  $\cdot$  = C= VEI A L 'EOI KOPNA?AJPSNEPAJ KBBANE C  $E# = P = 1$  @& KHE-PD =  $1$  @ S EHILLA KBEI PANAOP FK FDKOAS EFD = JAA@PKGIKS > OPSFFHHFFAHII  $HPANAPI = IUI KNA \wedge CFAI FDA$ CNKS E C BA=NKBKQN(J PANJ AP ?K.J.JA?PA@SKNH@

 $6$   $\text{FD}$ =J =H KOP  $@=$   $\text{FH}$   $?=$   $\text{H}$   $\text{F}$ ATLIKKEPKN?=COABKN?KJ?ANJ PDA AIFFAALH-IAPGIKSOFDANAFC= INK>HAI SHED>FC@E-P\_ARAJFBSA  $? = I$  P=NFPQ  $\pm$ PA FFQ J = FCM I FC **@KAQIP>ACE PK@AONSADKS**  $ATPA$  $I$  $ORA = I$  @KRANS DAHI  $H$  $C$  $P$  $F$  $O$  $=$  $|Q|$  KNAFIKNE  $|H||$  SD  $=$ PFPS FHH  $A = H \oplus H$  FIDARGED ALLE I = ?DE AO?=J LNA@PPLKON=?FEKJO  $=$ J@NA=?FEKJO>AFFANFD=JUKQ?=J =PSD=PLKEF@KSAHKOA?KJPNKH

- ARANPDAHAOD  $# = P = 1$  @& KHE-PD **FODANA PK CERA PDA @EU =H-AIPS FPD** OKI A OPNEICO=FP=?DA@'ED =LLNK=?DEO@ERE@A@EIFKFDNAA CA?FEKJO 13DA SKNHOSANA?NA=PEJC  $16$  D=PO=PO=GA 16 D=PPK @ K=>KQPIP

3DANA EQUK @KQ > P=>KQ PFDA **EI AJOALKPAJFE-HOKK@PD=PFDEO** NALNAQUIPO > QPDA = QGO=>KQPPDA  $?K$  $CO$  $H$  $H$  $Q$  $Q$  $R$  $?$  $O$  $R$  $H$  $?$  $K$  $J$  $O$  $M$  $O$  $A$  $J$  $?$  $A$  $O$ B?KONOALHAJRJKBB=?PO=NA?EPA@  $>$  OPFDA FIKNEJ?AKBFDFO $>$ KKGFO FDEPDA MOACHEKJOARAN FDFICSFED FDA ?=NARCHALIA KBOKI AKJA SDK GIKS OF DA FFAH D= 1 @D= OF DA ATT ANFAIRA FIX NARKCIFAA SDANA NA=H NEOPOEJ@HEANEU J@FPORKOFHU SEHEI?A FOLIAA@A@ %KNATELIHA DA  $JKPAOPD=PPDA 4 2 - =HKJ=H$ 2A?ONFRICAT?U@KAOFIB=?P  $LQND=QA$  VANK  $@=UATLHKEPO=J@$ FDA SDKHA SKNHØSKOHØSA > AFPAN KEBEBFDAUGE LHUNAHA=CA@FDAI PK FDA ?KI I OPANE @ OOPN JEKN  $I = P?$ DEIC ! OP DA NA?KCJE/AOFD=P=  $O$ A?ONFRJKFFAJOA?= $I \Rightarrow$ FFFRJI =  $I = P$ FFT AO SA FDAK, I HIJRESHAKI FFK, I  $=$ J@ODKCH@ATEDP=HKJCSEED=  $I = H \Rightarrow A$  @ABAJOA 3DOODA **QQCCAOPOFDA-2 NAHA=CAIKOP** 

 $ATLHKELO=J@GAAL = CAHA?PBAS BKN$ SDAJ PDAU=NA@AI KJOPN=>HU  $JAAGA@$ 

6 DHA FDA 4 2 D=OFDA  $?=L=?$ FRJ  $PK = N b$   $F N b W W W Q B A = HH (Q B B) = G A O$  $=$ OI Q?D ON OA  $=$ OFDA EHH?KJ?AERA@ I EFEE-NULDEHKOKLDUATLNAOOA@=O \* EHHPDAI = HHHAP&K@@A?E@A %PAOP  $=$  J @BKNAI KOP EPRONIO = @AI K?N=?U  $H = \text{QNR}$   $H = \text{QNR}$  EDE FOLNKONACO=J@COLLNACOAO ?KJRANGEFEKJO?KJOF@ANEJC?DEJCA 4 JBKNPOJ=PAHU PDEOP=?PEP EOCOA@ SHOLON KOARCHAFFA?PK.I LKLQ + FIEKJO = NKQJ@FDACHK>A 2?DJAFANATI HHO-HH-2AROKBEDFO  $FMOA E$  ?HD@EIC  $F I = ?POKI DA = I$  $P$  ! FHFK,  $I = I$  A = NFKNFDA 4 2 FP  $E = ?PO > KFD$  ( $dKI$   $AOPP = HHJ = J$   $Q$ ) E PAN = PEKJ = HHU (BUKQ? = J PPNQQP = ?KQJPNJOOA?QNFPULKHEPEAO=J@ HESO S DUSKOHO IKO FORIGIKO ?= I **PACOPOKEPS=NAKN@EE OA?ONEU** FDANARNKI 3DCORDA- 2 F. FDA 4 2 DEOSAAJ HEAJA@PKIEJ  $=$ QPKE I QJA @EOA $=$ OA >A? $=$ QOA EP  $=$ FF $=$ ?GO $=$ HHKFDANOUDPAIO I KOPK>REKCO EB=LL=NAJPHU QUELLNA?EEPA@EOFDEPFDAIKNASA **GERA FDA I KNA @EBEPCHPIEDFK GAAL** 

 $88"$ 

 $P=HH$  $A$ ? $Q$  $A = I$   $N \geq H$  $R$  $N$  $S$  $D P$  $D$ SAJAA@JKNAI EI@ANO

QJKPA@=>KRA FDEO>KKG?=J **G-RA FDA @-U > QPKJHUES A = NA** SEHEIC FK @ K OKI APDEIC=>KOPEP /KHEEPEJO=NAQJSEHEDCPK?KJPNKH  $AT?$ ATOOONRAFFIHAJ?A > A?=COA SEEDKOPLOOD>=?GBNKI FDA AHA? PKN ± PA FDAUNAOLKJ@HEGA #=RE@  $LNAL = NA@PK > A = LNE AI EIFAN$  $S$  DK D=OFK = @@NACOFDALAKLHA  $=$ BAN=PANKNEPE?E@AJP=J@ ATLH=EI PD=P(?KQH@D=RA@KJA I KNA PK LNARAJPIP\ 2? DJAEAN  $I = GAO = ?NFEZ = H?KI = NEXJ$  SEED KNC=JEVA@?NE A GEUEJCI3ANNKNEPO QKJ P?=QQA IKNA Q = CAKNG EHH I KNA LAKLHA SA FOOPBA=NFDAI  $I$  KNA

+EGAS EOA ?KNLKN=FEKJOODKCH@ >AI KNA=??KQJP=>HA=J@JKPHAP ISTPANI=HEEAOHE EPPDAE ?AJPERA  $BKN?KI L=JBAOPKE LNKRA FDAEN$ **OA?CNEU\ 6 EEDKOPEEO?=H** MAOLKJO DE EFFERU FDA KJHUKJAO DO NP  $=$ NA FDKOA LNKRE@EICFDA @=P= ^ SDK  $=$ NA CODEHHUI $=$ LEIC FKNEDA INFREFACA F KJA BEODIKJ KNEJKPDAN/KKN @A?EEKJO>UFDARANJHACA  $=$  OPKI KFFRA  $=$  FNFN $\pm$  IO KNP $=$  FFK. IKN **FKK@INK?ACOFICE@OODREADEK.I=IA**  $=$  PAS  $=$  NA JARANEDAHANOTHES HA N  $S$  DUO DK CHO<sub>2</sub> E  $@$  P =  $\exists$   $@$  NAH PA $@$ 

EL @COPNEAO>A=JU@EBANAJP

**%EI = HHU FDA EI @FRE@D=H=HOK D=O**  $PKI HU = HM$  ANNKHA QIFIFH O?D >AFPANOA?CNEUED>=GA@EIFKFDA EL@ COPNU=O=SDKHA R=NEAPUKB **OLA?EEP KLFEKJO=NAJKPA@=J@** SKNED?KJOF@ANEJCQOEIC>U  $E$  @REQQ=HOS = JF $E$ CPKD=RA = J  $E = ?P 3DA > KKGEDI Q2DI KNA$ PD=J = J EI OFCDFBOH?KI LNADAJOFRA  $HKKG=PPDALNSHA$   $PO=HOK=?=HH$ **FK RENPO=HEN OS EED 2?DJAEAN EQAJPELE CSDEP&KRANJI AJP** "KNLKN=FFEKJO=J@FDA1AOPKBOO JAA@PK@K-A=NPAN EP?=JKJHU CAPSKNOA > OPER FORAQUIPCAP > AFFAN S A D=RA KJHUKONOAHRAOFK  $>$  $H$  A

 $\frac{1}{2}$   $\frac{1}{2}$   $OKQVA OKBFS = NA * JKSJ > UOKI A = O$ FDA @K?FKNKB?DK?KH +FA / D# EI %KK@ 2? EA J?A DA EDAILHKUA@@KEJC ?KI LOPANOCLLKNP=P=QJERANOERUEJ FDA 2\$42 'A EOCHEHHE LNACOA@>U DKS A=CU+EICIT @EDRKO=NA FK EICP=HH

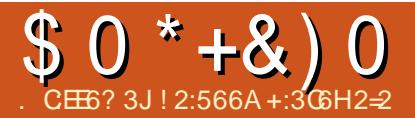

<span id="page-52-0"></span>UFKONIAU (P=NPA@SFFD4JFT  $\bullet$  SDAJ (S=O=ORQ@AJP=P46  $\mathcal{L} = \mathbb{Q}$ EOKJ O="KILOPAN2?EAJ?A OPO@AJPEJPDA ZO=HH'2?KONOA SKNGS=O@KJAKJ2QJ  $2L=N$  2KH-NEOI = ?DEI AO (S=O LNAFFUB=CYEI=PA@>UFDEO4JET SKNHO = J @PDA @EBANAJ PB ± RKNO =R=F=+>HA=P?KHHACASDEPDE1?HD@A@  $'$  / 47 =  $J$   $@$   $#$   $$''$  3DAU FOOPBAHP I KNALKSANECHEI?KILOFEIC LKS ANPD=J 6 EI @KS O=PPD=PPET A ' KS ARAN IPS = QJKPLN=?FF2=HFK  $>QU=4 - (7I = ?DBABNILANGKJ=H$  $QOA$  JKNS=O=JUKBI U? $H OO$ DKI ASKNGLKODEHAKJ4JET

 $3DA46$ ,  $=@EKJ''2$ @AL=NPAJPD=@=JQJ@ANONKQJ@ H=> SDANA FDA CAAGU" 2 OPO@AJ FO **OLAJPDKONO@KEICNAOA=NPDSKNG**  $-$ JUKBPDA  $H > I = ?DB$ AON=J =J  $=$ HPANJ $=$ HERA KLAN $=$ HEJCOLOPAI  $? = HHA@+EJOT3DEOS = OPDA$  $=$ HPANJ = FERA FK 4 - (7 FD=P(?KQHQ) >NO CDKI A 2K OKI APE A EI (@A?E@A@PKEJOP=HH1A@D=PKJIU @ACCEPKL/" (JOP=HHEFEKJ SAJP O KKPDHU=J@I UATLANEN ?A SEPD +EJOTOP=NPA@

 $U = N + U = N - U$ 

JKPRANJO KKPD (S=OPA@I = JU DKONORNLEIC FK CAP= ? CORKI GANJ AH FK ?KI LEFA 3DAJ CAPI K@AI @NERANO FDA OKQJ@?=N@CN=LDEO  $? = N@0$  Q=GA = J @OK KJ PK SKNG 3D=JGORK FDA R=NEKCO+EI OT BKNQIO = J @RKHQJ PAANOBKNFDAIENCOE@=J?A  $+EQT S = OOFH H PANU E$  |  $=PQ M = P$  $PDEPEKEPEFE A > CP(S=QE)$  $CFRB C QL 21 = HFRPPKNBAOC = RA1 A =$ ON OAKB=?DEARAI AJP 6 DAJ 1 A@D=POLQUKBB=J@?NA=PA@ %AGKN= PD=PS=OI UBENOP?D=JCA ( OPO?GS FED %A@KN=BKNMOFFA = BAS  $UA=NO = J$  @D=@CKFPAJ ?KI BKN=>HA  $QOEDC*$  #\$ = J@OKI A KBFDA ?KKH BA=PONAOEPLNKRE@A@ AC | =NKG

**EFAN= SDEA (CKPFEAA@KBFDA** LHOC=J@LN=USKNH@KB%A@KN= SEPDEDCO>NA=GEJCENKIKJA  $Q$  CN= $@A$  FK = JKFDAN = J $@QA$ ? E $@A@PK$  $MOA = N'D KFDAN + EOT B + RNO S FD =$ BK?QOKJOKI APDEJC PD=PED= HKP I KNA QOANENEAJ @HU=J @S EED D=N@S=NA=J@LANEDAN=HDSKNGEIC KQPKBFDA>KT 3D=PZOSDANA (  $? = I A = ?NK004 > QJPQ$ , UEENOP EI OP HILFTEKJ S = O\* Q Q FQ% AECPUE

= J@ EO P J PHULNABANA@ IP KRAN%A@KN=3DAAJRENKJIAJPS=O ?HA=JAN=J@SKNGA@=HKPIKNA

#### CA-I HACONUS EED D-NOS-NA

. RANFIE A (FO, LA@BNKI \* COUPOPK 4> QUPO=J@BEJ=HHUPK 7 Q Q RQ (NA=HEA@PD=P(JAA@A@ OKI APDEIC PD=PS=OHEDPS AEDPKJ 1 . = J@SKNGA@ABBEPEAJPHUKJKH@ PK5=NEAPU=J@S=HHD=RAJ D=N@S=NAH=LPKLO (OPKLLA@?=NEIC  $\Rightarrow$ KQP>AHO=J@SDEPHAOBN( \*#\$ KN&JKIA (@KJZP@KLNKCN=IIEIC  $=$ JUI KNA > QP $=$ I ?KI BKNE > HA  $SKNEDC$ SEED FDA ?KI I = J@HEJA SDAJ NAMOLENA@

(?QNAJPHU@Q=H>KKPIUH=LPKL  $=$  J @ HERA E 6 E @ KSO @ Q NEIC FDA  $SAG = J@CSE$ P?DR  $7QQ$ URQ **@ONEIC FDA SAAGAJ@D-KS FD=P** =HIKOPARANUPDEICSKNGO=OSAHHEI 4>QUPQ (LNABANFK OF EGF K4>QUPQ **%KNPDA HOPPDNAA QLCN=@AO PDEICO** DERA CKJA RANJO KKPDHJEJ @JKP **GENOLPA@IU@CEHSKKP** AJRENKJI AJP

6 DEP (HEA =>KOP7 O > QUPOLE) **FD=PEZOB=OP D=O= CKK@EI PANB=?A**  $=$ HKSOI APKI KQUPIU-3%2@-P $=$ L=NHHKJ PD=P(OD=NASHED) 6 EL @ KSO = J @ @ KAQJZPOHKS @ KSJ FDAQUOPAI SEEDQUJA?AQQEAU >=?GONKQJ@OANREAO, KOPKBFDA

 $=LL$ OFD $=$ P $($ QOA KBPDAP EAKJ I UHLPKL SKNGRANUSAHHE 70 Q RQ & ELEC= CNA=P NALH-?AI AJPBKN>ACEJJANLDKPK A @ EKNOHEA | A J @ (D=RAFDA > AOP  $O$ APKBNKP FEICS = HHL = LANOFD = J $O$ 

6 D=P(@KJZPHECA=>KQP4>QJPQ FDANA = NA OFFEHOXIA FDEJCOS DEPD ( I EODBNKI 6 EI @KSO (D=RAJZP>AAJ  $\Rightarrow$  HA FK EE  $@=$  CKK@HEI QT = LL FD=P  $SHH@X = ! / . = J=HUCEVBI UOKJCO$  $-$  # OPKNA FDA R=H0A EI FDA MAQLA?FERAIL EELAO JKN=CKK@  $NALH$ : AI AJPBKN= 6 82(6 8& = LL  $HEA # NA=I SA=RAN(Z = > EE $T?AH$  $CAG = J@+**EM**. **EE**2A KN$ . LAJ. EEEPA FOOP OF VALUE ? YOU L= NA OK (D=RA FK OD>ON EA FK "NKOOKRAN + EIGT FK EIGP= HH= J@GGA, 2, EEEPA  $E = R = 0$  KAQUIPSKNGE "DNKIECI ( ?= J PCAPO QPGAJ PK SKNGEJ 70 QU POKN" NKOOKRAN J@EJ OKIA S= LO FDA 6  $E$  @ KSO 4 (ED = HKP ?NEL ANFOLL I U? CONNAIP CAPOL

- KJAPDAHAOO (AJ FKUQOEJC 7 Q Q R R = J @D K L A F K ? K J F EI Q A >AEIC = @ARKPA@QQANBKN=HKJC FEE A "KJCN=FOFK%, = J@(HKKG  $B<sub>NN</sub>=N@PKN=@BC$ I KNA

#### 7 J OF H OF = = <6 E Q DF 3 > : E 2 = 6 E B C 7 O CAF 3 = 42 E @ 4 @ A = > 6 ? E @C4@ A=2:?E A=62D6 6> 2:=:EE@

#### <span id="page-53-0"></span>"  $\%$  $\%$  %  $*$

 $\blacksquare$  KOHOUKQLHA=OA OK = J = NH $\blacksquare$ HA  $\Rightarrow$  KQP = EE = J?ALNKCN=I FD=P SKOHO>A COFF=>HA BKNFDA = RAN=CA LANOKJ 2KI APDEICJKPFOOPBKN  $=$ ??KQJP $\equiv$ JPO

# ++

 $\star$ 

#### $@5@7#@F89?2?$

1KJJEA GELD 9C 90: ?>>30<0  $A$ 43 69:  $A$  70/ 20 : 1...: ?9 $\succ$  $\approx$  1>A,  $\triangleleft$ , 9/A, 9> $\approx$  A  $\triangleleft$  A  $\triangleleft$  $= 80$   $3492$  ?; 8,  $44 \times$  $\sim$  470= 1?77.4  $\lt 708$ , 2, D90 : 2

# #,  $+88+$  . & \*

 $=$ ?GELEDA@EU INEKNEK4>QIEO (PDEJG (JARAND=@=  $L$ N $K$ >HAI ? $K$ JJA? $H$ B $C=$ !HQAFKK $H$ D @ARPARKIUH-LRKL 2E7ARDAJ JK  $HQ?G=P=HH(=I = QAQP=PAQI)$ 7 Q O FO QOAN=J @ (NA=HHUS KOH@ HEGA! HOAPKKPD PK SKNG

#KSJHK=@A@PDA  $>AP=$ **FNFA@FPDKIFICFDFOINK>HAID=@** >AAJ BETA@ - K@PEA 3DA@ARPAO  $L=$ EN. \* > QPFDAU?=JJKP?KJJA?P

6 DU SEED=J KNC=JEV=FEKJ  $O A$ AI  $B CHJ = O = Q A L P = O'' = J K J P = H$ DEOFDANA > AAJ JK LNKCNAODKJ FDA ! HDARKKRD BNKJP

3AI LKN=NUKNLAN = JAJPEETAO  $=$  $\times$ KQJ @ $>$ QPFD $=$ P $>$ ACOFDA MQAOFIKJ  $N = P<sub>1</sub> + S <sub>2</sub> + S <sub>3</sub> + S <sub>4</sub>$ 

(RA PNEA@UQ) ANKCOBETAO  $CHA = JA@B$ KI I CHFFE HA > HKCO =  $J@$  $B<sub>1</sub> **CMO**$   $O<sub>1</sub> S F<sub>1</sub> **CHO CHO CHO CHO CHO CHO CHO CHO CHO CHO CHO CHO CHO CHO CHO CHO CHO CHO CHO CHO CHO CHO CHO**$ **ODA@-JUHEDPKJ PDEDEDDA** 

:4<  $* > : 59$ 

# $'$  0+ 8%!, #

**O** DEJGUKORANUI O?D BKNFDA  $U$ + $E$ NA. BEPA&KHOAJ) O EAA S OF EEKJ SRAN FOLDER CEI FOA OH A LH-?A 5 AN U?KJRAJEAJP 6 KOH @ IP>A LKOO EHA FK @ KFDA C=IAS EFD FDA / UPDKJ OANEAO LHA=OA / UPDKJ #EIKJ@)Q>EAA\$@EEKJSKQH@>A  $CMA = P$ 

 $*J = 32.2$  6=6F6C

1KJJ $\triangle$ Q= $\angle$ 0 <49 = C=30E7 $\times$ C  $\ge 8.60$ , "Cs3: 95? - 4700 0/4-49

*PKO HAKBI AKI HA IKPPA@PSK* I EIKNLNK>HAIOSEED FDA  $\frac{9}{0}$ .  $\frac{5}{4}$ ! 13DAI AP G-P ODKSOFF-OFCODA **JKP**  $13DA$ ?KRANE = CAE CJKPI = NGA@ = O

 $?$ KRAN =  $J$  @ OK @ KAO JKPODKS SDAJ FI KNPA@FIFK & KKCHA > KKGO

 $INEI GID$ 

/ KEIP & OFFRI= O?D=NCA@

(J I EFC=FEKJ (?=J KJHU G=UFD=P  $(AIPANA@PDA$ .  $AP = @P = > U? = J@AA$  $H$   $\Gamma$   $D$   $P$   $K$   $I$   $I$   $II$   $H$   $I$   $R$  $I$   $=$   $I$   $\omega$   $R$   $=$   $I$   $\omega$  $=M = 0.2$  AJ PFK A= ?D KFDAN

/KEP LEADA@ UEPANAOP @KSJHK=@BNKI PDA%, OFPA **HKKCA@HFAFDFO** 

 $1$  @? FD @?  $\langle W, W \rangle$ B=?A>KKG?KI BOHPENPHA  $I = C = V \boxplus A$ **PS EFPAN?KI**  $BCHP$  EXHPERPHAN  $=C$ HEIGA@EI?KI?KIL=JUBOHHI  $?EPAI = C=VAA$ CONFORKING OKNO BKNO **QED HULDL B** 

 $, \# \#$  )  $\#$  %  $\bullet$  08,

6 FEDKOPNA=@ANELOP  $F = 0.046$  SKO  $(0.026)$  A = J AI LPU/#%EEEA SDEPD (@KJP **PDEJGI = JULAKLHA SKOF@BEJ@** L=NECHNWERANACHEC 6 A  $=$ NA  $=$ HS  $=$ LOHKKGEIC BKN=NFPHAO MAREASO=JUPDEJC \$RAJO = HH FDEI COHEA HAFFAND=J@@ACCFKL  $OPAA$ JODAHLEEHHEDAI $=$ C $=$ VEIA

 $2AA$  PDA = NPPHA. CE ? 8 700C F =  $:$  C4=6 E FDEOEDDA FK NA=@KCN  $>=$ **CE COE@AHEI AO** 

 $\frac{1}{2}$  = HKKG=PFDA H=OPL=CAKB  $=$ JUECODA PK CAPFDA @AP=EFOKB SDANA PK ON @UKON ?KJPNSQPEKJO

#  $++$  ) \*

**JAA@RK** 3DAI K@EEA@A (Q ?= J JKS > A  $DFL = J$  @NKE@O - ? GAT? D - J CA ? KI J @PDA?K@ABKNPDA?KRANL=CA **MOACHEKJO**  $DKS$  ?= J  $EM=@$  $B(XQ)$  @  $B$   $PDA$  " $=$ H $B$  $NA$  + $B$  $N$  $+N$  $\mathbf E$ I UALO > KKGOEI CKKCHA > KKGO  $B(X)=J$   $QX$  $HQ$ **ARKNA** ?er al A ?K4 wl woh@/Fryhu%Al xoo Fl uf oh  $Pdi$  d}  $l$  gh?  $2k4A$ 2K FDA @KSJHK=@A@EFFA EQJKS ?s A?l pi dow@RRSV% Q HK=@A@FK&KKCHA/H=U!KKGO vuf @/d12Lpdi hv2Fr yhu1msi %  $2A22sA$ SDANA EP=LLA=NORK QJ @ANCK OKI A  $2k6$ **BEAI =JECH-FEKJ** fodvv@wlilobgrwblgbwrf%ALvvx h &434?2k6A ?2er al A (?= J KJHUOQN EOA PD=PPDA BEFA >A?=I A ?KNNOLPA@BKNLKO @ONEIC (J FDA HABP?KHQ) J QJ@AN2FUHAO \$RAN FDEICHKKGO. \* OK B=N AFFDAN= @KSJHK=@KNQLHK=@KNFFO @KQ > HA ?HPGKJ %, **FPAN**  $200 = 100$  $I = JE$   $QH$ FEKJ  $> U$ &KKCHA **HKKGRKN** O GUKS JKPDE C=>KQP&KKCHA  $!$  KKCO ( $@A?$ EQA $@H$ KLAJ $\mathbb P$ . B  $S \sim$ (@E@JKPEA PD=PPDANA S=OKJA  $i$  r qw0i dpl o  $k$  = Xexqwx > ?KONOA PDA = LL ?KJP = EJOJK =@@FFEKJ=H\_NK>HAIERNK@O?A@>U i r qw0zhl j kw= qr updo>  $\Box$  BKN = FIEKJ KJ DKS FK CAP=J A/  $\odot$ **Q HK=@EIC FDA BEA FK & KKCHA/H-U^**  $wh{wold}$  i q =  $mxv$  wi i | > EJPKEP 3DA @AREA (S=OQOECPDAJ  $i$  r awoul  $\}$  h= 45s w> SDAPDANKNJKPIPIOPDA GEL A QJ @AN ol  $\frac{1}{2}$ hokhl i kw = 47sw @A?E@A@PK?KII POOPE@A>U J@NKE@=OEJ PDA >NKS OAN( ?=J P € DONED C EFON-BKJ PK = ?KJ ?NAPA BHKKN 2DA2GNEDP.IKS 5 FAS A@RWKI & KKCHA I KKGO  $=$ J $@=@@$  $OA = NDMRA = HA@F =: 1$ , < 3 & KKCHANAI KRAOFDA > H=JGHEIA JEL@AJPKB LPI=U>APKK ::  $270$  "  $7 \text{ C}$  ::  $6 = 2$ ; ::  $\Leftarrow$  $>APS$  AAJ L=N=CN=LDO O  $wh{w01}$  qghqw= 63sw> I OPD LKOI EDP>ADELLEANS EED  $34/$ ;  $\leq$ C0" ?- :  $\lt$ " 1470= ): ?  $Q = I$  $L = N + CN + L$  DOEI FDA A  $Q_2 = N$  $.9 ?$ ; 7,  $/ -$ : 6=> C ?<, ..: ?9>- C  $PKI = GAPNA = @$ **FOOTHTA@FZO@FFFOFFROAASDAI** @44492  $wh{w01}$  qqhqw= 45sw> KJA AJ @D=J @PDA JATP>ACEIO  $3 \gg i = 7$  C2: : 270 .: 8 -: : 6= ?; 7  $S \sim$  $wh{$  w0l gghaw=  $63sw$  $,$  / = 49 C ? < A 0 - - < A = 0 < A 309 ' KLA PDEOEOOKI A DAHL (BUKODERA" = HENAE OP = HHA @KJ  $i$  r qw0i dpl o  $=$  Xexqwx>  $7.220/9 \ge C$  ?< ::270...: ?9>:1 i r qw0zhl j kw= qr updo> LKON?KI LOPANFDAJ IPIEDA=OJFK  $wh\{w\}$  wh  $\{w\}$  do  $\{q = mx\}$  in  $\{w\}$  $\therefore$  ? $\Leftrightarrow$  0 : ?,  $\triangleleft$  : 0  $\triangleleft$  4  $\gg$  0  $\times$   $\Rightarrow$   $\triangleleft$  $C<sub>2</sub>$ ? A @ PFDA, AP=@-P==BRANE LKNPEJC  $i$  r gw0vl }  $h = 45$ sw> ?;  $\ge$  ?; 7, / 0/ 1470=: 9 Q ?<  $PDAAVQ<sub>o</sub>$ ol gh0khl j kw= 47sw>  $, \ldots$  ?9>, >,  $> 80$ , 9/0, 31470 €  $8? \Rightarrow 0.9$ : 7,  $\measuredangle 0 < \aleph 3$ , 9 49 1 EDP?HPGEICKJ FDA A/Q CERAO  $2 = RA = J$  @ ATTP  $\trianglelefteq$  D G **UKQPDA KLPEKJ PK A@PPDA>KKG** = J @EJ @AJ PFDA L = N=CN=LDOEBUKQ  $R$ CHIPAPHA  $I = C = \sqrt{H} A$ 

WWW.PENSADORLOUCO.COM

<span id="page-55-0"></span>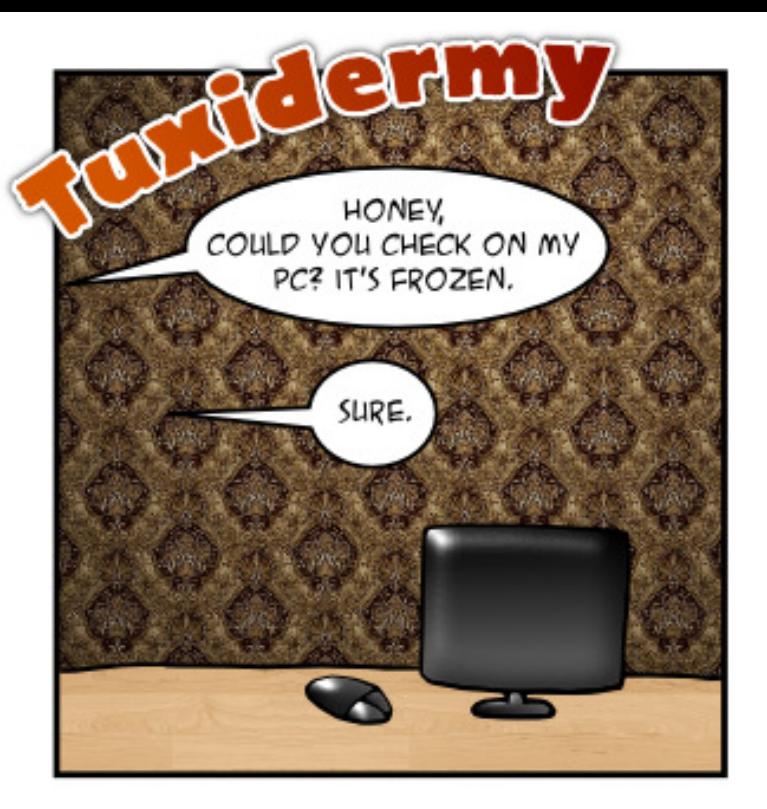

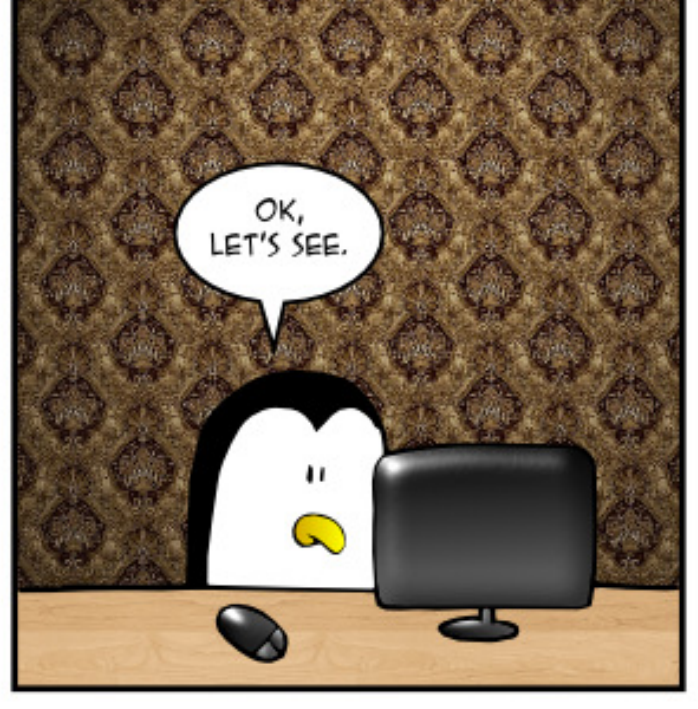

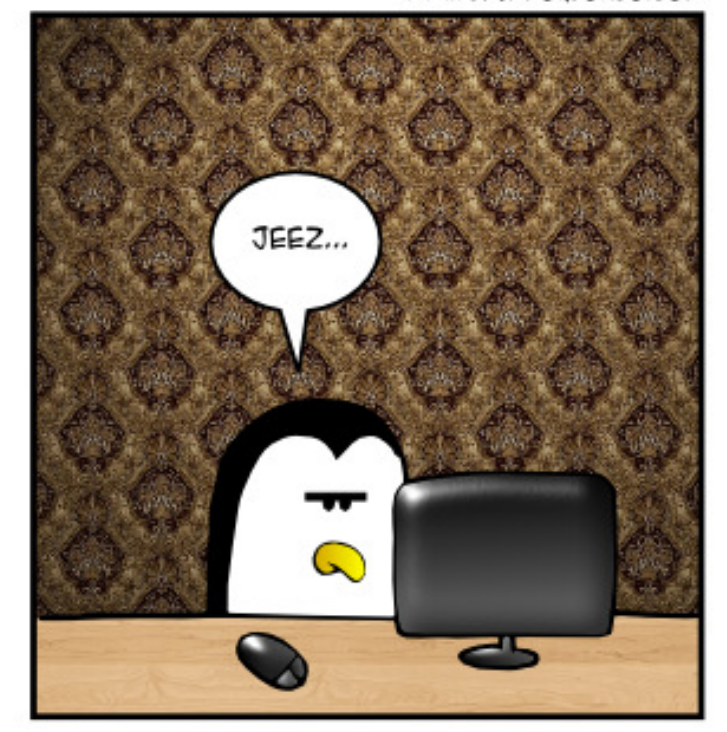

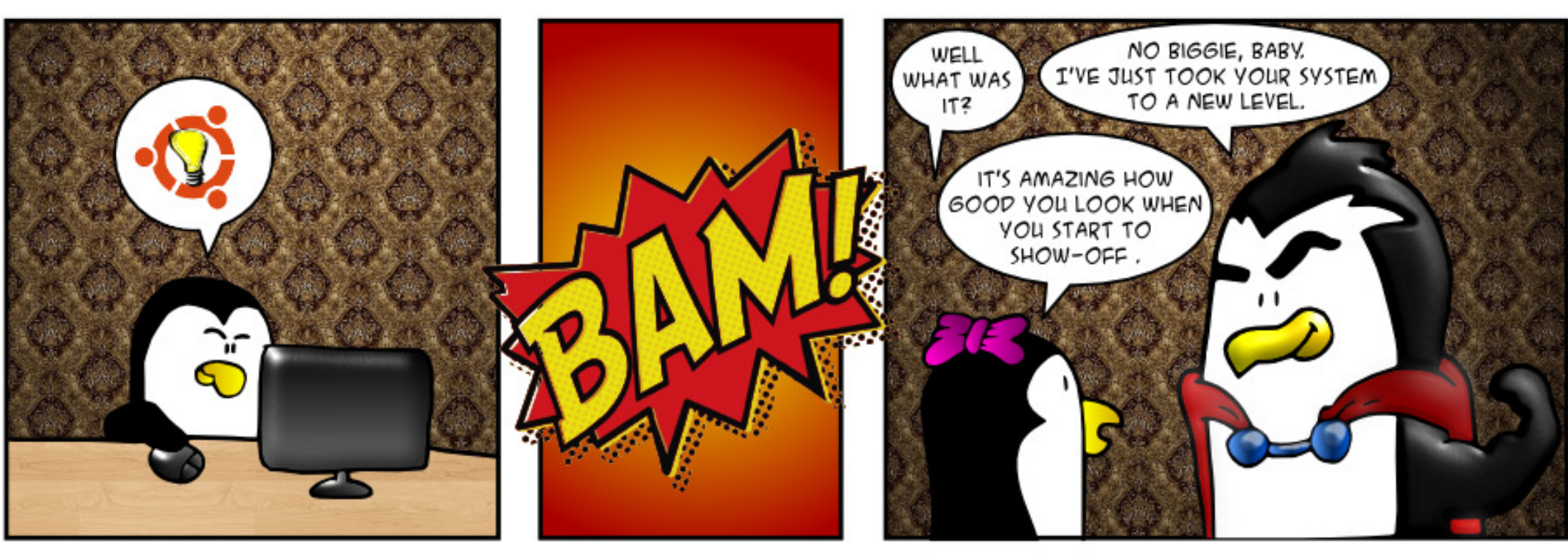

#### <span id="page-56-0"></span>6 DAJ (PNJPK Q Q Q PA I U **OLDPAI (CAPEDIE) ANNKN**  $I$   $A$  $A$  $A$  $A$

#### I dl ohg wr i hwf k kwws=22ssd1odxqf ksdq1qhw2nl oh 2vwdeoh2xexawx2al ywy2yl yl a2pd I g2el gdul 0dpg972Sdf ndj hv 737 Q w I r x g g

3D=JGORK **H** PDA  $4 >$ QIRO% KNO O 8KODERA K>PEFIA@FDA?KNNA?PNAO KJOA **OH ?A PDA = BKNAI AJ PEKJA@LL = O=NA** JKPE FDALKE PA@=@@AAQO8KQ?=J CK PK OKFFS=NA CI @EPANEJ @FJ FDA KPDANOKBPS=NA  $P = >$  @RE $\Rightarrow$ HAPDACA LL=01AHK=@OKONAO=J@PEO **H**TA@

#### LH-JJEC PK Q CN=@ABNKI Œ 6 D=PODKCH<sub>2</sub>  $R$  $>=?GO$

 $3D<sub>+</sub>$  $1G$  $R$ 日  $PDA4 > QJPO$ % NO  $O8KQ$ ?=J  $I = G A = J H = CA KBPDA S D KHA$ QUOPAI ?HKJA KN>=?GQ FOOP E @ REQQ=HEKH@ANO (SKQH@ KORHU  $>=?GQ$  FOOPFDA  $@=F=BN$  | U DKI A BKH@ANBKNFDA QLCN=@A 3DAJ > ABKNA @KEJCFDA QLCN=@A (

#### $HIPPN I = HRA (A OIFK I PK A I OINA)$ FD=P=HHSKNFO=OFPODKCHQ

 $(OFDAN = ?KI I = J @PDE P ? = J$ COA FK CAPI UIKS ANON I HU  $@E$ 

 $3$ DANA EQJK ?KI I = J@RK MOANUPDAIK@AHJQI>AN  $S = F P = C A N + F E C A P$   $R P P F P F S P = P$  $I KOM = 0 + C F K N$ 

 $8KQI = U > A \Rightarrow A HX ?DA?GFDA$ RKHPECA HARAHOS EED ON OKNO EBLIKON I KEDANSK=N@MOJIKNEP 3DAUNA JKP=H\$=UO=??QN=PA=J@?KNNA?PHU H->AHAQPDKQOD (JOP=HHH ONOKNO **PDAJ** 

#### vxgr vhqvr uv0ghwhf w

8KOKJHUJAA@PKNOJPDEO  $?$ KI  $I = J$ @KJ $?A = J$ @JKPARANUF HA UKQS=JPFK OAA OAJOKNO

#### vhqvr uv

3DEOI KNIEIC (S=OJKFEEFA@KB  $=$  OKFFS  $=$  NA  $\Omega$  @ FA FI

 $B$ PAN=LLHUEJCFDAQL@=PA=J@ NA>KKFEJC (?=JJKPOECJ EJPKIU **QUIPAI SJPANI UL=COSKN@CAP**  $PDA$   $Q$   $B$   $J$   $B$   $C$   $S$   $D$  $A$  $H$  $H$  $J$   $Q$  $H$   $=$   $Q$  $H$  $+K?$ COOL FEOPANED= $J = Q$ <sup>N</sup>Q = EFAN  $\Rightarrow$  KOP  $($ A?KJ $@$  $@$   $R$ F $\leftrightarrow$ FNAAVA

#### $3D<sub>+</sub>$  $1G$  $R$ **H** FDA 4>QJPQ%KNQJO(JPDAQDKNP  $PAN \tIN LKKF H C H F K = I NARf K O D$ GAN AH (BUKQ @KJ PCAP= CNQ>  $OPMAI = P > KKPA$  I NACOFDA COFFP  $GAU = BPMOS$   $EPDBCHAI = 2DBAKJ$  $=$  J @ L NACOFDA = @ R  $=$  J ? A @ K L FIEK J O  $>$  OFFKJ =  $J$  @?DKKCA FDA LNAREKCOHJ SKNERCGANIAH

>QQQUGANIAHS=OQLHK=@A@FK YLNKLKOA@Z^ = NALKOFFKNUJKP  $A1 = Ha@>11@AP=CHP$  (KK. HUFTKA)  $SHHC=J@>>HA$   $SFD=DEDAN$ **PKHANEJ?A PK >NA=G=CA** SKOHO ODKOHO > A = BBA?PA@

 $+8'$  (  $* + 8\%$  $+$ \* ", , %+,

 $(OPDANA = OKB-S=NA BKNREG=H$ **@EDL HELIKB@EGGOL=?A** DFR. CKK CH79= C

(OF PLKOOD HA FK NO  $1 = 6$  EI @ KSO I OFFICELHAN DFR. CKK CH2N881 T

BEJ @RO HK?=PA DFFL CKK CH(C7L-0

6 DAJ EO E JA?ACO EN JAKKE = J  $4 > Q$  $PQ$  $Q$  $PQ$  $PQ$  $PQ$ DFPL CKK CH- $+$  $*$  & 0

3 E ACP-I L UA-N LNK>HAI  $BKN > F4 > Q1$  FQ  $Q1$   $D7$  $N$ DFR. CKK CH-1M=/H

6 D=POFDA >  $A$ CPS = UPK SNFA = J  $4 > QJ$  PQ(2. E = CAKJ = 42! OPPG DFRL CKKCHK ' G

'KS PK OA?ONA I UHL PKL OK PD=P D=?GEIC>ULDUGE=H=??ACOFEOJKP **LKODA** 

DFR. CKK CH2CCO

# ECGOHKSHUBEHHEIC CL>CPJK RELEVA BELA CELA ?DEJ CAO DFPL CKK CH=?KD" 4

' KS PK ATA?QPA =  $Q$  A? $H$  $\overline{H}$ ?  $?KI I = J@KJ KLAJEC = PAN E = H$ DFPL CKKCH  $5 = 3$ 

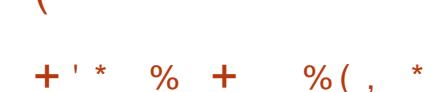

CG2E67@56CD92C?8

 $=$ OPI KJPD(?KI I AJPA@ $\Rightarrow$ KQP T PDA @EBEPCHTEAO (D=@EI CAFFEIC  $Q =$  CANRANS FED JOI ANK COOD = NA@  $RK$  FORMO S FFD A= ?D KJA = R=FF+ > FA FK KJHU= OE CHA QOAN (PDE GPDA  $LNK > HA$  FOOKHRA@

 $'$  ANA  $=$ NA I KNA O A?FFF?O FDA  $B\left(\frac{1}{2}AN\right) = AN \times J = QMR \times H = 42!$ ATPANI=HOK?G 3DAU=NA QOA@=OFDA  $P=NCAPBKN. = ?NEJ 1 ABA?PE = CA$  $>=?$ GOLOKB6 EI@KSOOLOPAIO = OLO CHA 3! @NERA ?=J DKH @ E = CA >=?GOLOKB=HHPDASKNGOP=FFEKJOE **PDA KNC=J E/=PEKJ** 

 $3DA$  GAUREL  $=$ GEIC IPS KNGS = O  $PKLOP = I AIPNIE APRPE$ I KQJ PFDA ATFANJ=H@NFRA=P>KKP FEE A (BUKO=NAE PANAOPA@&KKCHA S EHNARA=HKPOKBCKK@  $H$  BKN =  $H$ KJ = > KQPBO = > (J PDA  $Q.A?EE? = OA = JAS$  @NEA SEHIBA COA@BNKI PEE A PK PEE A PK=HKS  $KFR$ GFPA $> =$ ?GGJ 3DA?KII $=$ I $@$ COQK>HEEQ EOCOABCHBKNOAFFEICCL  $=$   $\sqrt{a}$  K $\sqrt{a}$  ELECFDARD  $\Rightarrow$  AJFNU

**3DA?KI LOPANEONQUJEIC** 70 QUIPO SDEDE?HQ@AOFDA LNKCNH QOAND=J@CNKQLO %KN  $A=?D?KI LQPANPK > A> =?GA@QL ($  $=$   $@Q$   $@P$   $D$   $A$   $Q$  $Q$  $N$  $N$  $K$  $J$   $P$  $D$  $A$   $Q$  $A$  $N$  $R$  $N$  $S$   $E$  $D$ FDA G=I A L=COS KNO=OKJ FDAFN 6 EI @ KSOOLOPAI (=HOK JAA@A@ PK  $OPGL$  FDA L= $CCS$  KN@E 2=1 >= %KN  $QQANFA=J$  (AJPANA@PDA?KI  $I =J@$ 

vxgr vpesdvvzg 0d mhdg

3DAJ (NAOLKJ@A@PKPDA LNKI LPOSED=LLNKLNE-PA  $I = \Omega$   $K$   $N$  $\Omega$  $\Omega$ 

3DAJ (?NA=PA@=BKH@ANBKNA=?D COANKJ FDA ATFANJ=H@NFRA 3DA H=OP  $OAPKB?KI I = J @D$ 

vxgr qdqr 2hwf 2vdped2vpe1f r qi

@@OKIAPDEIC=HKJCPDAOA HFI AO

Amhda sdwk @ 2kr ph2dgpl ql vwudwr u2vkduhv2mh da dydl odeoh @ | hy uhdg  $\mathsf{rad}$   $\mathcal{Q}$  gr eur zvhdeoh  $@|$  hv vdol a xyhuv @ mhda dgpl gl vwudwr u

sxeolf @ ar zul whdeoh @ | hv gl uhf wr ul pdyn  $@3:83$ 

 $Q = RA = 1$  @ ATTP

 $3$ DAI

vxgr vhuylfh vpeg uhvwduw  $R$ CHIPAPHA  $I = C = \sqrt{n}$ A

whywsdup

 $J$  @ FDA CAN RANI = NP FO @ K. I A

@C5 D=@=HKJC?=NAANEJ PDA ?KI LOPANEJ @COPNU PDAJ NAPENA@BKN OARAN=HUA=NO, KNA NA?AJ PHU DA OKI ADKS BKQJ@DE OAHB 3DA (3 & QU  $= P =$  LANDKJ = ?? KQJ FEJ C BEN E **@KSJPKSJ3KNKJPK** 

 $8.1$ \* 8.#

# $*64$ FCEJ  $CHB$ ? 3J 2CJ. 9: $IB$

# **GH S F49 @0 QF. 2?E QC%665**

#### <span id="page-59-0"></span> $API$  API  $\overline{AP}$   $\overline{AP}$   $\overline{SP}$   $\overline{ED}$   $=\overline{DQCA}$

 $\mathbf{T}$  @  $\mathbf{C}$   $\mathbf{C}$   $\mathbf{H}$   $\mathbf{E}$  AN (= I JKP =  $\mathbf{C}$ A?  $\mathbf{C}$   $\mathbf{F}$   $\mathbf{U}$  $ATLAP$  (I = HKJC F HA ?KI LOPAN **QOAN=J@HEAIKOPLAKLHASKOH@** HEA FK FDEJGFD=PI U=?FEREEROKJ FDA (JPANJAP=NA BKNFDA I KOPL=NP  $LNE=PA = J@O3;OVA$  !  $QPLNE = ?U = J@$ **OA? ONEU=NA RANU @EBANAJ PBNKI** A= ?D KFDAN + APACOP - NPS FFD | NFR-21 |

**3DNKOOD DETEKN J S DA J** PA?DIKHKO ICAROFIRKHRA@INFE-211 KJ OKI A HARAHEOCERAJ QL EKNEDA **G-GAKB?KJRAJEAJ?A O=J** AT-I I HA DANA FI FDA 2P-PAO A-NHI  $H$  KONDETEKN I FRIKOS = IPA@FK CAP  $= 1$  AMECA FK MKI AKIA RENES = II  $UKO(A)P = HAPAN 5 ANJLNRA P A > CP$ **IPPKKGSAAGO=J@OKIAPH AO** I KIRDO BK CAPED-PI ACO-CA BK =  $L$ ANOKJ 6 A @E@J PD=RA=JU PA?DJKHKCUPK QLAA@PDEJCOQL

 $3$ DA I = HK.IC  $?$ =I A FDA PAHACN=I D - KS SADERAPA?DIKHKCUL6 ACKP KONI ACO=CA = ? NKOOFDA H= J $@$  D > OP BENOPUKODE@PKDEJ@PDEPIAODECA  $PK OKI$  AK. IA SDK FDA ID=@FK NA=@  $F = 1$ @PAHACNELD FPK.IOIFFFFP  $NA = ?DA$ @FFO@ACFFI=FFK.I3DAI OKI AKJA KJ PDA KPDANAJ @SNKPA PP @KSJ=J@@AHFRANA@FP+ACOLNFR=PA

> OPI OPD B= OPAN 6 A FOOP PKKGEP BKN CN=JPA@PD=P=HHPDAOALAKLHASANA KBCKK@?D=N=?PAN=J@@F@JP **GEOHKOA FDA ?KJ PAJ PKBO=E@** I ACCECA FK = JUKJA SDK SKOH@ **HEPAJ** 

 $3DAJ = HKJC$  ?=  $A$  PDA PAHALDKJA > OPJKPHEAR (@EUZO LDKJAQUDPAIO 3DKOASDKD=@ LDKJAOOD=NA@FDAHELAOSEFD KEDAMOR FOAFALMAL 3DACA SANA  $GJKSJ = OL = NPUHIBAO$ . JA ? $KQ+QQ$ A=CIFFULE GOL FDAD=J@DAP=J@ HEPAJE KJ KPDANOZ?KJRANC=PEKJO  $C=$   $H$   $OKI$   $AI$   $N$  $R=$   $2I$   $IS = OCRA$  $I$   $GI$  $BKNPDA = > HIPUPK$   $P=HGHK = J$  @DA=N FDA RKEA KB=HKRA@KJAB=N=S=U

 $9$ KNROJ $=$ PAHISA OFFHID $=$ RA FDA  $\Rightarrow$  FFFRUFK CAP = LNFR=FAI ACC+CAFK OKI A>K@USAI = EH HAFFAN 2HKS AN > OPPA?DJKHKCU=BBA?PO KJHJIFDA O AA@KB@AHRANJJKPFDA ?KJPAJPKBFDA I ACO+CA

(J PDA=CA KBPDA (J PANJAP SA  $=$ C $=$ FI PKKGFPRKNON=JPA@FT $=$ PSDAJ SA OA=NPDA@PDA (JPANJAPKNDIPPDA ON @ > QPPKJ PDA AI = EHKNPATP I ACCECA SAS=JPFK ON @FCOP I = CE=HHU=NHRAO=PEPO@AOFEI=FEKJ

 $\boxplus$  | ANA OA?KJ @ D = J @ OE ?A EPZD=J AHA?PNKJE? @ ECIEEH ACOECA LNERE?U S=O=HS=UDATLA?PA@! QPSASANA SNKJC - KPKJHU=NAKPDANO EPANAOPA@EJ SD=PSAGEU>QP=HOK KJ SDEPSA @KKJ FDA (JPANJAP ' ANA = C= E PA?DJKHKCUD=ONA=NA@ EPOCHUDA=@=J@LNER=?UP=GAO=DEP

 $2A$ ? CNEU KJ FDA KFDAND=J $@ = M$ PDA PKKHOLSA QQA PK PNUPK I =GA KQN LKQI ECDP =OG OSA ODKQHQ=HH I ACCECA FDA?KI LOPAN=J@KON  $HRAO$  LNE =  $PA$   $(BSA$   $CK$   $>=$   $?$  GPK  $FD = P$ HAFFANS A ON PE KHOAJ FE AO SA  $I$  EDPD=RA  $O(A@=S=T(A=HS)$  ED = J FINEPKBOKIA BKN BKAJODNA FD=PFDANA?EELPKBQ=E@HAFPAN SKOHOGIKS PD=PIPS=OIPKLAJA@  $/$  =NPUPAHALDKJAHELAO>A?=IA IN REPAIREAO 3KPEH NFRE?US = O JARANAJOONA@>QPSARKKGEPBKN CN=JPA@PD=PIPS=O

- KS E FDA (JPANJAP=CA I KOP KBQOCK=>KQPKQN@-UP-GEICBKN CN=JPA@PD=PKPDANO=NAS=P?DEJC KOPBKNOO 6 A PACOPPD=PKON  $?KI I QPAND=NA QP?QNA > A? = QQA SA$ Q GEPA FDAI NACCH-NHU 6 A EI OP-HH  $A = J H H H Q Q = J H H = H S = N A$  $OKBFS = NA$   $BFAS = HfD L = OS KNQD$ AJ?NLFEKJ LOPHK?GOKJ KON@KKNO

= J @ > HEI @ OKJ KONSEI @ KSO 3DAOA = NA = HHFOOP FDA FKKHOKBOA? ON FRU FK DAHL GAAL L=NPOKBKONHRAOLNER=PA \* AALEIC UKON?KI LOPANOL@EPA@ DAHLOGAAL FDA QUS=JPA@=P>=U > OPI KOPOA? ONEU > NA=G@KSJO=NA  $CCD$ -HHU?- $CCDA$ @>UFDA $CCDAN$ UKPFDA **?KI I OPANKNOKFFS=NA** 

 $2KSDANA = (CKBCSEDFDE)$ GJKS > UJKS [= HH KOR ARANUKJA  $=$  J @ ARAN FDEICK J FDA (J PANJ AP S=JPO=HETHALEA?AKBKONLNER=?U **9 AKI CA=NPD AJCEI AO PK NAP=E+CIEAO FK FDA NA?A J FHUNAHA=CA@6 FJ@KSO** ARANIKJA POEJ COPDEPPDAUGIKS SD=PED>AOPBKNUKQ=J@=EORK LNKREGA EPPK UKOS EED ARANU?HPGKB FDAIK QOA S=JPA@KNJKP. U CKRANJI AJP=J@LNK>=>HULKONO D=O=RACPA@EIPANACPEISD=P LAKLHA=NA @KEICKJKNSEPDFDA (JPANJAP

6 DEPS A JAA@PK = OGKONOAHRAO **EDDKS I OPD LNER=PU=NASASEHEDC** FK CERA CL FK COA FDA (JPANJAP 2KI A SKOH @ Q JUSA ODKOH @ PD FRA FK CERA QL = JU=P=HH. FDANOEED @=HH FDEOFN=?GEIC FK > A = COABCHOANREA (OPDA @ECIP-HDECDS=U=HHPD=PI Q?D

#### $\star$  $, ) + 0$

 $@$ FRANA IPPD $E$ I = NA=HDFCDS = II #K UKQ?=NA EBOKI AKJA OAAOUKQ CKEIC PK PKS J KNKJHJIBPDALJOAA UKQCKEICERK FD=PAOP=>HEDIAJP FD=PKJHU=@CHROBNAMOAJP

 $(BUKQ=NAQGEC=HLPKLSHD=$ 42! OPEGHK=@A@QL SEPD PDA3=EHO KLAN=FEJCOLOPAI CKEJCENKI 6 E%E O KPPK 6 F%FO KPF @FFRANAJP **FKS JO FDAJ LNER=?UEDDED KJ UKON** HEP (BUKQJARAN>KPDANS EPD)  $Q_1$  @ PAO =  $Q_2$  - NA OFCJA@  $Q_1$  PK OFFAO  $HFA$  %=?A>KKGKN3SFFPAN=1@D=RA = JAA@PKLKOPLEPONAOKBPD=PJAS  $B\pm PQ$ NAA  $135 = 1$ @3S AAFEIC=>KOP CKEICKJ R=?=PEKJ BKN=SAAG **O-NEIC2-RONG-U FDAJ LNE-?UKN**  $O(X?O\vee F \cup F) = FKL$  LNEKNEU

6 A = HHREAS LNER=?U @EBANAJ FHU = J@?KJ@D?PKONHFRAO>=OA@KJ  $P$ **D**=PREAS #KLKONDKI ASKNG =  $J$  @  $=$ CGMQAQHKJO  $=$ OLKQHEJ@PDANEOP  $>=$  $\pm$ J?AKBLNE $\equiv$ ?U $\alpha$ ?ONEU $=$ J $@$ **COABCH ACOUKOS=JPBNKI LKCN** ?KI LOFEIC=J@LDKJAB=?EHEFEAO  $(000AOS FEDLNF = ?U = J@OA?QVFU$ SEHILLA SEED COBKNOKIA FEE A #KJ PFOOPP=GA FDAI BKNON=JPA@ JKI = FPANDKS ? KJRAJ EAJ PFDAU  $AM =$ 

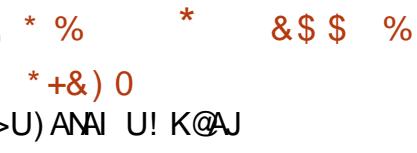

6 KOHOLKOHEA FDA ?KI I = J $@$  $AI$ FNJONAAJ $FX > A = \ge$ **FHAO** SKNGPK QOA (JOPA=@KBNALAPTETRA  $RLBCKB?KI I = J@D = ??AQDFX$  $LMRFKOOWAJPANA@?KI I = J@O? = J$  $>A = ECDAH$  3DEOBA=PONA SKNGO  $AEDAND = [NA = H ?KI I = J @AJPU$  $QMAJ = ??$ ACCA@RE KJAKBEDA  $"31+13\%$  PDNQ" 31 +  $+3\%$ **ODKNP? GPO KNLAND=LOI KNA**  $?KI$  | KJHJRE PDA3AN EI=H SEI Q KS KLF TKJ

 $(PPQVOKQPPD=P = ?KI I = J@$ AJ PNJONAAJ GAALO= ?KLUKB  $?KI = J @D$ RIF-HHU FDAH-OP AJPANA@. JAKLPEKJSKOH@SAPK AJ PANFDA DEDRNU?KI  $|$  =  $\omega$ SEEDKOP=JUL=N=I APANO (  $?$  CNNAJ FHU CAA = HKJ CHEEP

```
^{\circ}7<6 ol ghy rpl wwhg
7<7 or f dwh dovwh { 1vwl
7 < 8 f a
111
833 vxar dswihw fohda
834 vxgr gx k 2edf nxs • vruw
n<sub>5</sub>835 kl vwr ul
```
- KPA FD=PFDA  $2K1 - 1$  and AJ PANA@=NA HEDPA@EJ NARANCA KN@AN  $AKFLEPHAIKCPMA2AIP2KI L = 1@$ FOOTKS.I HOP ?POHHIJ FDA DETEKNIJ  $?KI I = J@?KI AOS FFD = I QHIFOQA$ KBKLPEKJON SDEPD (ODEJ POECICOO  $(JOPA = @ SA ? = J = ??AOPPDA$  $?KI I = J@$ DEPKNJE = OFLLHA  $E$  PAN  $E$ ? FRA S = U

(PED=ISAHHGJKSJB=?PR PD=P INACCHEC FDA CI=NWKS @KS.I=NWS GAILDS FHIONKHHEDNKOOD LKON  $?KI I = J @$ DEDRNUEL=NEPQ  $#N$ FDA Q\_=NKS SEHH@EQ\_H=UPDALNAREKCO  $?KI I = J @E = ?KI I = J @QNAA$  $2H = NHHI KOS FHR = IPR = RKF@$  $LMODE$ CFDEOGAUFKKI $=JUFE$ AO 2KSA OA=NPD KONDEPKNUCOEC **INARANCA E PAHECAJ POA=NPD.** 

 $U'_{1}KU_{1}U = U\omega QN_{1}A U E S = E U C$  $BNI$  APK AJPAN=  $?KI$   $I = J@$  OK  $I P$  $NA = 60$ mhuhp| Ckhf wr  $u = e'$ 

/  $MQCDC''$  31 + 1  $S$   $HH$  $=QQA$   $PDC$  $RX$   $?DEICA$   $RX$ +uhyhuvhl vhduf  $k, c^*$  =

(AJPANA@ HK^ (S=OATLA?PEJC  $PKRLA1$   $HK?=PA = J@I UQNAAJ$ ?D=JCA@PK +uhvhuvhl vhduf k. cpor  $* = v \times ar$ 2xvu2el a2xsadwhae1porf dwh

1 - KPA PD=PPDA OA=NPD OPNECEO  $DKS J A J?HKOA@>APS AAJ =$ 

 $>27$ CHPG?DENE?PANEI@ECHCHA  $MXPA = J QQAL = N+PAQBNKI$  FDA BOHH  $?$ KI  $I = J$  @ $>U = ?KHKJ$  ( $?DKCA$  FK NOJ  $PDE$ ?KI  $I = J@QI?D=JCA@>U$ I NAME C FDA A I PANGALI 1 (BUKONOA=NPD OPNEC E ?HQ@AO  $Q = ?AO$  AJ PANEDA AT= $?P$ J $Q$  > ANKB  $Q = ?AOMAMOFAQ$ 1-KPAPD=PEJIUOA=NPDFPS=O K. I HILI A?AMEN IFK A I PAN E PAS =@E?AJP?D=N=?PANO YPEOJKP JA?AMENJEK PENPENKI FDA  $> ACEJECKBFDA?KI I = J@$ 1 (PI = UD=LLAJ PD=PUKONOA=NPD  $QP\oplus C1 = P?DAO = JQ \Rightarrow ANKB$ **@EBANAJP?KI I = J @D^ FK =??ACO = J** KHOAN?KI  $I = J$  @ FOOPLNACO" 31+ 1  $-C=FI$ 13K = I AJ @ = J @ NQJ FDA NAFNEARA@  $?$ KI I =  $J$  @ LNACOFDA HABP=NKS KN NEDP-NKS GALD RLAE FDA =HPAN=FEKJO=J@LNACOAJPANFKNQJ  $PDA$ ?KI  $I = J@$ 1 P=JULKEIP LNEXNPK LNACOEC PDA AJ PANGAU UKQ?= $J \Rightarrow J$ @KJ NOUJEC PDA?KI I = J@ > ULNACODEC  $"31 + "$ 

BPANLNACOB CAJPAN PK NOJ PDA  $?KI I = J@KN''31+ "FX? = J?AH=JU$ ?KI I = J@ATA?QFEKJ UKQN  $?KI I = J@AI$  FNUOTIAN S EHINAPONU **FK FFOKNEE = HELLA=NEJ?A** 

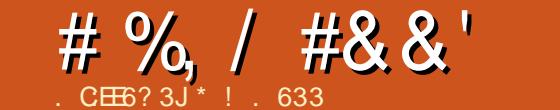

JETS=O@ARAHKLA@>U 3 3  $\overline{A}$  +APOP=CA = **@ONEICFDA** MOPGHKKG=PDKS 3 3 OP=NPA@FFO  $NACA=NDEH\rightarrow$  !  $AHH\rightarrow$   $3DEH\rightarrow$ **BKOPANA@PDA CNKS PD KB N=@EK**  $=$ OPNKJKIU PDA PN $\pm$ JOEDPKN PDA  $H$ CANEJBKN = FHKJ FDAKNJ FDA 4 JET .  $2 = J$  @PDA" " INKONEL I FIC H=JCQ=CA \$1 LHKUAAOKBFDEOH=> SKJ AEOP-K>AH NE/AOBKNFDAEN **@FOKRANFAO** 

 $QA$  = NP AIROS ANA = OTE IA  $Q$ PK = JAS > QHODECE. QNHU' EHH-AS ) ANOAU3DED>OFF@EDCS=OJ=1 A@PDA  $!$  AHH+ $=$ >

 $\mathbf{u}$ 

3DA! AHH+=> ?KNA NKOA KOPKB S=OBKQJ@A@>U HAT=J@AN&N=D=I @ARAHKLI AJPKBOKQJ@  $R\neq$  IO FORK I BKN 3 3 ! AHHS = IPA@ FK ELNKRA FDA MO=HFRJKBHFBA BKN **@A=BE @RF@D=HD FKK BNKI FDA**  $NACA=ND5KH<sup>2</sup>=SCAJAH-PA@$ 

5 KHP H-E@PDA A=NHUCNKQJ@SKNG  $R/N!$   $AHH+=>$ 

 $!$  AHH+=>OS=OBKQJ@A@=J@?K  $KSJA@>UB AOPAN SHA?PNP = J@$ 3 3 3 DACA PSK  $?KI = JFAO$ ?NA=PA@! AHH+=>OFKBK?QQQKHAHUKJ NACA=NPDEIC PA?DJKHKCU=J@ AMO FI A JPR-KNRDA! AHHBAHAIDKJA  $L$  LAN=FEIC 2LOPAL 3DAU?NA=PA@ PAHAIDKJAO PAHAIDKJA OS FP?DAO  $=$ J@KFDANFN=JO FOOKJANCHE IAJP

 $Z$ )!  $AHH+=$ 

 $J$  FDA

@AI K.IOPNEPA@P=?OF FFA **PALIO FORKJOF FDA 4 JFPA@ PLPAO** %=? OF EFA PN=JO ECOEKJ S=O?NA=PA@ E SONKLA A=NHEAN 3DA @ARAHKLI AJP KBOUJ?DNKJEVA@OKQJ@BEH =NKOA AJ@BCPDAOFFAJPBEH AN=+KJC **@EDEJ?A PAHAREDEKJ PNEJOJ EDDEKJ** S=OACP=>HEDA@>U' AN>ANP(RAOFK 2A?NAP\_NI B" KI I ANPA' ANJANP ' KKRAN JA KBFDA FFADPAJ?NJ FFKJ  $PKKHO KJA F H A L = @?E DAN S = O$  $@$ ARAHKLA $@$ >U&FHANP5ANI=I =  $@$  $KOALD. = Q KNClA$ 

 $TO<sub>ES</sub> FDA$ **AUS** @ARAHKLIAJPKBN=@EK=CFNKJKIU  $\#$  CNEIC6 KNE26 = N((! AHH+ = > @ARAHKLA@2(&2 +8 PD=P@ECEP=HHU  $OPH > HA@HHA@QAAP$ **PALIO FORK.IO HOK FDA FFAOP** LDKRKRKHREP?AHHS=O@ARAHKLA@ SDED HEF@EDA CNKOJ@SKNGEKN **OKH-NAJANCU (J** FDA FFAOP **PNEJ OF PKNS=O@ARAHKLA@SDED** FDAJ OP=NPA@OKHE@OP=PA AHA?FNK.IF?O @@FFFK.I=HHII"H=O@A 2D=JJKJ@ARAHKIA@FJFKN=FFKJ FDAKN IS DEPD ARA IF CEHHICERA SELL FKI K@ANI?NLFKCN=LDUQOEIC R=NEKCO?=H?CH=FKNO

# CNBC FDA  $Z$   $H$ <sup> $\rightarrow$ </sup> $\rightarrow$ 

3DNAA UA=NO=BPAN HAT=J@AN  $RN + D = 1$   $AHBOR = FD$  3 3  $2NA = PAQ$ FDA! AHHRAHAI DKJA+=>KNEPKNFAOFI (PEONABANNA@PK=OFDA I (@A=  $%$  ?FKNJ\, RAN  $AICE$   $AAD=J@$ **O'EN HEPOBNAL RENEIC** 

# # %, / #&&' "

@ARAHKLA@AHA?PNKJE? I QOE? ?NA=PA@>U?KI LQPANO =J@ EI LNKRA@AMQELI AJPBKNPDA! AH 3AHALDKJA 2UOPAI 3DA BENOP PN=JO=PH=JPE? LDKJA?=H>APSAAJ  $2$ ?KP $\pm$ J @ $=$ J @-ASBKQJ @ $\pm$ J @S  $=$ O AOP=>HEODA@" KI LQPANJAPSKNG @AOECJ PDNERA@QJ@AN1K>ANP/NEI =J@) KA\* NQOG=HPDNKQCD ?KJPNE-QPEKJOBNKI PDALEN  $I = PDA$  = $P2$ = $HATLAPEDA$  (J  $PDA$   $\pm$ CANS  $=$ C $BP$ @AC?NE $A$ @EJ  $=$ PA?DJE?=HL=LAN>U NP2?D=SHKS  $=J$   $@$ " D $=$ N $*$ AO3KS JAO

 $-$  ATPI KJPD  $+$ EJQT $+$ KKL $>$ = $?$ G SEH?KRAN! AH+=>ODEOPKNUBNKI PDA ZOPKPDALNAOAJP

 $*!$  . 633 EO= +EIQT' K>>UEOP=J@ 1AOA=N?D" KKN@EJ=PKN' AAJFKUO BEODE C DKPNK@@EJC =J@OLAJ@EJC PEI ASEPDDEOGE@O=J@SEBA ' A PD=JGO, EGA%AN=NNEBKNDEO I AJPKNODEL

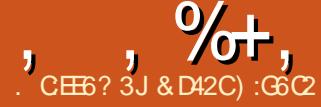

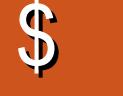

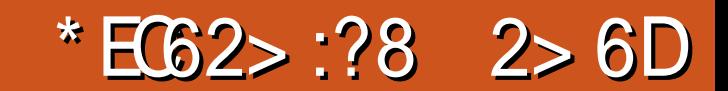

<span id="page-63-0"></span>NAI AI > ANCNKS EIC CL H-OP  $?A$  IRN I= I @S = PDFIC RKKP = HH  $X$ <sup>22</sup>AN C=I AOK.I 35 ARAN I SAAGAJ@. U>NKFDAN=J@(SKOH@  $=$ HS = LOS = P?D = HHKBFDA E LKN=JP  $OK$ ??ANC= $I$  AOK.  $I$  35 S FED  $@$   $@$  OK F  $= S = IIPOSAA$   $= RI$  @KBHFA  $= RI$  FHI  $P+OPTK$ .  $RS = PDQ$  KNPOK. 135  $=$ HTK HFRA  $=$ P $=$  (T $=$  @FC)  $\rightarrow$  (TPFT)  $=$ PC **@EBANAJPPKLE? SRANJBKONUA=NO** FDA %% 6 KNHQ" Q ED= CNA=P AT?COA PK S=P?DC=I AOARANU@-U BKN=SDKHAIKJPD 2K??ANEDJPPDA KJHJOLKNPSARAAJFKUA@S=P?DEJC  $PDANA$   $O=HOK$   $>=$   $OA>$  $=HH$   $>=$   $OBAP$  $=HH$ DK?GAU PDA HEDPCKAOKJ = J@KJ  $=$ J@HAPOJKPBKNCAPFDA, HULEPO

& NKS EICOL (= HOK AJ FKUA@ LHUE CREQAK C=1 AO > QP > = ? GPDAJ FDANA S=OJK 00?D FDEJC=OA2LKNFO  $=$  B=J?UJ=I A BKN?KI LAFTETRA RE@AK C=I AO (BUKQD=@PKH@I A PD=PKJA **@EU(@>AS=P?DEICKFDANLAKLHA** LH-UREQAK C=I AOHERA BNKI FDA ?KI BKNPKBI UDKI A (SKOHQU P D=RA>AHEARA@EP-KS EPO>A?KIA ?KI KJ FK S=P?D RE@AK C=I AOHFRA  $KJ = I'' = J@HK ?DAANBKNUKQN$ B-RKNPALH-UANKNPA-I

3DA H-PAOP FAAJ @BKNA2LKNFOFO

 $PK > NK = QP = QPI KQNCLI$  AOS DFFA LKO I HELIFTIAI KNARAJ>NK=@=CPKFTIAN  $IAKI$  HA  $OC=IAO$  2KI A KBFDA FKI  $PKCNI = I AIPOR NA?AIPA2I KNPO$  $D$ **FFFKN JDERA FJ BE?P > AA J**  $I$  NKPACOTK,  $I = HHI > NK = \varpi P - P S F P D$ ?KI I AIP-NFAOSUSNK=@-CPANOFI I CHATHE HA HE ICCECAO

 $\star$ 

 $!$  NK= $@=$ CHEIC D=OP=GAJ KEB=O

 $\Lambda$ KNPKB= $\Lambda$ N =N=PA A IFFRIFTEP AID I?AO FDAC I FICATI ANFAI?A  $(J B\rightarrow ?P PDANA = NAI = JU? = OPANO$ **ODKNPBKN>NK=@2=OPAN SDKD=RA**  $@$ ARAHKIA $@$ HKI $E$ H $E$ I $>$ = $@$  $C$  $E$ I $@$ = $N$ A  $> NK = \varpi$  = CHEIC C = I AOPKN = HEREIC I OPHAPORK?OOKJIKO FDA+FJOT  $C = I ANSDKI = I > A H PANAOPA@H$ >NK=@=OFEICLKONKSJC=IAOBKN KPDANDRK CAA / ANDEL OHRA

>NK=@=OFOCEOJPLKONPDEIC>OP FIOPA=@IKOSKOH@INAPANPKNA?KN@  $IKCNCH AOLOR$   $ROHOR$   $KJ$ *BKOPO A KNAHRAS DANA 6 DAPDAN* **LKOLNABANNA?KN@EICKNHERA**  $>NK = \omega$  = THE C  $\Box$  I All  $NK = \omega$  = TPAN  $2KFFS = NA S$   $HHDAH$   $I KO = ??KI$   $I HFD$ I KONCK=HD

 $(BFOPBKQJ@KQP = > KQP.$   $12 > U$  $=$ ??F@AJP=FFANCKFICFK DFR. SSS PSEPD FR SDEARNEC  $PKS = P2D = LNKBACOKJ = HC = I ANO$  $>$ NK= $@$ =OP 6 DEA >NKS OE CFDNKOOD  $PDA S A > QPA$  (  $? = 1$   $A = ?NKQD$ . LAJ  $MN = \omega$  = CPAN2KFFS = NA =  $\omega$ FOCPFDA  $J=I$  A  $=HKJAS$  = OAJ KOOD FK ?KJREJ?A I A FK CERA EP = FNU \$RAN **OH ?A (D=RA QOA@EPBKN= JQ >AN** KBPDFICOJKPHF FPA@KJHUPK >NK=@=OFEIC>OP=HOKBKNNA?KN@EIC I UC=I AO=J@BKNP=GRC **ONAAJOOKROKBC=I AOFD=PI =UJKP 00 | KNPFDA OOA KBO'NAA JOOKFOR**  $+$ EIOT, JPDAPSEP?DFRDKIAL=CA **IBUKO ONKHHEHHFDA S=U @KSJ FK** SDANA  $\mathbb{P}$ GELOJ! A?KI A =  $>K = \omega$   $\omega$   $\omega$   $\omega$ ?HPGKJ FDA Y-APO & AP2P-NPA@Z>OFFKJUKO HHSA P-GAJ  $AK$  FDA FS FPD FR > NK=@= OFFIC OKEFS=NA@KSJHK=@DL=CA3DANA SEHILLA EERA > NK=@=OFEIC PKKHO

 $\mathcal{S}$  $, \%$ 

HEDPA@DANA DKSARANFDAKJHUKJA PD=PO=R=E#>HABKN+EIOTED. LAJ  $\frac{1}{2}$  NK=@2=CPAN2KFFS=NA - KPK, HHJFO FPEDA KJHJIKI AJ OKONA PKKHIPO  $=$ H $K$ KJA KBKJHJPSK FD $=$ PLKO @KJP D=RAPK L=UI KJAUPK QOA HHKB FDAI LNKRE@A = BNAA FK FNUKLFEKJ  $>$ CPARAIRC=HHIFDAISKCHO=CGIKO **PK FKNGKRANOKI AI KJAU AT?AI P**  $RXN$  | 2

 $\star$ 

(JOPA=@KB?HPCEJCKJPDA #KSJHK=@>QFFKJ (QQQCAQPUKQ ?HPGKJ PDA 2APCJ & OF@AKI PFKJ 3DEOS FHHIKPK.IHIOTED HELL HELGEK @KSJHK=@PDAOKBPS=NABNKI  $K > 0$  NKFA?P?KI > OPS FFHILING CIRA  $IKQ=1$   $Q2D > AFPANQAPKB$  $H$ (PNO?FFK, IOFD=IFDAK, IAOCFRAJ=P FDAK>OLNKFA?P?KI SA>OFFA 3DFOFO FDA COEGA FD=P (BKHKS A@SDAJ ( CAPCL I 2 FI LA@E-PAHURKHKSEIC FIFFEIFFICPEHHEFFKJ

 $3K E$ (P $\equiv$ HH  $12$   $1 K$  $22 \equiv 1$  CK  $@$ FAA?FHUFKFDA LAILNK= $@$ 2=CFAN / NKFA?PS  $A > C$ FFA  $= P$  $DFLO$  K> $Q$  NKFA?P?KI =  $J@?HPG$ KJ FDA + EI OT KL FEKJ SDEPD SEHFDAJ  $P = GA$  I KOPK FDA + FIOT # KS JHK = @ I = CA ' ANA I KOS FHHFFI @FT = PFT ANA  $E = J$ .  $HFE H > QIPO > QH @ = OS AH$ = OQJKBBEYE H> QH@OBKN NYD+EJQT  $\triangle$  | AI242\$ =  $\triangle$  @& AIFKK = OS AHHEO FDAKI FFK.I FK I OFF@FNKI 2KONPA 41 K.J @KS.JHK=@FIC FDA KFFF?EH

4>QJPQ>QH@FPODKCH@  $=$ CPKI  $=$ FE $=$ HHUCK FDNKCCD FDA  $H$ (P=HH $H$ CINK?AODRE FDA 4 > QIRO  $2KHS = MA''$  AJPAN

. J?A EI OP HHA@ UKQ ODKQH@P CA  $PDA HH A HK = QFQOP PDA QA PHE COQK$ **FDEPFPNOJOLNKI ANHU 6 DAJ LKO** BENDEFANG 12 LKOHHIAA@PKOAP  $PQ$  KPDANS FOA  $PSKJP>A \Rightarrow MAR$ **@KI Q?DSEDKQPEIEEEECOANELQP**  $1 =$ PDANFD $=$ J PN JPK ATI H $=$ FIK LKO DKS PKOAPIPOL DANA EIOPA=@ NA?KI I AJ @UKONA=@AFEDANEDA 0 QEG2P-NP& QE@A FDA. RANREAS

& OFGA KNPDAKJA (I AJ PEKJA @ BNKI FDA FS EP?D FRS A>OFFA 3DKOA  $CCFQAO=NA I NAFRIOF I HA = IQAA=OI$ **PK FKHKS SDFA=PFDAGELAFFEA FDAU?KJPEE = HHLKQJAA@PKCAP**  $P=NPA@$ 

 $#KJ$  P  $>$  A KRANS DAH A  $@$   $>$  U HKKGEIC=P=HHKBFDAKIFFKJOSDAJ LKORROPHKKG=PRDA 12 FIPANE-2A  $J = JQ$ PODAHHLKQHHEEJ@PDAI=EJ ONAAJ PEGEJCOL FDA > ECCAOPNA=H AOP-PAE PDAI = E & 4 (3D-PO SDANA LKOHHOAA SDEPIENEDEP UKONA NA?KN@EIC >NK=@?=OFEIC.J

FDA > KFFKI CA?KJ@BNKI FDA HABP UKQHHEEI @=>KT FD=PG=UD2KQNAO SDPD FO= CKK@IH-?A FK CAP **CENPA@= 1 @S DANA LKO HH?DKKCA** FDA OKONPA LKO HHSA OPNA=I EIC NA?KNOEIC - ATPPK PDA 2KONPAOE FDAI EQQUA LKO HHEEI @ FDA. ETANS DEPD UKQI = UJAA@FK COARN'I FFIARK FFIA JPDANEDP  $=$ NA I KOPKBEDA FIKNE IPKI FFKJO ^SDED=NA 2P=NP2FNA=1 EC 2P=NP 1 A?KNOEIC 2 AFFEICO = J @STEP

8KQHHEFAOPS=JPFKCKFK 2APPED CO-J @ @ K ARAN LPDE C PD=P FDA COFGA NAMOFAAOUKO FK QK. OP KB=HHPDA COE@AO (RA COCCAOPA@ I U BERKNIPA > UBENIFORDA KJA I NKRF@A@ FLEDA ES FERD FRS A>OFFA HEDKOOD  $(RA N = @=HHDNAA KBPDA$  (RA BKOJ @PDA PS PPD PROOF@A PDA A=CEACPFK BKHKS (BUKQ=NA FIPANACPA@EICPNA=1 EIC LKOHHEHOK  $JAA@PK ?NA=PA = J = ??KQIPS EP$  $PS$  FPD FR OK FD=PLKOD=RA = L KOHAPK.IFK SDPD LKO? = I OFNA = I IKONC=IAO'=REIC?NA=PA@IKON  $=$ ??KOIP LKOHHS  $=$  IPPK CK PK FDA #=0D K=N@KJ PS FP?D FR=J@?HPG KISDANA IPOHOPINA-I \* ALIFOLA  $2HPCK$  |  $2DKS * AL = 1@HKHKS$  FDA INKI I POQIFFFIKONOPAA=I GAIJIEO  $NARA=HA@" KLUFDA OHA=I GAU=J@$  $PDAI$  QI@ANPDA 2APPEICOKB  $12$  $IKOHCK$  RK FDA 2 FNA =  $P_{22} = 1$  @ QI@AN2ANRPA CAHA?P3SFP?D FDAJ

 $, \frac{\%}{\%}$ ,  $\frac{\%}{\%}$   $, \frac{\%}{\%}$ 

QJ @AN2ANRAN BEJ @PDA OANRAN  $?$ HKOAOPPK LKO  $%$ E $=$ HHJ KJ FDA EJLOP  $>KT$ JATPPK2PNA $=$ I \* AU L $=$ OPAPDA OPNA=I GAUUKQ?KLEA@A=NHEAN=J@ UKQODKQH@>ANA=@UPK CK

(BUKQBKHKSA@=HKBPDA EJOPNQ?PEKJOLNKLANHU UKQODKQH@ JKS >ANA=@UPK CK - KS FQOPDEP PDA2P=NP2PNA=I EJC>QPPKJ KJ PDA  $I = H H PANB=2A KB I 2 = I @QKO<sub>2</sub>HA$  $?$ DA $?GKJ$  PS  $F$  $P$ D $R$  $R$  $KJ$   $=$   $C4$   $C$  $M$ PD=PEPOSKNGEJCLNKLANHU \* AAL EJ I FI @PD=PPDANA FO= OHEDP @AH=UEL UKQN>NK=@?=OPOK@KJ PBNA=GKQPEB AT=I LHA O=UPD=PUKQNACKEJCPK  $UKO$  @ K, I POAA = II PDEIC UAP  $(JOPA=@S=FP= BAS OA?KJ @DFK$  $=$ ??KQJPBKNPDAH=PAJ?U@AH=U = J@ **EBLKOBKHKSA@PDAOPALOLNKLANHU** UKQODKQH@QAA ARANUPDELCUKQ  $D=RA > AAJ$  @ KEIC = BAS  $OAYKJ$  @ O A=NHANKJ UKONPSEP?DFR?D=JJAH 8KQNA OD??AODROHHU>NK=@=OPELC UKQN@AOGPKL

 $-KS$  FOOPOP=NPQL = JUC=I A = J@ EPODKQH@=QPKI =PE?=HU>A OPNA=I EJCKJ UKQN?D=JJAH6 DAJ UKQNA@KJALH=UEJC @KJ PBKNCAP PK?HPGKJ PDA2PKL 1A?KN@EJC >QPPKJ (BOPNA=I EJCEOJKPUKQN  $PDEC = J@E$  $PA = @U KO = NA$ EJPANAOPA@EJ NA?KN@EJC PDAJ ?HPG KI FDA2P=NP1A?KN@ELC>OFFKIRK NA?KN@UKQNC=I A KNSD=PARAN  $A$ H $A$ UKOS=IPPK NA?KN $@ = 1@$ 

SDAJ UKONA BEJEDA@ ?HPGPDA O=I A>QPPKJ SDE?DODKQH@JKS O=U 2PKL 1 A?KN@EJC CK PK PDA BKH@AN PD=PUKQOAHA?PA@PK OPKNAUKQN NA?KN@EJCO=J@BEJ@UKQNNA?AJP NA?KN@EJC PDAJ @KQ>HA ?HE?GEPPK  $S=PPD$  FDARE@AK =  $J$  @  $=$  CA CONA ARANUPDEJCSKNGA@BEJA

 $(RA>AAJ QOEC.$  ! 2  $BKN=BAS$ I KJPDOJKS =J@( DKJAOPHUPDEJG EPO= CNA=PPKKHJKPKJHUBKNC=I ANO >QP=HOKBKN=JUKJAEJPANAOPA@EJ NA?KN@EJCPDAEN@AOGPKL %KN  $I = GA = I H G P Q P F R I = H F G Q A K R A L$ BNEAJ@?KHA=CQA B=I EHUI AI >AN KN= OPN=JCANSDKI =UJAA@DAHL  $PDAJ$  . ! 2  $POPDA$   $PKK + PDEPS$   $FHH = GA$ EPRANUA=OUBKNUKQPK ODKS PDAI AT=?PHUDKS PK@KEP

4J@ANPDA Q@EKKLPEKJ UKQ ?=J OAHA?PPK NA?KN@UKQNOAHB P=HGEJC>U?DKKOEJCKJAKBPDA I E?NKLDKJAO=R=EH=>HAKJ UKQN/ " BKNAT=I LHAPDAKJABNKI UKQN  $S$ A $>$  ?=I 3DFOI = GAOFPRANJA= $Q$ J BKNUKQPKATLH=EJ ARANUPDEJCSDEFA UKQNA@KEJCEPOKPD=P SDAJ PDA RE@AKEO?NA=PA@PDAU?=JOAASD=P UKQRA@KJASDEHAUKQ=HOKP=HG  $\equiv$ >KQP $\mathbb P$ 

B**BANQOE CEPKJHU= ?KQLHAKB** PEE AO(>AC=J=OGEJCI UOAHBDKS ( I =J=CA@PK CK OK HKJCSEPDKQP  $G$ JKSEJC=>KQP. !  $2 = J$ @SEPDKQP QOEJCEP &KPKPSEP?DPREBUKQ D=RAJ P@KJAOK UAP=J@HKKGQ =JUC=I AUKQBEJ@PKS=P?D  $>K = \omega$ =OPOKBIP =  $\omega$  BUKQ=NAOK

 $E$ ?HEJA@PDAJPNJKQP. ! 2 = J@ >ACEJ >NK=@=OFEJCKNNA?KN@EJC UKQNKSJ C=I AO

( RACKPOKI AAT?EPEJCRE@AK C=I A=NEPHAOLH=JJA@BKN Q ?KI ELC EMOAO OK QJ FIFHJATP PEI A ( DKLAUKQAJFKU. ! 2 =O I Q?D=O( @E@

&D42CCN=@Q=PA@BNKI " 24- EO= , QOE?#ENA?PKN3A=?DAN>AP= PAOPAN 6 EGELA@E= A@EPKN=J@4>QJPQ %KNQJ O?KJPNE>QPKN8KQ?=J?KJP=?P DE RESSS CLHQOPK [>HQAD=J@](http://www.gplus.to/7bluehand)KN  $AI = H \rightarrow IQAD = J@ CI = H?KI$ 

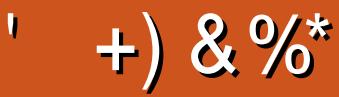

#### $+)$  & %\*

! EHH AN EI CD=COON  $)=?G$ ,  $?$ ,  $=DKJ$ +0 @ / 1AI GA2?DOON =  $10$  $-KN = J/DH H E O$  $3KI$  1= $\Omega$ OJAN  $"$  D=NHAO! = FFAND= U 3KI ! AHH  $C^2=$ N1 ERAN $\pm$  $HAT''N \rightarrow PMA$  $KDU$ ,  $=HKJ$  $1 = U2L = E$ 1 ED DA 4 J @ ANS KK @ "DENHAO J@ANOKJ 1 F-NOK " K-HH " DNFOR  $FIPU = IA$ 6 HHEIRKI'  $=$ CAI  $=$ NG2DQFFHASKNFD  $)$  Q=J. NHEV  $KA$ & CHEVE \* ARE  $1 = CH$ <sub>E</sub>  $O$ #KOC! NO?A  $/$  AG $G_{\text{E}}$ - FAIF 1 K<sub>></sub> %PACAN<del>L</del>H<sub>2</sub>  $!$  NEJ  $.$   $.$   $QN#U$ 1 KU. EHAN  $!$  NEJ  $!$  KC@  $1$  $2?KFP. =?G$  $#$  AJJEO,  $=$ ?G IKDJ' AH ANO

#### $8\% + 8\%$

KDJ-FAJ@KNB  $#$  =  $|BA$ - $R$   $|PA$  $H$ #KOOHOL NKS.I  $#KJ=HQ$   $HR = J$  $/$  =  $RFG2?$  =  $JCK$ 3KJU6 KK@  $/ =$ CH EHAN "KHEI. ?" Q>>E  $1 = J(2)$ ! NEIOKJ  $K$  DJ  $9$  NK  $K$   $K$  $&N\text{+}D=1 # N\text{+}RAN$ " DNEO!  $ON = FOPAN$ 2PARAJ. ?\* AA  $=$  JQAH1 AU&=NE=  $HAEJ$  @NK " = N  $KJ = +ECAKJ$  $\times$  E = REQKRE  $&HAJJ'$   $A=PKJ$ 

 $\frac{0}{6}$  \*

 $OR = @ B SAIP 6 + BKNKNDO = J@$ (D=@JKE@A=EBSDAJPDAOFFA SKOHO SKOHO ZPCAPL=EQ (JEFE-HHUFDA  $LH + J S = OHKI$  KRA PDA OFFA =  $J$  @ @ KI = E J= A PK I UDKOREIC > OPARAJ PO=HHU  $I = J = CA@PK$   $Pt$  ?GD  $E$  @  $dS$   $J = J$  @  $CAP$  $PDA\%$ , @KI = EJ J = I A = J @OFPADKOPEJC **PNEJOBANA@PKIA** 

3DA JAS OFFAIEUKS Q \_, \_\_ PD=JGORK #F42D. 6DE6G 2?? N"KI I = J@ " KJMOAN BKNP=GEICKJ FDA FK> KB ?KI LHAPAHUNA> OFFORED CFDA OFFA = J@ ONE FORKION-PPD EDEOKS J FE A

3DA/=PNAKJL=CAPD=P(ZRAOAPOL EDPK)  $DAHL$  A L=UPDA  $@K$  =  $E = J$  @DKOPEIC BAAO 3DA LIA=NHJP=NCAPS=OMOECHU N-?DA@ FD-JGOFK FDKOA HEDPA@KJ FDEO  $L=CA$  %. EDJKPCKE C = S = U # KJ  $\overline{P}$ SKNU=>KOPPD=P

2ARANEHLAKLHA DERA = CGA@BKN= / = U = H **OF CHA @KJ=FEKJ KLFEKJ OK (ZRA=@@A@**  $=$   $>$  QFPKJ FK FDA QE@A KBFDA QEPA

3:8 E92?< JOF E@2=E9@D6 H9@MG6  $FDS'$  2EC6@ 2?5 E96 ' 2J' 2=3FEE@  $B\Omega$  3:8 96 $\neq$ 

9EEAD HHH A2EC6@74@  $T = 4.04 = 6 > 282K$ ?6

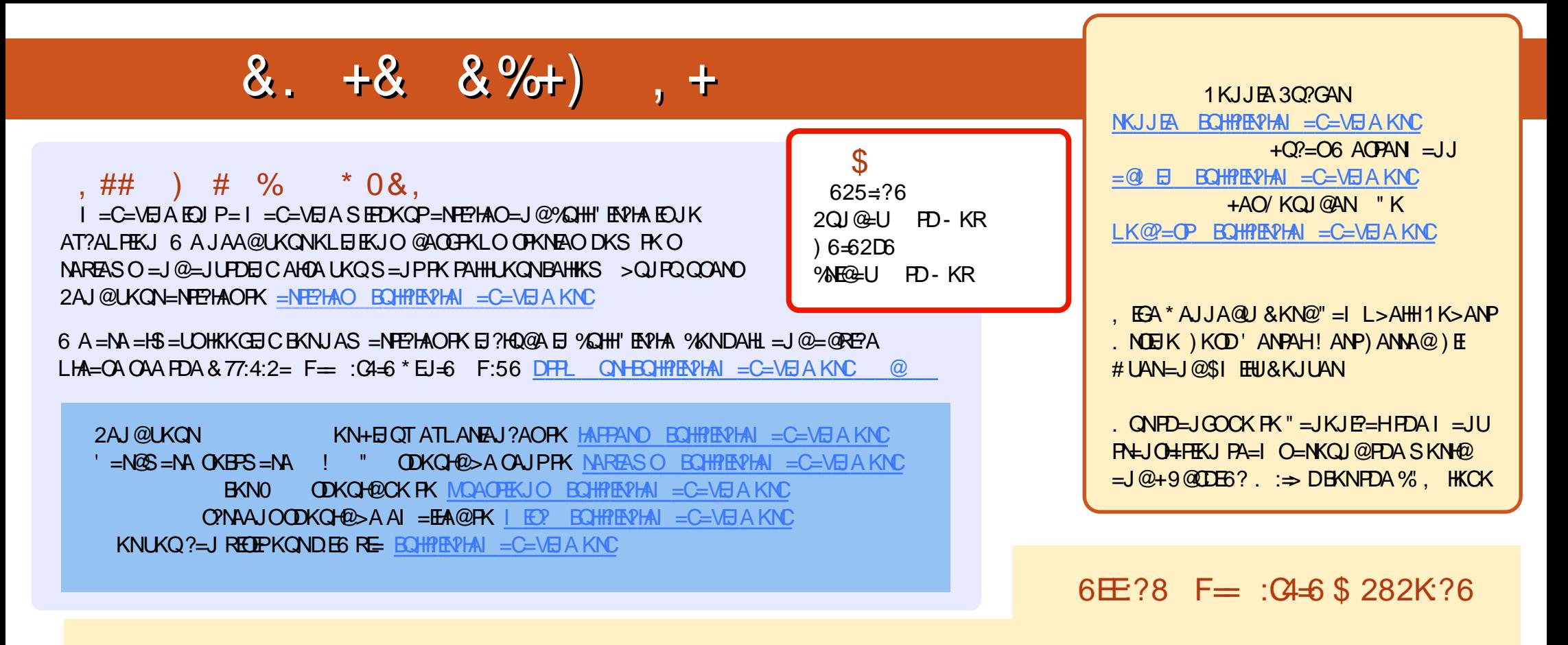

', @C>2E1A?AJPA@EEKJOKB%QHH'EN?HAD=RA=HEJGFKFDAALQ>EEEAKJFDA@KSJHK=@OL=CA(BUKQD=RA=JULNK>HAIOSEFD  $PDA ALQ> HHA UKQ? = J QKL = J AI = HFK I K>HA EQHPRVAI = C=VBAKNC$ 

DDFF 8KQ?=JNA=@%QHH'ENPHAKJHEJARE=(ODQQDFRL EDDQ?KI BQHPFENPHAI=C=VEJA/HA=OAOD=NA=J@N=PA%, =OEPDAHLOFK  $Q.M = QFDA SKNQ = > KQP\%$ ,  $= J Q4 > QJ PQ + EJQT$ 

@@8=6'=2J8KQ?=JJKSNA=@%QHH'ENPHAKJ&KKCHA/H=U!KKGO\$EEDANOA=NPDEKNEQHH?ENPHAI=C=NEJAKN ?HEGFDEOHENG DFFLO LH-UCKKCHA?KI OFKNA >KKGO=QFDKNE@1KJJEA 3Q?GAN